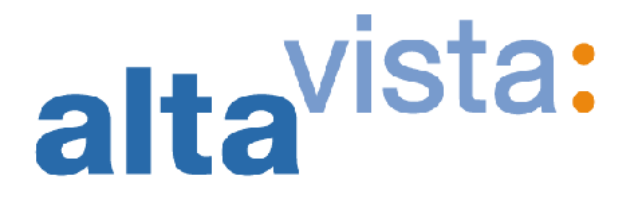

# **Internet Search Services**

# **Version 2.04**

**Search Engine Interface Description**

18 July, 2000

Copyright: AltaVista Company 1825 S. Grant Street, Suite 410 San Mateo, California 94402–2648 <http://solutions.altavista.com> Phone: +1(650) 295–2500 Fax: +1(650) 295–2532

#### **COPYRIGHT INFORMATION**

The information in this document is subject to change without notice and should not be construed as a commitment by AltaVista Company. AltaVista Company assumes no responsibility for any errors that may appear in this document.

The software described in this document is furnished under a license and may be used or copied only in accordance with the terms of such license. Restricted Rights: Use, duplication, or disclosure by the U.S. Government is subject to restrictions as set forth in subparagraph (c)(1)(ii) of the Rights in Technical Data and Computer Software clause at DFARS 252.227-7013.

AltaVista® is a registered trademark and Smart is Beautiful and the AltaVista logo are trademarks of AltaVista Company

Digital Unix, Compaq Tru64 Unix and Alpha are trademarks of Compaq Computer Corporation.

Microsoft®, Windows®, and Windows NT® are registered trademarks of Microsoft Corporation in the United States and/or other countries.

Intel® is a registered trademark of Intel Corporation.

IBM is a registered trademark of International Business Machines Corporation.

Corel and WordPerfect are registered trademarks, and Corel is a trademark of Corel Corporation.

Lotus is a registered trademark and Domino is a trademark of Lotus Development Corporation.

Novell and NetWare are registered trademarks of Novell, Inc.

UNIX is a registered trademark in the United States and other countries, licensed exclusively through X/Open Company, Ltd. UNIX and XWindow System are registered trademarks of X/Open Company Ltd.

Apple™ and QuickTime™ are trademarks of Apple Computer, Inc., registered in the U.S. and other countries.

RealNames, the RealNames Logo and the Internet Keywords by RealNames logo are service marks of RealNames Corporation.

Sun, Sun Microsystems, Solaris, Java™, JavaServer Pages™ are trademarks or registered trademarks of Sun Microsystems, Inc. in the United States and other countries.

All other trademarks and service marks are the property of their respective companies.

© AltaVista Company. All Rights Reserved.

Refer to Section 12 for information on contacting AltaVista.

## **Contents**

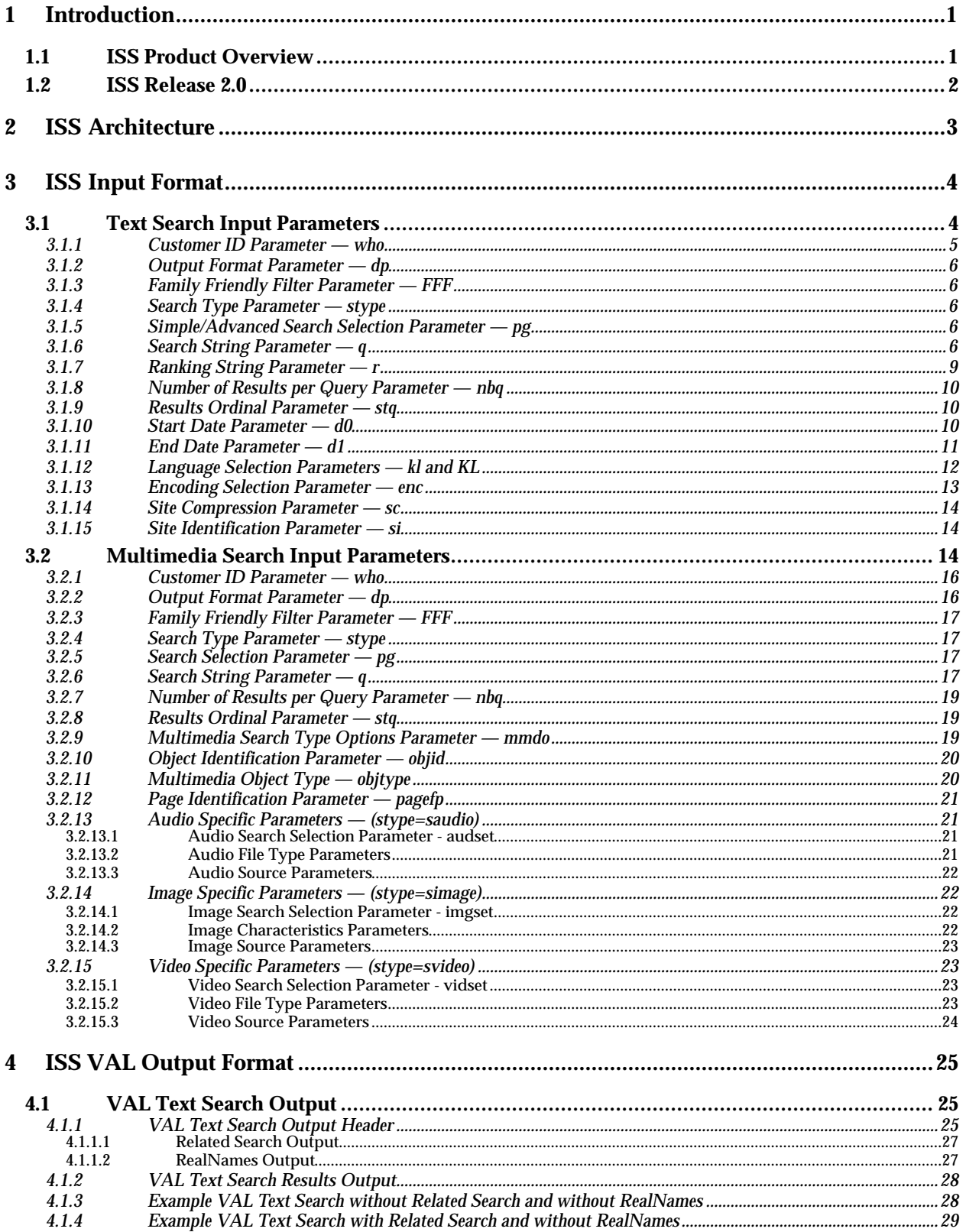

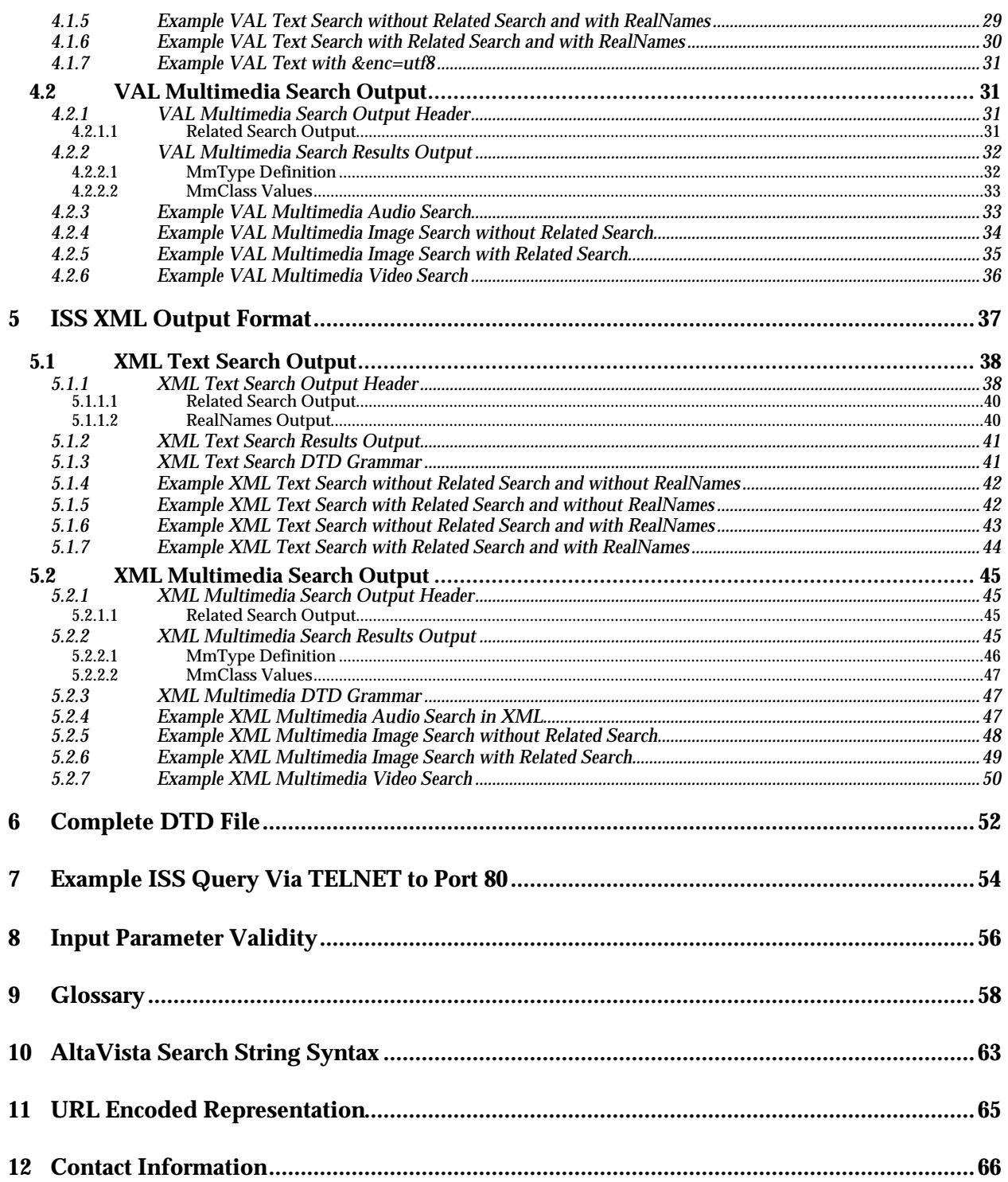

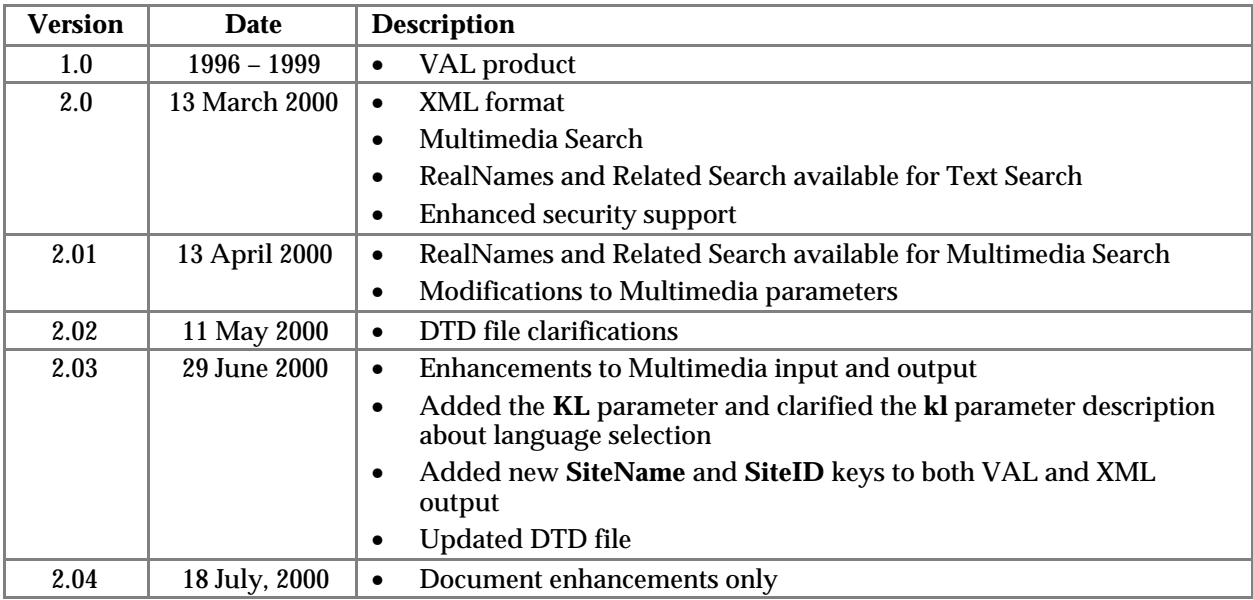

## **Internet Search Services Revision History**

## **1 Introduction**

AltaVista's Internet Search Services (ISS) program is designed to provide global search capabilities for Internet portals. ISS allows portal operators to provide their end users with access to AltaVista's world–class collection of images, audio clips, video clips, and general text search results. AltaVista search results are easily integrated into the look and feel of a web site, enabling portal operators to use Internet Search Services to improve the experience of their end users while retaining traffic on their site and generating additional revenues.

## **1.1 ISS Product Overview**

The ISS product consists of two separately purchasable search functions: *Text Search* and *Multimedia Search*. The sections of this document that describe the ISS input format (Section 3) and the VAL and XML output formats (Sections 4 and 5) are divided into a separate subsection for each of these functions.

*Text Search* allows ISS customers to search AltaVista's extensive *index* of Web pages from around the world. Search engine indexes are generated automatically, based on the words and phrases that are found on Web pages. AltaVista indexes every word of every page found by its numerous *crawlers*. It remembers not just the words, but the order of the words, so users can search for phrases or entire sentences. The index attempts to include all Web pages that contain real and unduplicated information, without making value judgements about that information. The main crawler named *Scooter*, sends out thousands of HTTP requests simultaneously grabbing text, pulling it back, and sending it into the indexing machines so that text can be placed in the index. *Scooter* also has *cousins*, other crawlers that do specialized jobs to help keep the index current, such as checking for and removing dead links (pages that have been moved or deleted). In a typical day *Scooter* and its *cousins* visit over 10 million pages.

*Multimedia Search* allows ISS customers to search AltaVista's massive index of audio clips (MP3, WAV, streaming audio, and other audio), video clips (avi, mpeg, QuickTime™, streaming video, and other video), and images (photos, graphics, buttons and in color and in black and white). The AltaVista index features premium content from a wide variety of world-class sources. Through premium content partnerships, these multimedia indexes include information that is not normally available on the web. Premium content partners are subject to change. Currently the premium content partners include:

- ABC, Inc. (video) is available only by prior arrangement with AltaVista.
- CDnow Online, Inc. (audio and images)
- Corbis.com (images)
- EMusic.com, Inc. (audio)
- Epitonic.com (audio)
- FasTV, Inc. (video)
- Getty Images, Inc. (images)
- LAUNCH Media, Inc. (video)<br>• Merrill Lynch & Co. Inc. (vide
- Merrill Lynch & Co., Inc. (video)
- MJUICE.com (audio)
- MSNBC.com (video)<br>• On the Scene Produc
- On the Scene Productions, Inc. (video)
- ON24 Inc. (audio and video)
- Riffage.com, Inc. (audio)
- Vidnet.com (video)

In addition to the two separate search functions, ISS customers may also separately purchase two search enhancements: *Related Search* and *RealNames Search*.

*Related Search* supplements *Text Search* and *Multimedia Image Search*. ISS will return a list of search terms similar to the search query just submitted. This list helps your users decide upon the search term that provides the most relevant results.

*RealNames Search* supplements *Text Search*. ISS provides a link to registered pages of products, brands, and companies. *RealNames* results help end users rapidly find the web pages that are most relevant to their search query.

## **1.2 ISS Release 2.0**

The Internet Search Services program is the renamed, updated version of VAL (AltaVista's earlier Value–Added Link offering). AltaVista's Internet Search Services Version 2.0 and subsequent updates are backward compatible with VAL Version 1.0. New additions to the ISS program in the version 2.0 base release include several optional capabilities. A new *XML* output format supplements the former *VAL* or ASCII text format, and a new security system has also been implemented.

### **Three new additions to ISS in the Version 2.0 base release:**

1. **XML:** The new XML output allows ISS customers to process ISS search results using a standard XML parser, such as Sun Microsystems' Project X XML Parser, Microsoft's XML Parser, or IBM's Xerces Java parser. Using ISS Version 2.0, customers can switch between VAL and XML formats for different searches. For example: XML output may be selected for a search using *Multimedia Search*, while results for *Text Search* may be returned in VAL format.

**Note:** The output format is determined by the customer's usage of the **dp** parameter. When *val* is specified within the **dp** parameter the output is in VAL format; conversely when *xml* is specified, the search results are returned in XML format.

- 2. *Text Search* **and** *Multimedia Search***:** Version 2.0 further customizes the search function with the separately purchasable additions of *Text Search* and *Multimedia Search* (image, audio, and video). *Text Search* and *Multimedia Search* can be used independently or in conjunction with the purchasable service, *Related Search*. *Text Search* can also be used with the purchase of *RealNames*. Any of these features can be used in any format, according to the **dp** parameter's specification of *val* or *xml*.
- 3. **Security Support**: has been implemented with the expansion of searches and the addition of XML to the ISS search interface. All ISS queries must now be authenticated. The **who** parameter provides service only to registered customers. For example: if *Text Search*, *RealNames,* and *Multimedia Search* are purchased but *Related Search* is not purchased, a *Text Search* query will return *RealNames* but not *Related Search* information. New security error messages have been added.

Refer to the Internet Search Services Revision History on page *v* to review any updates to the base 2.0 release.

Please refer to Section 12 for contact information on ISS products.

## **2 ISS Architecture**

ISS architecture is implemented by providing a simple HTTP interface for the ISS customer to the normal HTTP server of the AltaVista search engine, **mhttpd**. Normally, **mhttpd** responds directly to end user browser HTTP requests over the Internet and serves as a web page interface to the search engine. In the ISS model, an ISS customer content–provider sets up its own web server (Internet portal) that interfaces to **mhttpd**. The figure below illustrates this architecture.

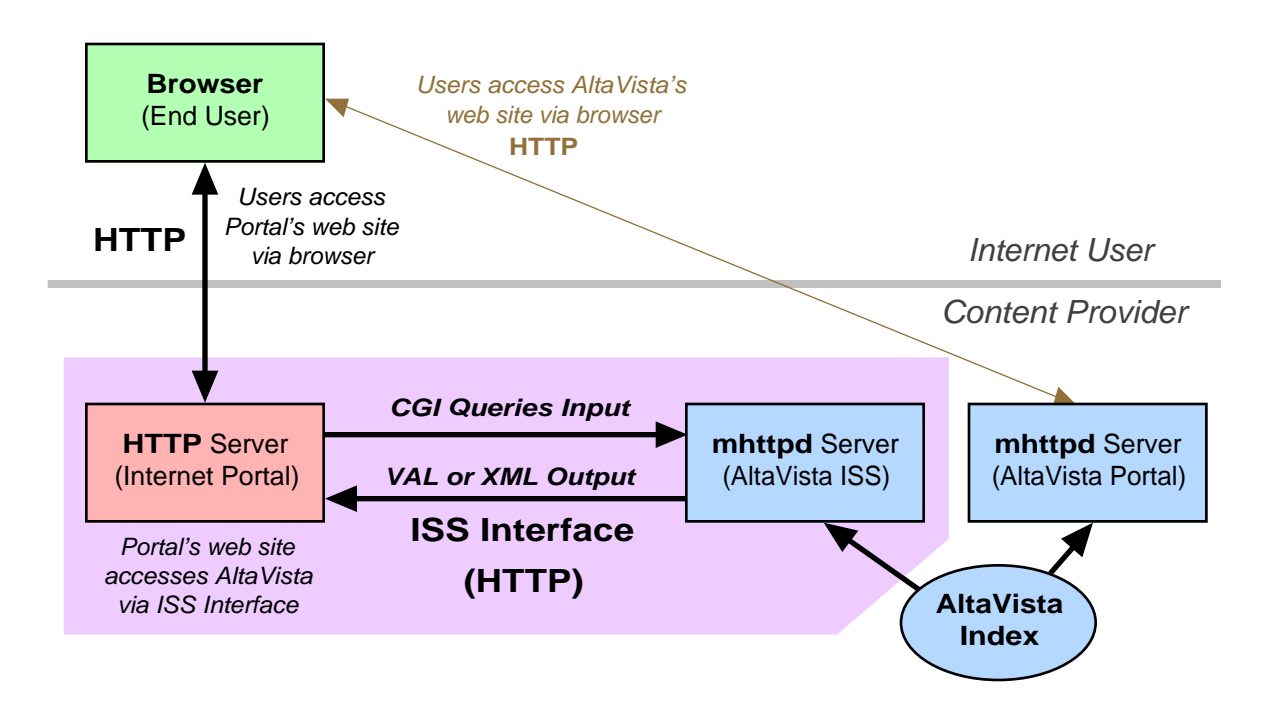

The ISS customer Internet portal must also accept queries from the end user browser. Typically these queries consist of CGI, JavaServer Pages™, Microsoft Active Server Pages, or Apache Modules scripts, one or more of which are supported by most commercial sites. The script then formulates the query according to the ISS interface specification, and forwards the query to the AltaVista HTTP server **mhttpd**. The results are then returned to the Internet portal over the ISS interface in an easily parsed HTTP protocol format. The content–provider's script then reformats the results and displays them to the user.

## **3 ISS Input Format**

The ISS input format consists of an HTTP GET request containing a URL that addresses the AltaVista **mhttpd** server **partners.altavista.com**. The GET request should include the version specification. An example is provided below.

**GET** URL **HTTP/1.0**

This GET request will cause the results to be returned in a form compatible with HTTP version 1.0, and HTTP header information is returned. If the version specification is omitted, the **mhttpd** server assumes that the request is from an obsolete browser that cannot handle HTTP header information, and the HTTP header information is not returned.

The typical format of the URL (using CGI script) is as follows:

**<http://>**mhttpdhost**/cgi-bin/query?**querystring

- *mhttpdhost:* is the host where the **mhttpd** HTTP server is running. It may include a port component. For example: partners.altavista.com:80.
- *querystring:* is a string in CGI QUERY\_STRING format, as described for CGI/1.1. This string has a number of *parameter*=*value* pairs, each separated by an ampersand (&), and can be in any order. These input parameter pairs are described below. The *querystring* is case sensitive and cannot contain any blanks or tabs. Any characters in the *querystring* that are not understood by the **mhttpd** server are simply ignored. Non–alphanumeric characters must be specially coded so that they are not interpreted by the CGI protocol. Refer to Section 11 for a URL encoded representation table.

An example of a URL containing a *querystring* that looks for web pages about baseball might be:

[http://partners.altavista.com/cgi](http://partners.altavista.com/cgi-)bin/query?dp=xml&who=issid&pg=q&stype=stext&q=baseball

**Note:** A unique *issid* is given to each AltaVista ISS customer and must be provided in every query request.

As described in Section 1.1, the ISS product consists of two separately purchasable search functions: *Text Searc*h and *Multimedia Searc*h. The following subsections describe the input parameters for each of these functions. Some of the parameters are used by more than one function. Sometimes these parameters have the same value in different functions (the **dp** and **who** parameters for example), and sometimes the parameters have different values in different functions (the **stype** and **FFF** parameters for example). It is therefore important to use the description of the parameter that applies to the function being performed by the query. Since the defaults for optional parameters may change it is a good idea to always specify values for every parameter.

**Not**e: All of the parameters and their values are case sensitive. Failure to match the required case will result in the parameter and its value being ignored.

## **3.1 Text Search Input Parameters**

The following quick reference table provides an alphabetic list of the *Text Search* parameters, their values and ranges, whether they are required or are optional and their default value if appropriate. Within the table the user-supplied values are displayed in the *Italics* typeface, and values that must be specified exactly as shown are displayed in normal typeface. Values separated by the bar character (|) represent a list from which one value is to be chosen. Values within brackets ([ ]) are optional. Values within parentheses represent a range of values. Values within braces ({ }) are repeatable. A detailed description of each of the parameters follows this table.

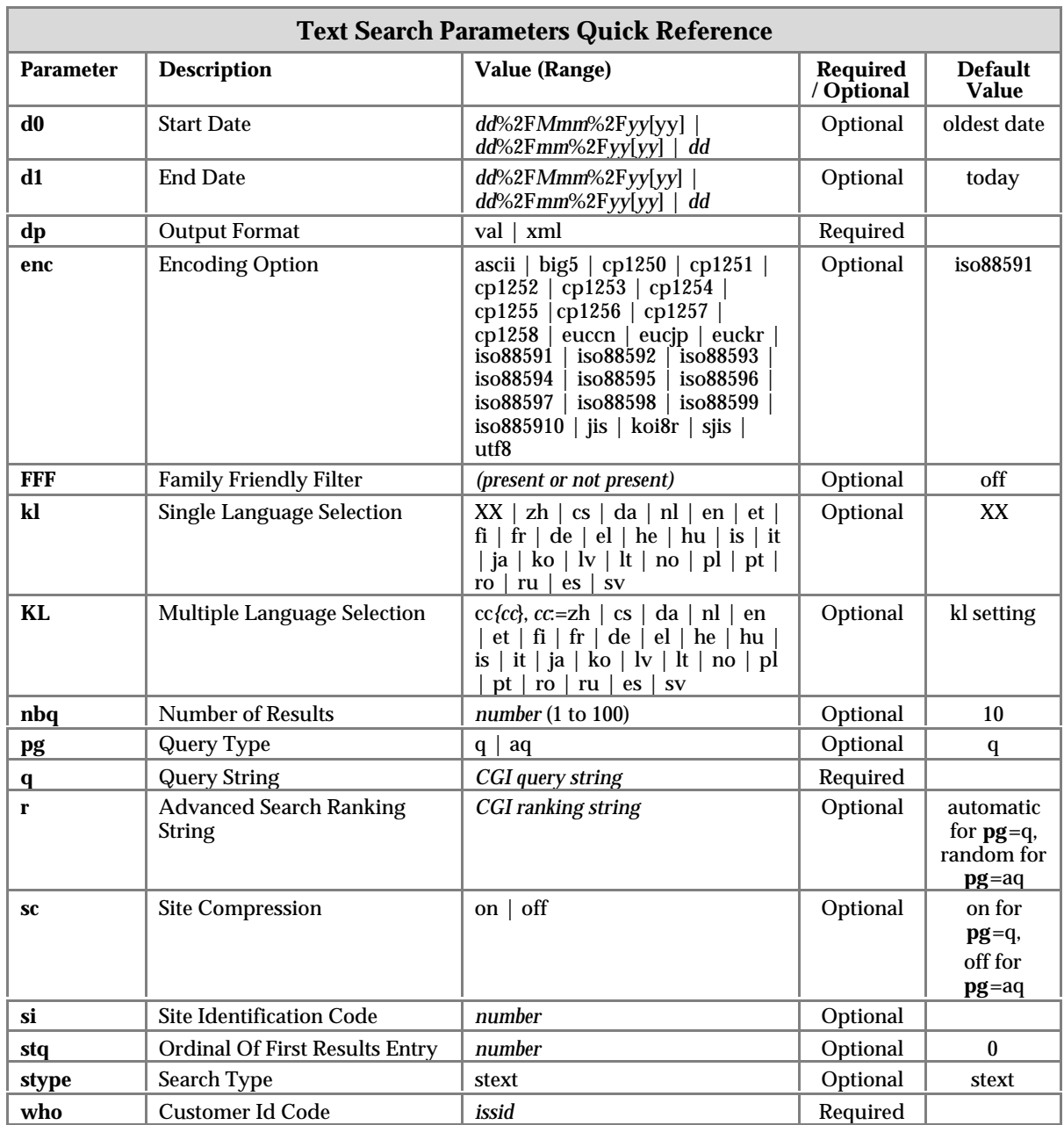

The following example query illustrates the use of some of the *Text Search* input parameters. This query looks for English web pages that contain the phrase "Portuguese Water Dogs".

[http://partners.altavista.com/cgi](http://partners.altavista.com/cgi-)bin/query?pg=q&q=%22Portuguese+Water+Dogs%22&kl=en&stype=stext&dp=xml&who=issid

The following subsections describe each of the *Text Search* parameters in more detail.

## **3.1.1 Customer ID Parameter — who**

The required **who** parameter identifies the particular AltaVista customer that is accessing the ISS link. This parameter is a necessary component of AltaVista's ISS security.

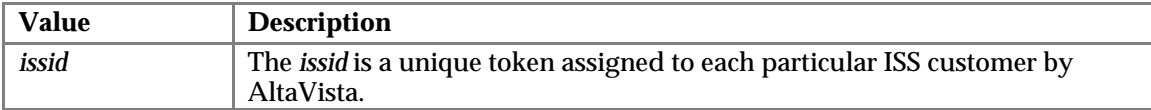

## **3.1.2 Output Format Parameter — dp**

The required **dp** parameter indicates which ISS output format, VAL or XML, is to be selected for all content returned by **mhttpd**.

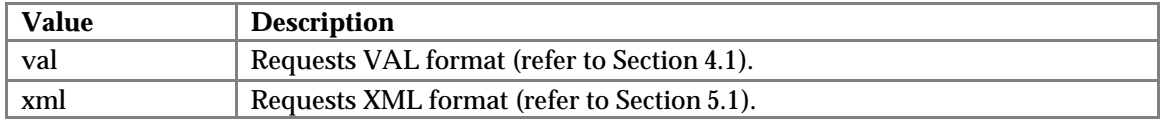

## **3.1.3 Family Friendly Filter Parameter — FFF**

The optional **FFF** parameter controls the level of family friendly filtering enforced by the search engine. If used, the returned search results will be filtered for offensive *English* and only pages containing non–offensive *English* will be returned. If the parameter is *not* used, all matching results will be returned. Unlike other parameters that take the *parameter*=*value* pairs form, the **FFF** parameter consists of only its existence or non–existence in the *querystring*.

**Note:** If the family friendly filter is on, ISS results will not contain *Related Search* and *RealNames* items (if you have purchased these search options).

## **3.1.4 Search Type Parameter — stype**

The optional **stype** parameter is used to select the type of web search sent to ISS: text pages, audio files, video files, or image files. The default value is stext.

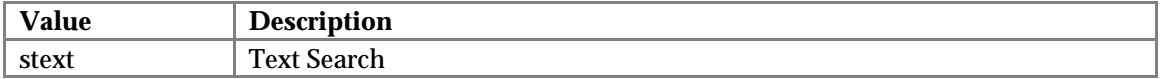

### **3.1.5 Simple/Advanced Search Selection Parameter — pg**

The optional **pg** parameter is used to specify which kind of query is to be executed: simple or advanced. If omitted, a simple query is the default.

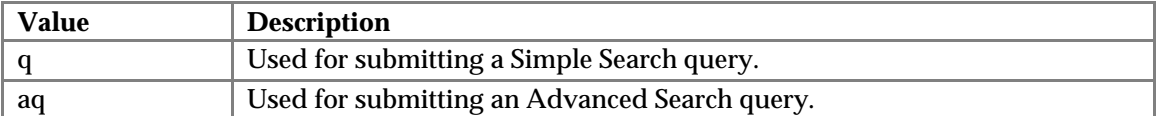

### **3.1.6 Search String Parameter — q**

The required **q** parameter specifies the search string. Simple and Advanced Searches have different search string formats as described below.

### **Simple Search String**

For Simple Searches (**pg**=q), the search string consists of one or more search terms separated by the CGI word concatenation operator (+). Each search term consists of an optional search operator **(%2B** or **-**), a search term, and an optional wildcard.

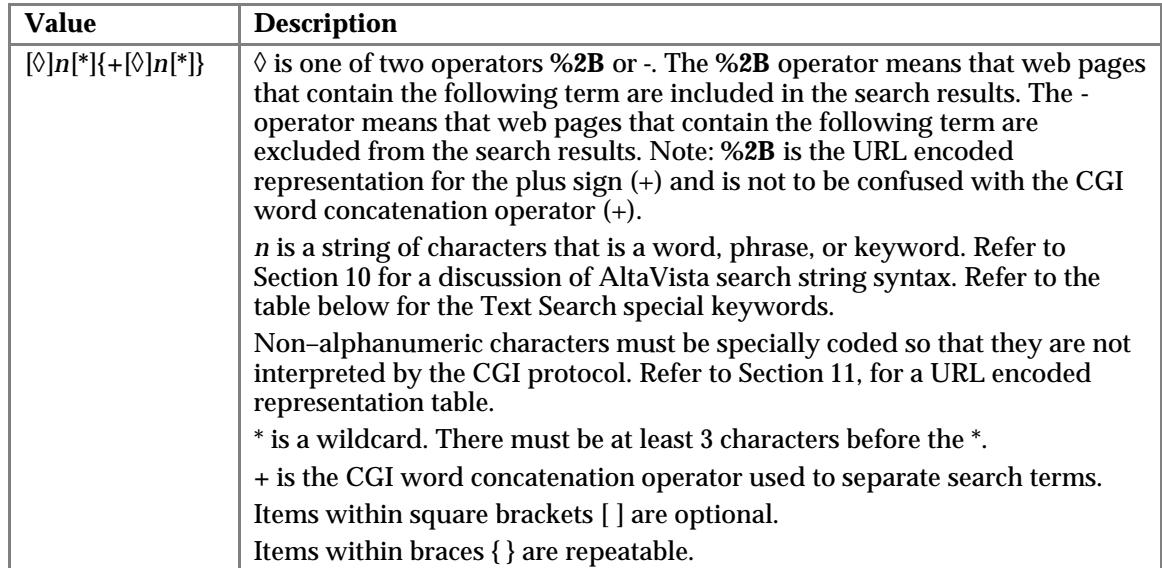

## **Advanced Search String**

For Advanced Searches (**pg**=aq), the search string consists of one or more search terms separated by the CGI word concatenation operator (+). Each search term consists of an optional Boolean search operator (*AND*, *OR*, *AND NOT*, or *NEAR*), a search term, and an optional wildcard.

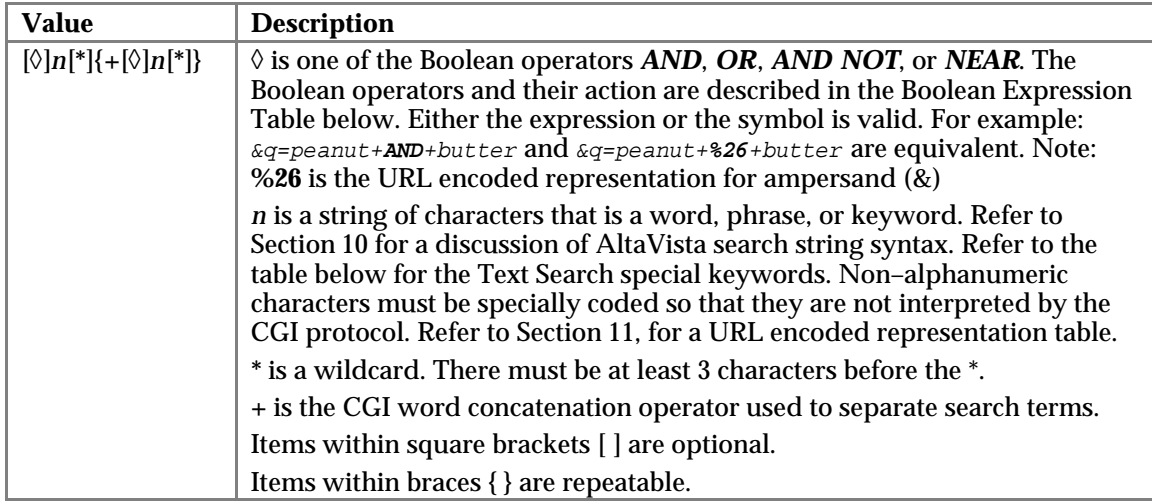

## **Boolean Operator Table**

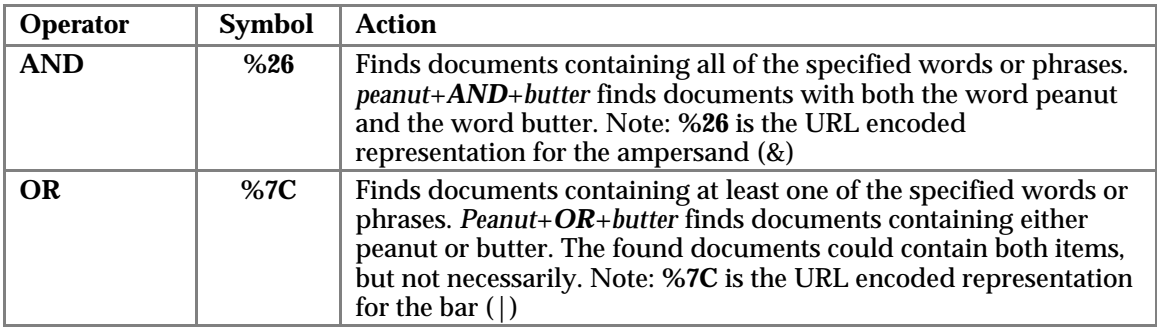

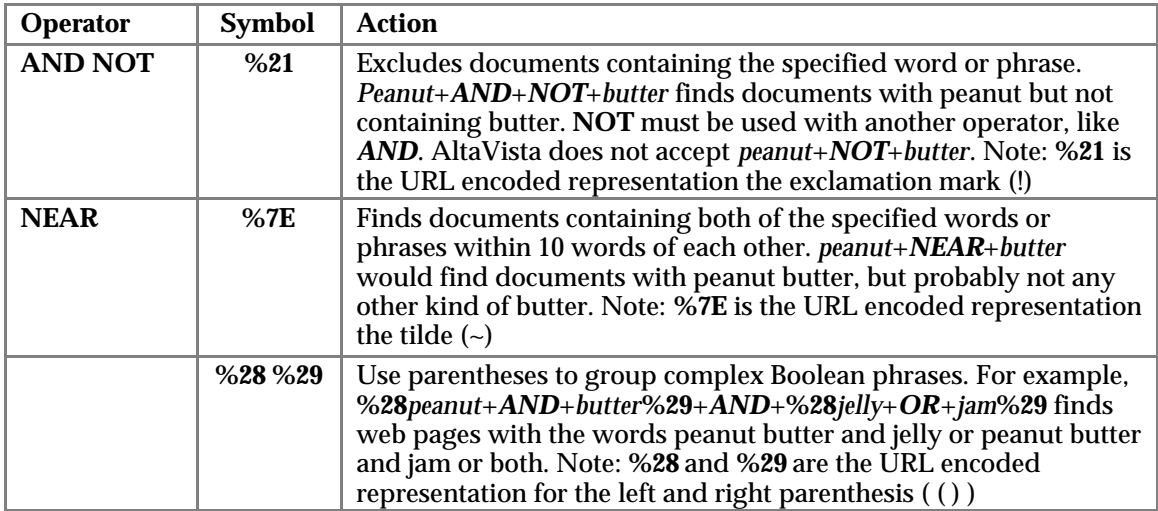

## **Text Search Special Keywords**

The following special keywords are valid for both *Simple Search* and *Advanced Search* queries:

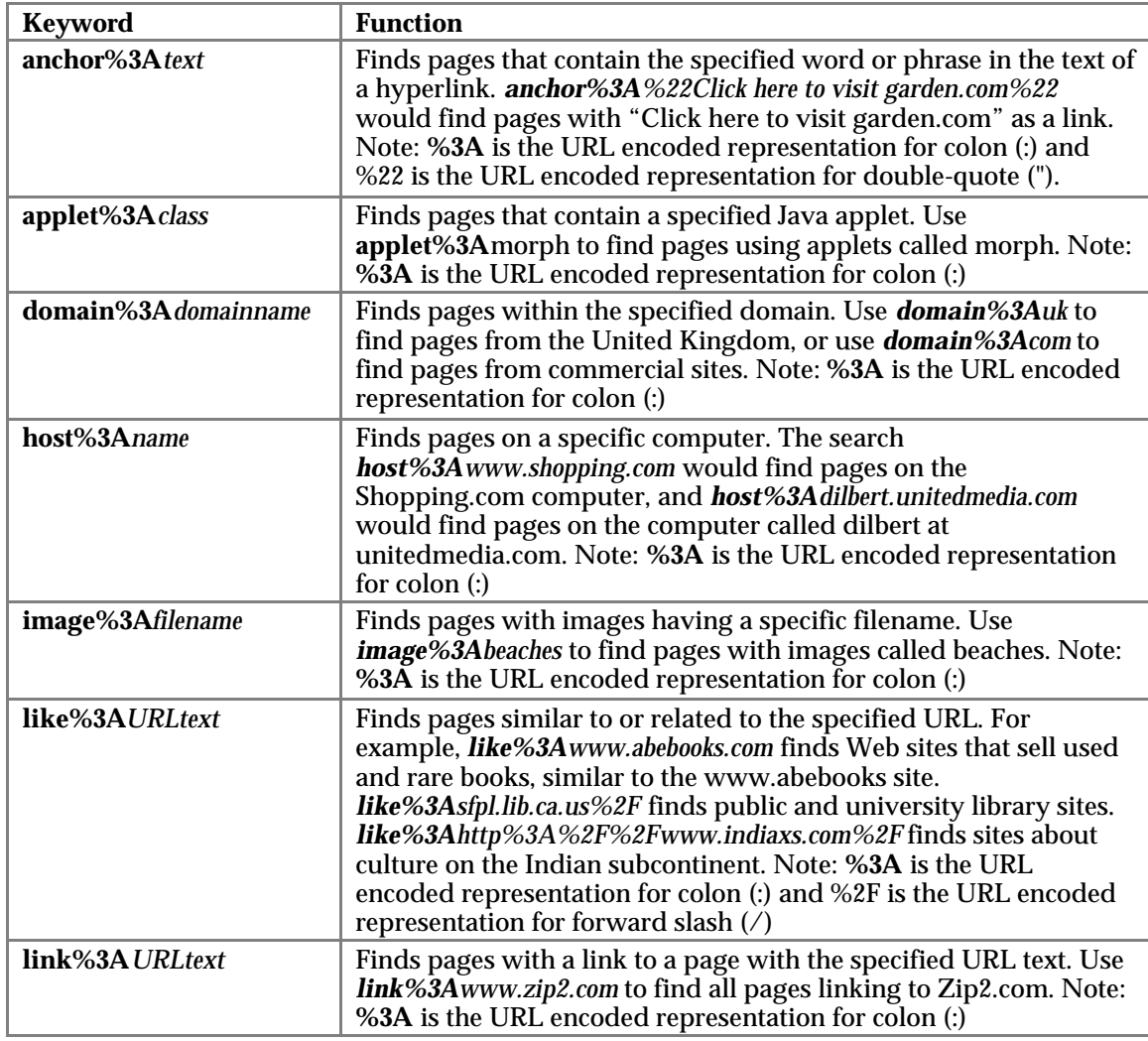

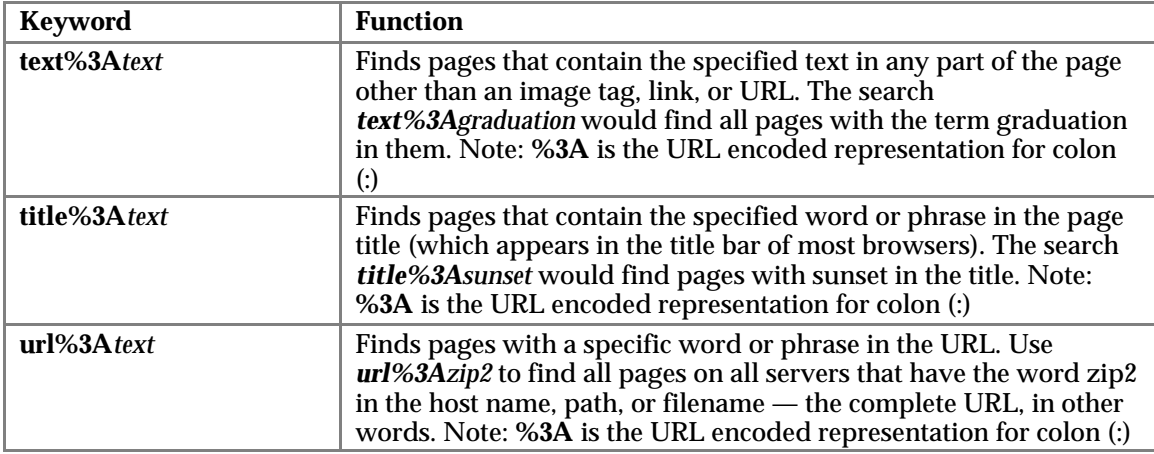

**Note:** The query string must be in the correct format for the type of query selected; simple query if **pg**=q is used, or advanced query if **pg**=aq is used.

For example, a Simple Search query for pages with a link to a page with *.com* that contain *stuff and not pizza or "foo bar"* would be:

&pg=q&q=stuff+-pizza+%2B%22foo+bar%22+link%3Acom

An Advanced Search query for approximately the same thing would be:

&pg=aq&q=stuff+and+not+pizza+or+%28%22foo+bar%22+and+link%3Acom%29

#### **3.1.7 Ranking String Parameter — r**

The optional **r** parameter is only valid for advanced searches (**pg**=aq). The ranking string determines the order of the results for advanced searches. If a ranking string is not provided for an advanced query, the results appear in random order.

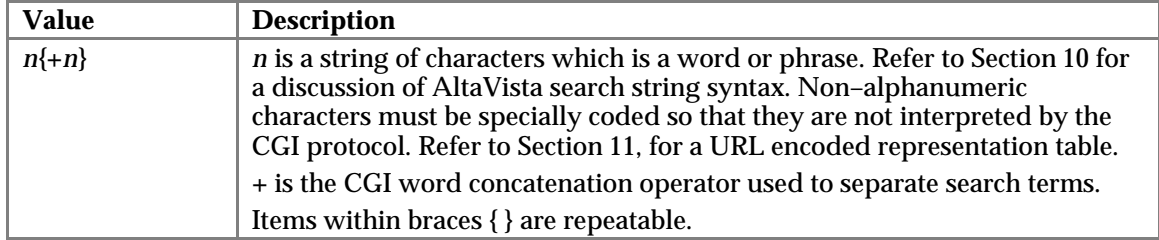

Basically, the query string (**q**=*string*) is used for the terms you wish to find on the web and the ranking sting (**r**=*string*) is used to establish your preferences within that broad set of results.

If you have no special ranking requirements for your search but don't want the results presented randomly, then simply enter the same terms in the query string and the ranking string (except those which you have excluded by AND NOT). For example:

&q=Frankenstein+AND+movie+AND+NOT+%22Mel+Brooks%22&r=frankenstein+movie

If you want to find someone named *John Smith*, you can improve your chances that pages relating to the right John Smith will appear high on the list of results. In the query string, enter *John Smith*. Then in the ranking string, enter everything you know about this person — all his interests, everything that's likely to appear on a web page that mentions his name. For example, the following query will sort pages about the Mark McGwire that plays baseball for the Cardinals and hits home runs to the top of the results:

&q=%22Mark+McGwire%22&r=baseball+%22home+run%22+cardinals

**Note**: Ranking for simple searches (**pg**=q) is determined by a few simple rules. Pages move up the list if they have either more instances of the search terms, search terms that are preceded by the **%2B** operator in the query, search terms that appear in relatively few other pages, and search terms closer together in the text. Pages that have the opposite qualities move down, or off, the list.

## **3.1.8 Number of Results per Query Parameter — nbq**

The optional **nbq** parameter specifies the number of results that should be returned in this group of results. Fewer results will be returned if fewer than **nbq** documents satisfy the query. If **nbq** is not specified the default is 10 for Text Searches. The minimum and maximum values are 1 and 100 respectively. If a value that is less than the minimum value is specified, then the default value is used. If a value greater than the maximum value is specified, then the value of 100 is used.

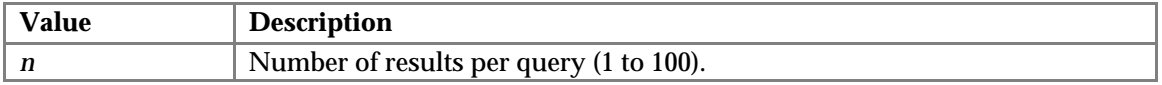

For example, if *&nbq=20* is added to the query string, the VAL or XML output will contain 20 results rather than the usual 10. Of course, if the number of query results is fewer than **nbq** pages, only the number found will be returned.

## **3.1.9 Results Ordinal Parameter — stq**

The optional **stq** parameter specifies the ordinal of the first result that should be returned in this group of results. This parameter is used to select the next range of *nbq* results from the output of the query. Initially, it is not necessary to specify this parameter. A value of 0 is assumed, indicating that the first document among the results is requested.

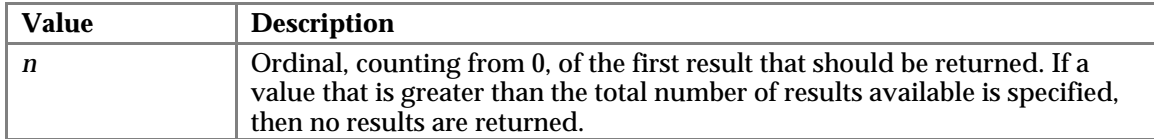

For example, assuming **nbq**=10, *&stq=0* will return the 1st through 10th result entry, and *&stq=147* will return the 148th through 157th result entry. If you specify a value for **stq** that is greater than the total number of result entries, you will not get back any results.

### **3.1.10 Start Date Parameter — d0**

The optional **d0** parameter specifies the start date for the query. The **d1** parameter specifies the ending date. If **d0** is not specified, ISS will search all documents older than the ending date of the query. AltaVista's ISS uses the *Last Modified* date of a page when searches specify a date range.

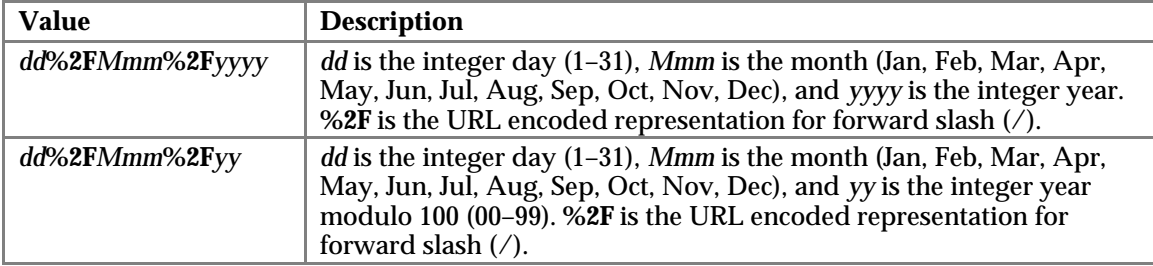

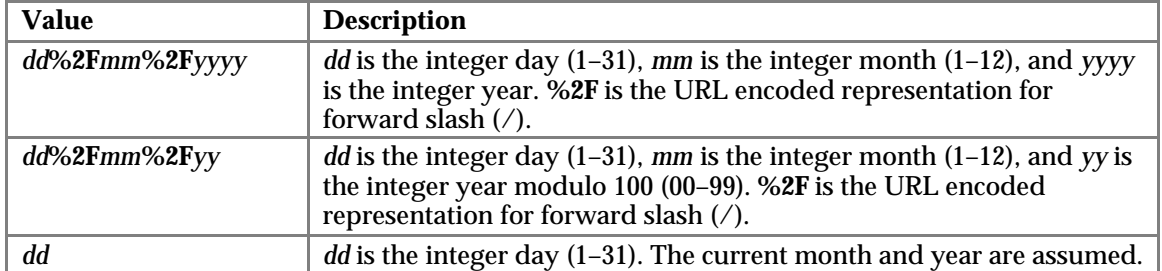

For example, either of the two parameter strings below would specify the range March 5, 1995 through August 15, 1997.

```
&d0=05%2FMar%2F95&d1=15%2FAug%2F1997
&d0=5%2F3%2F95&d1=15%2FAug%2F1997
```
The following parameter string would specify the range from the first day of the current month until *today*:

 $\&d0=1$ 

### **3.1.11 End Date Parameter — d1**

The optional **d1** parameter specifies the end date for the query. The **d0** parameter specifies the starting date. If **d1** is not specified, ISS will search all documents newer than the starting date of the query. AltaVista's ISS uses the *Last Modified* date of a page when a date range is specified.

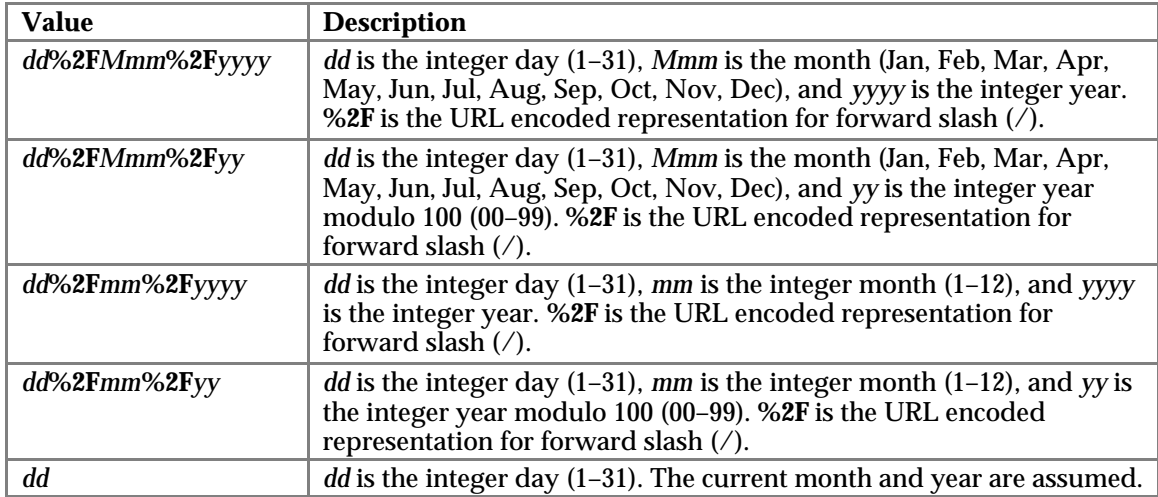

For example, either of the two parameter strings below would specify the range March 5, 1995 through August 15, 1997.

&d0=05%2FMar%2F95&d1=15%2FAug%2F1997 &d0=5%2F3%2F95&d1=15%2FAug%2F1997

And, the following parameter string would specify the range of all pages that were last modified on or before the first day of the current month:

 $6d1 = 1$ 

## **3.1.12 Language Selection Parameters — kl and KL**

The optional **kl** (that's k as in kilo and l as in lima) and **KL** parameters are used to restrict the document search to a particular language or languages. The **kl** parameter is used to select all languages or to restrict the document search to a single language, while the **KL** parameter is used to restrict the document search to multiple languages. Values for the parameters are two–letter ISO 639 standard IDs selecting the particular language. If not specified, XX (all languages) is the default. A value of XX is not valid for the KL parameter.

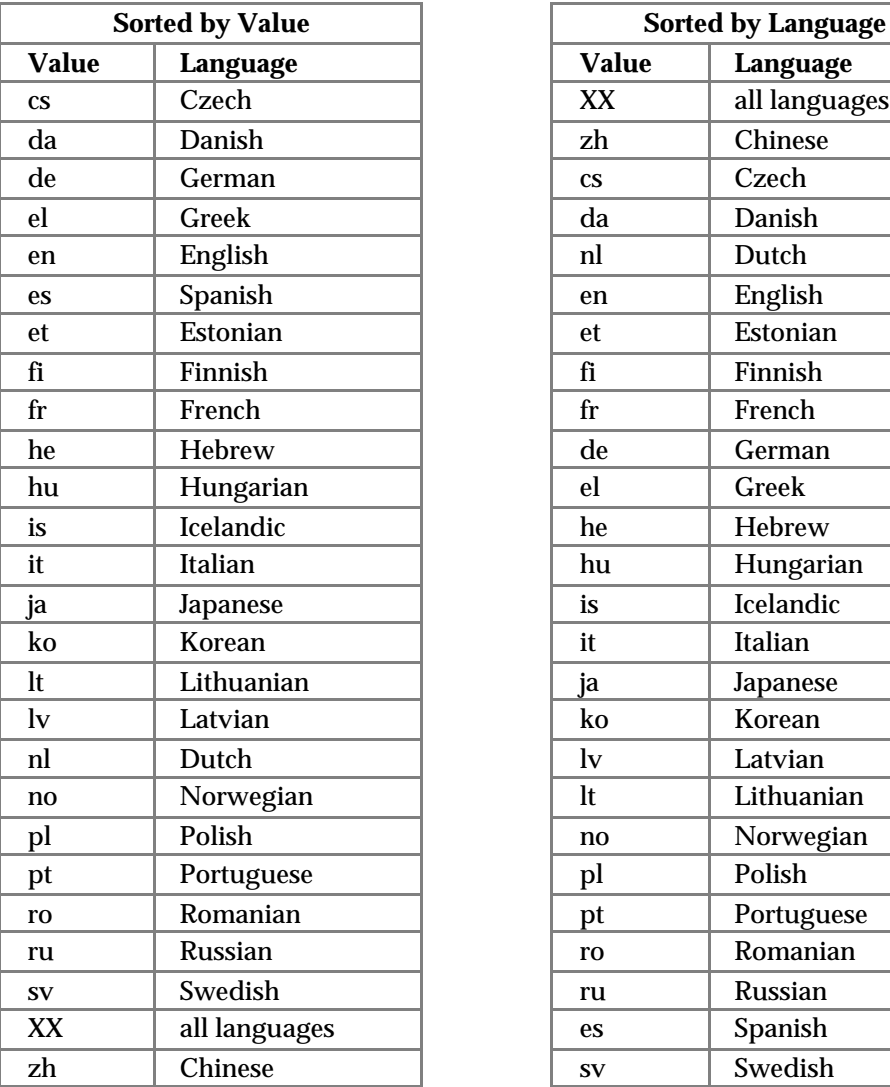

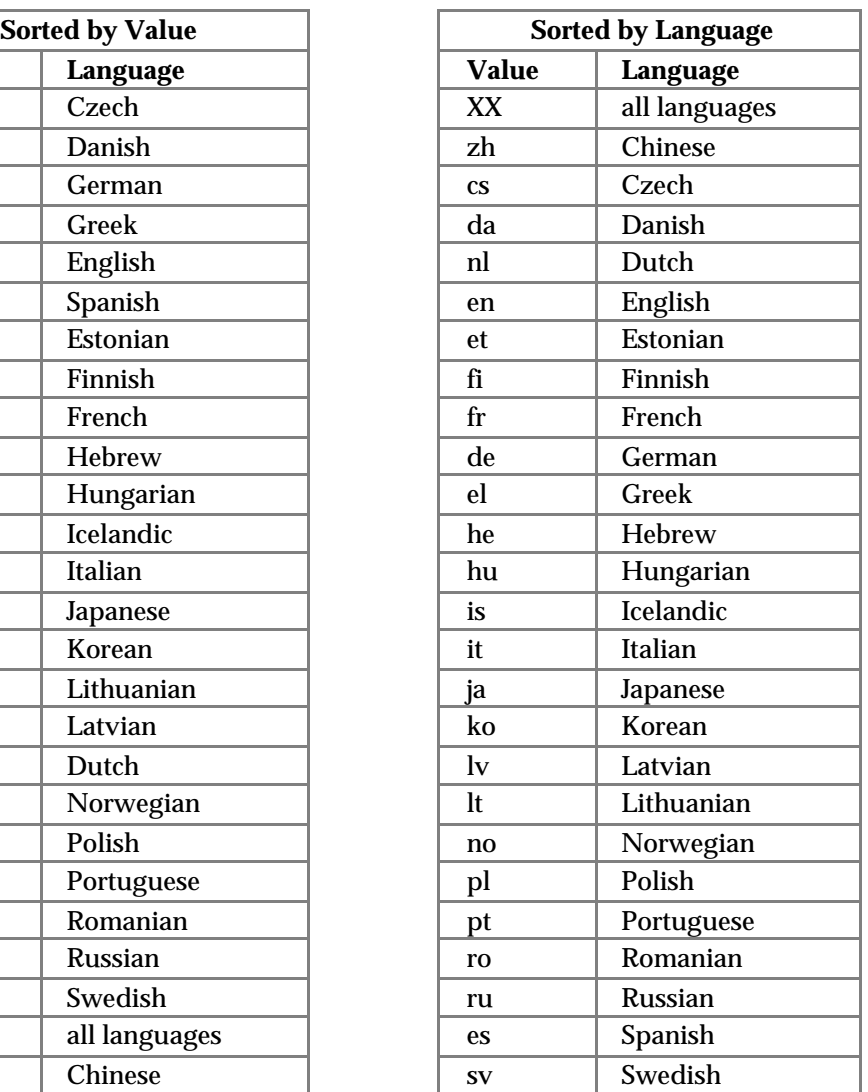

For example, to restrict results to pages in Spanish, add the following to the query string:

&kl=es

If more than one language is required, multiple two-letter IDs may be used with the KL parameter. For example, to restrict results to pages in Spanish, Portuguese, and Italian, add the following to the query string:

&KL=esptit

## **3.1.13 Encoding Selection Parameter — enc**

The optional **enc** parameter is used to determine the way a query string is parsed by the web server and it directs the web server to return query results using the selected encoding. The parameter takes an alphanumeric string that uniquely identifies a particular encoding. If not specified, the default value is *iso88591*.

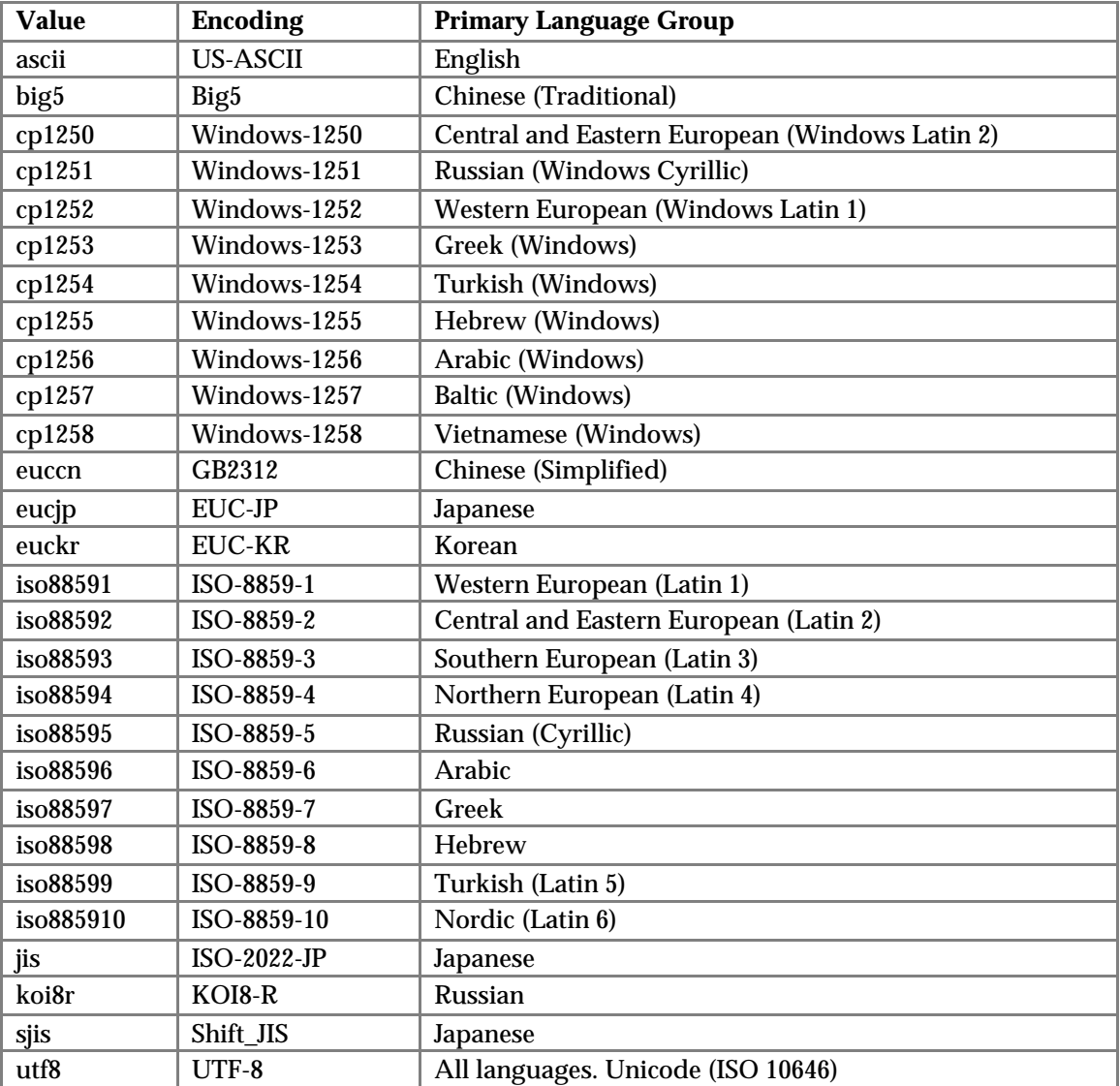

**Note**: The Encoding column above contains the official names of the character sets as used on the Internet as defined by IANA. When XML output is requested (**dp**=xml), the returned XML will include this value in the XML encoding declaration. For example: <?xml version="1.0" encoding="ISO-8859-1" ?>

**Note**: To achieve maximum benefit from the **enc** parameter, the end user's browser must be set appropriately. End users should consult their browser's help pages.

## **3.1.14 Site Compression Parameter — sc**

The optional **sc** parameter controls site compression. When site compression is off, AltaVista's ISS service will return more than one URL per site in each set of query results if appropriate. When site compression is on, AltaVista's ISS returns only one result per web site. If not specified, site compression is *on* for Simple Searches and it is *off* for Advanced Searches.

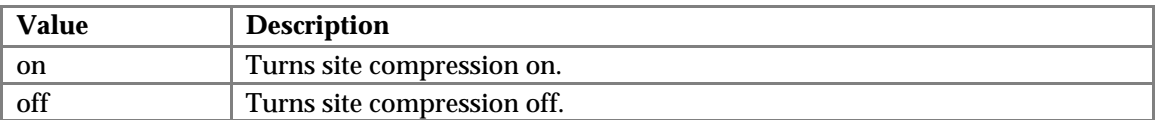

## **3.1.15 Site Identification Parameter — si**

The optional **si** parameter identifies the compressed site for which all of the results are requested. Only results form this site are returned. The value for this parameter is returned as the **SiteID** key from a previous query. Refer to Sections 4.1.2 and 5.1.2 for the **SiteID** key. If the **si** parameter is present, the **sc** parameter is ignored.

## **3.2 Multimedia Search Input Parameters**

The following three quick reference tables provide an alphabetical list of the *Multimedia Audio Search*, *Multimedia Image Search*, and *Multimedia Video Search* parameters, their values and ranges, whether they are required or are optional, and their default value if appropriate. Within the table the usersupplied values are displayed in the *Italics* typeface, and values that must be specified exactly as shown are displayed in normal typeface. Values separated by the bar character (|) represent a list from which one value is to be chosen. Values within parentheses represent a range of values. A detailed description of each of the parameters follows these tables.

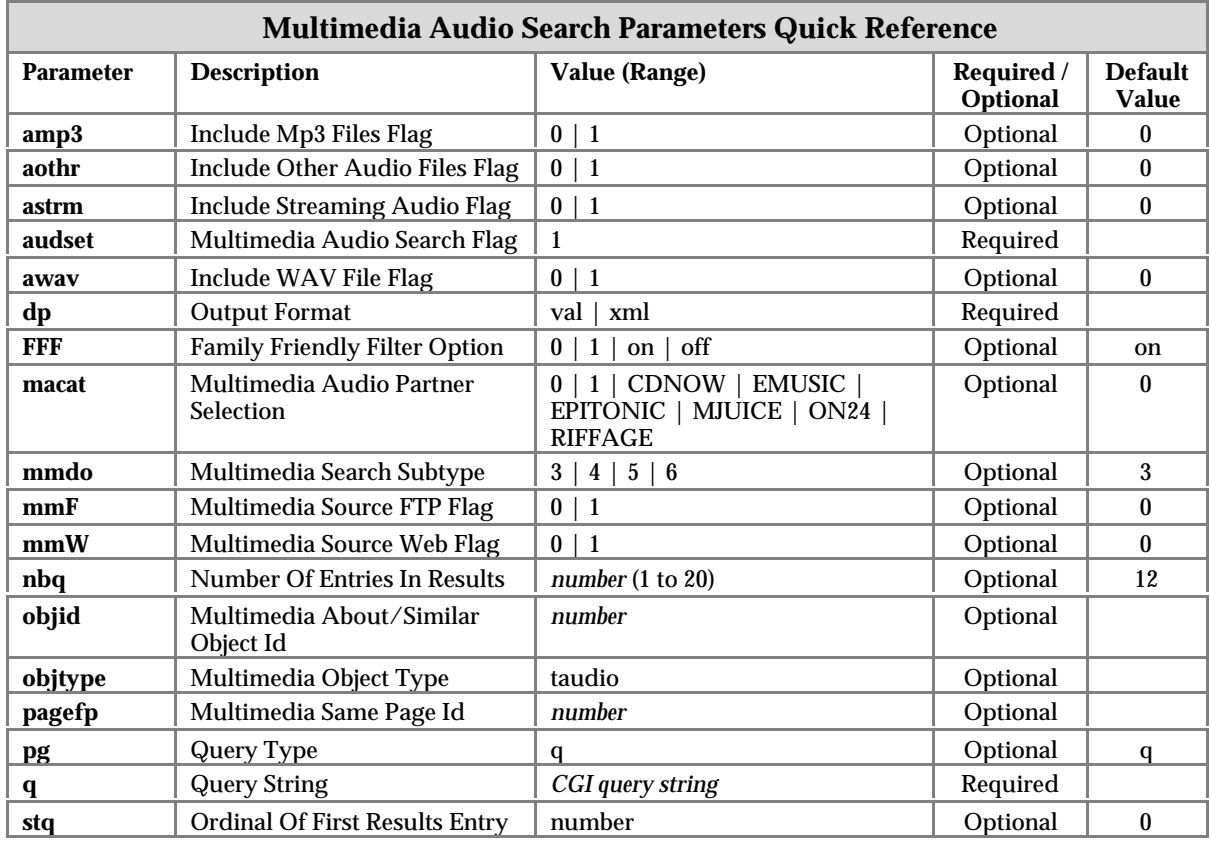

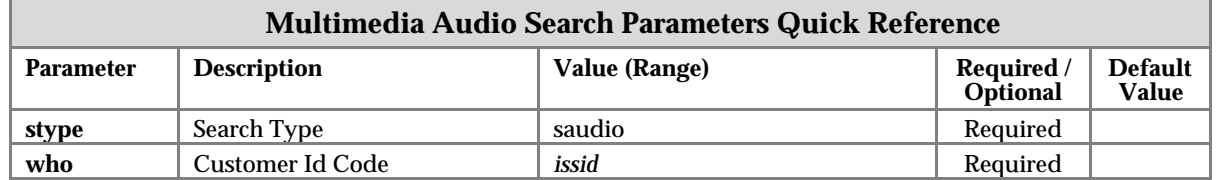

The following example query illustrates the use of some of the Audio *Multimedia Search* input parameters. This query looks for songs about "trees" in any format from all audio sources.

<http://partners.altavista.com/cgi->

bin/query?stype=saudio&pg=q&audset=1&q=trees&amp3=1&awav=1&astrm=1&aothr=1&mmW= 1&mmF=1&macat=0&dp=xml&who=issid

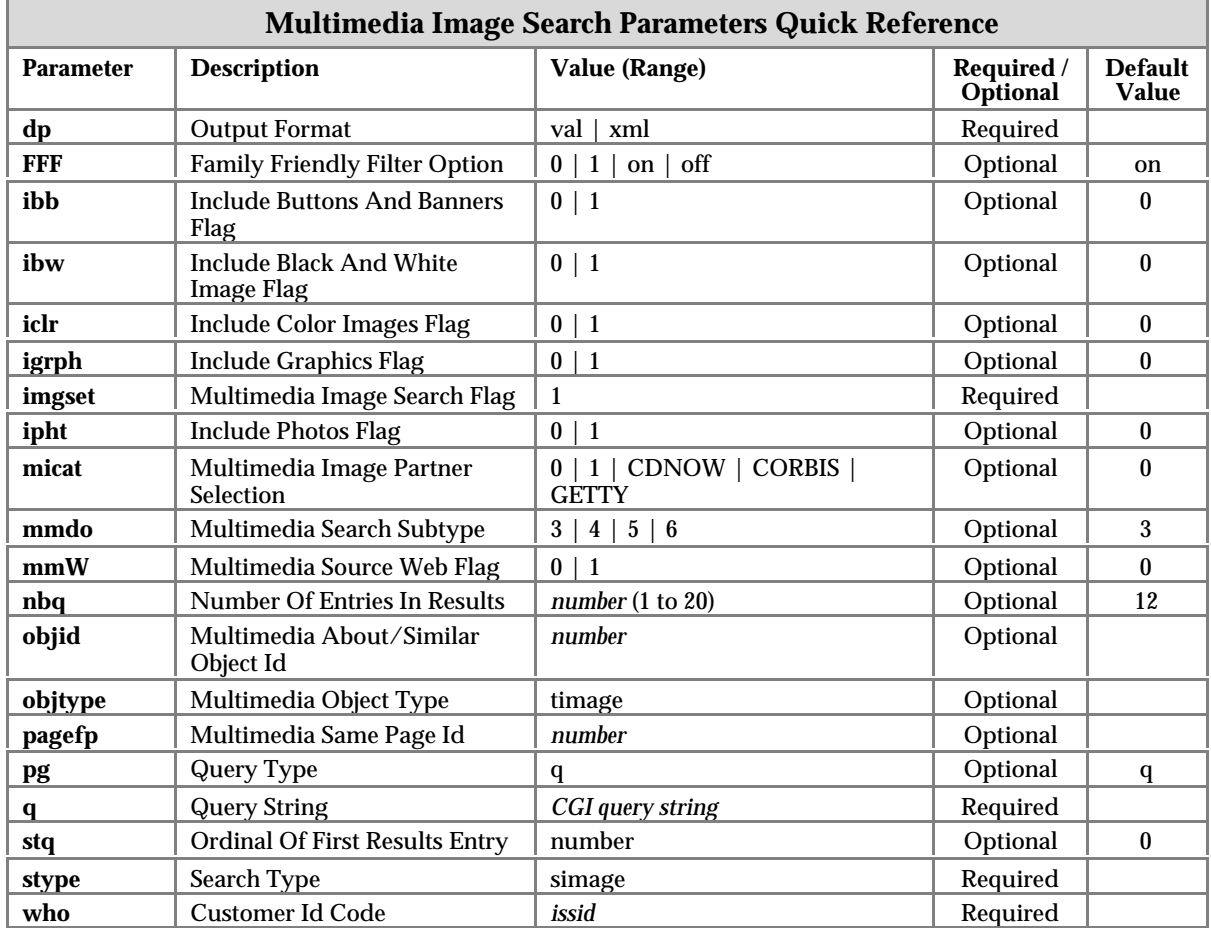

The following example query illustrates the use of some of the Image *Multimedia Search* input parameters. This query looks for color photographs of "cats" from all image sources.

<http://partners.altavista.com/cgi->

```
bin/query?stype=simage&pg=q&imgset=1&q=cats&ipht=1&igrph=0&ibb=0&iclr=1&ibw=0&mmW=1
&micat=0&dp=xml&who=issid
```
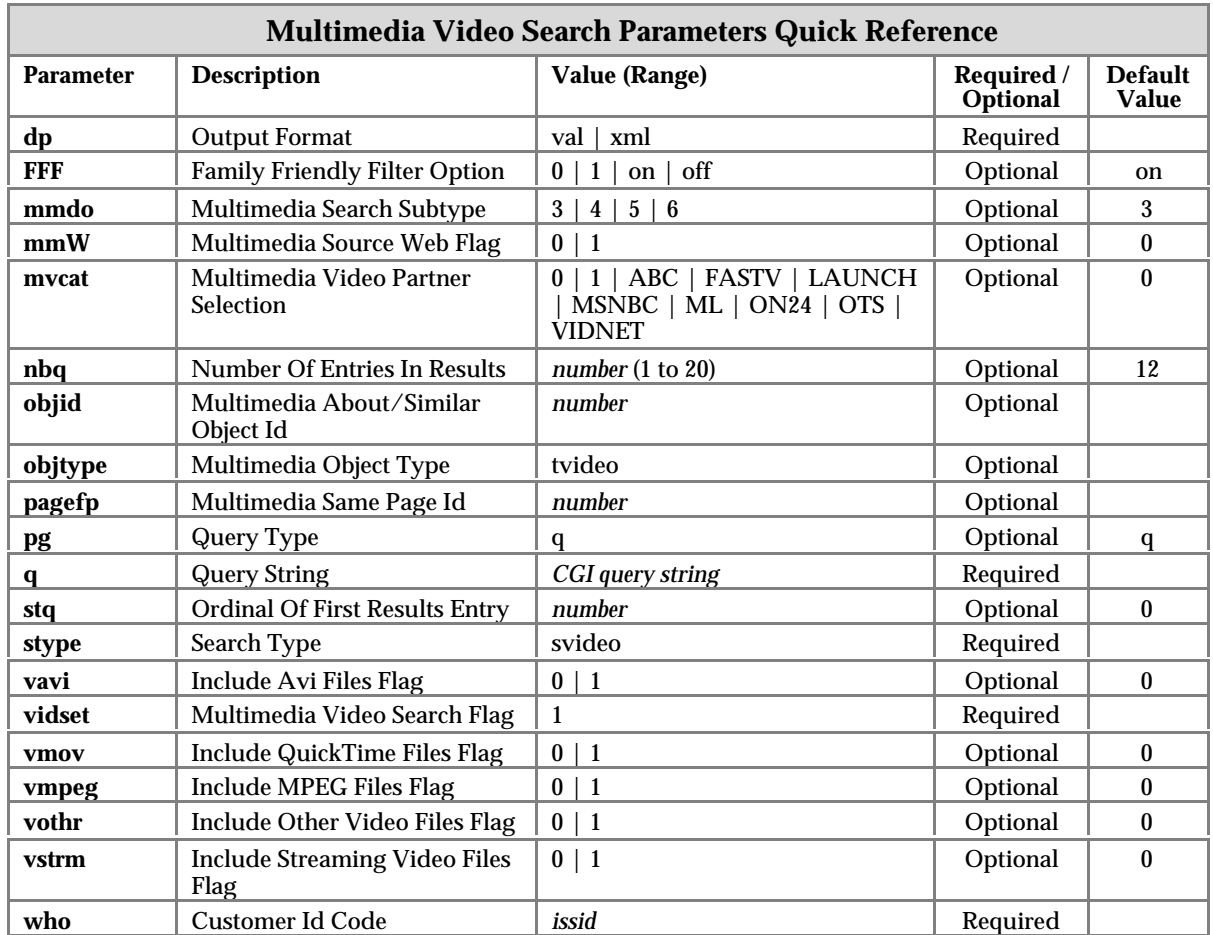

The following example query illustrates the use of some of the Video *Multimedia Search* input parameters. This query looks for videos of "sailboats" in all formats from all video sources.

```
http://partners.altavista.com/cgi-
bin/query?stype=svideo&pg=q&vidset=1&q=sailboats&vavi=1&vmpeg=1&vmov=1&vstrm=1&voth
r=1&mmW=1&mvcat=0&dp=xml&who=issid
```
The following subsections describe each of the *Multimedia Search* parameters in more detail.

### **3.2.1 Customer ID Parameter — who**

The required **who** parameter identifies the particular AltaVista customer that is accessing the ISS link. This parameter is a necessary component of AltaVista's ISS security.

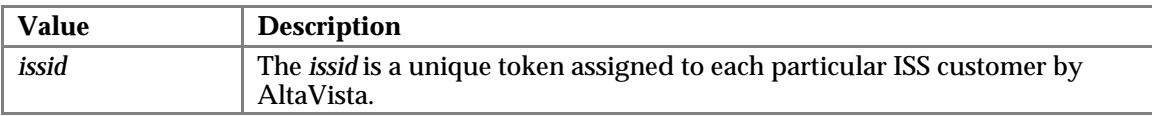

### **3.2.2 Output Format Parameter — dp**

The required **dp** parameter indicates which ISS output format, VAL or XML, is to be selected for all content returned by **mhttpd**.

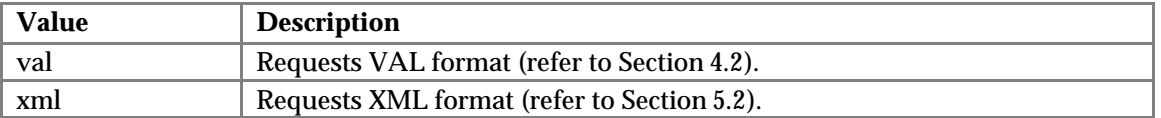

## **3.2.3 Family Friendly Filter Parameter — FFF**

The optional **FFF** parameter controls the level of family friendly filtering enforced by the search engine. If family friendly filtering is on, the returned search results will be filtered for offensive *English* and only pages containing non–offensive *English* will be returned. If family friendly filtering is off, all matching results will be returned. If the query string does not contain a valid **FFF**=*value* the default is that family friendly filtering is *on*.

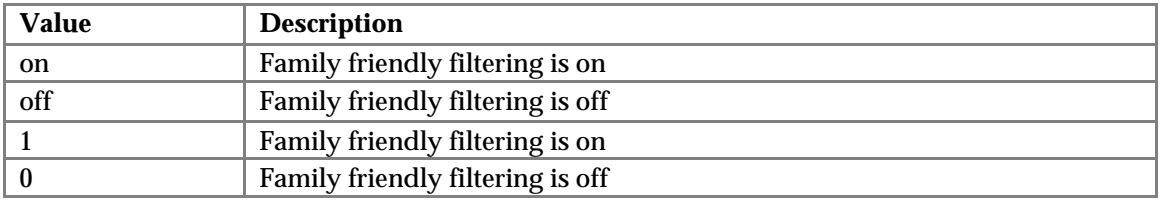

**Note:** If the family friendly filter is on, ISS results will not contain *Related Search* items (if you have purchased this search option).

## **3.2.4 Search Type Parameter — stype**

The required **stype** parameter is used to select the type of web search sent to ISS: text pages, audio files, video files, or image files. For multimedia searches there are three values.

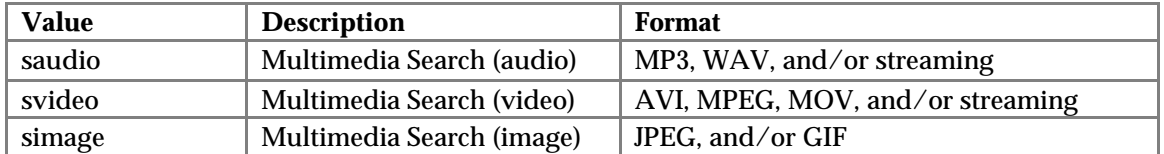

### **3.2.5 Search Selection Parameter — pg**

The optional **pg** parameter is used to specify which kind of query is to be executed. For Multimedia searches only simple queries are allowed. If omitted, a simple query is the default.

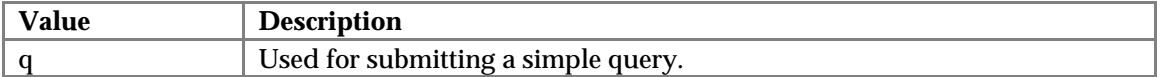

## **3.2.6 Search String Parameter — q**

The required **q** parameter specifies the search string. The search string consists of one or more search terms separated by the CGI word concatenation operator (+). Each search term consists of an optional search operator (%2B or -), a search term, and an optional wildcard.

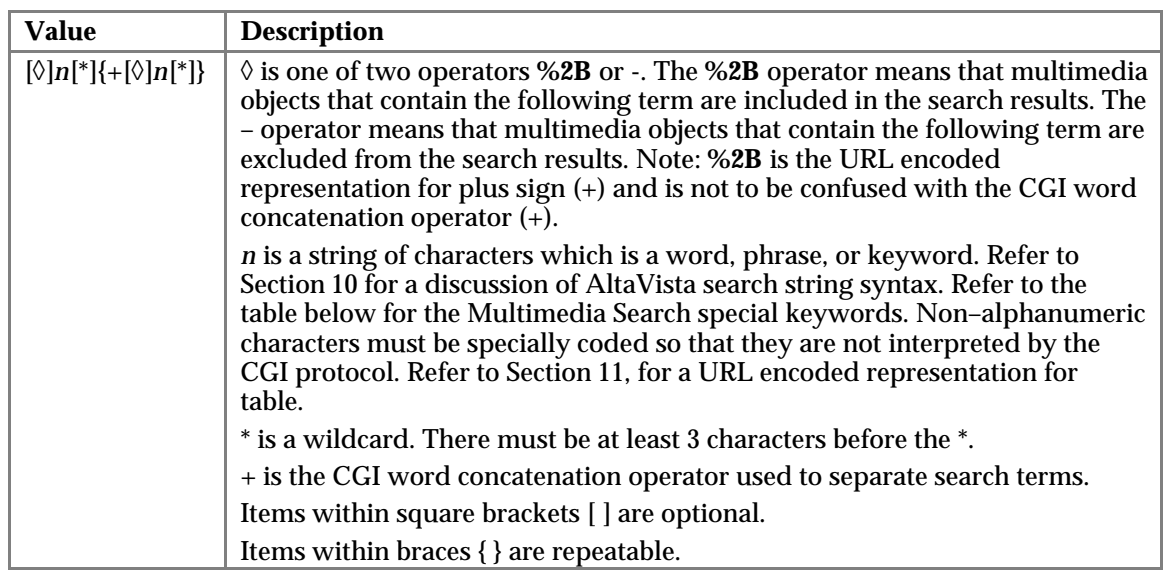

For example, the following search string will look for images of the Bluebird's land speed record project:

&q=bluebird+%2Bland+%2Bspeed+%2Brecord

## **Multimedia Search Special Keywords**

The following special keywords are valid for Multimedia searches:

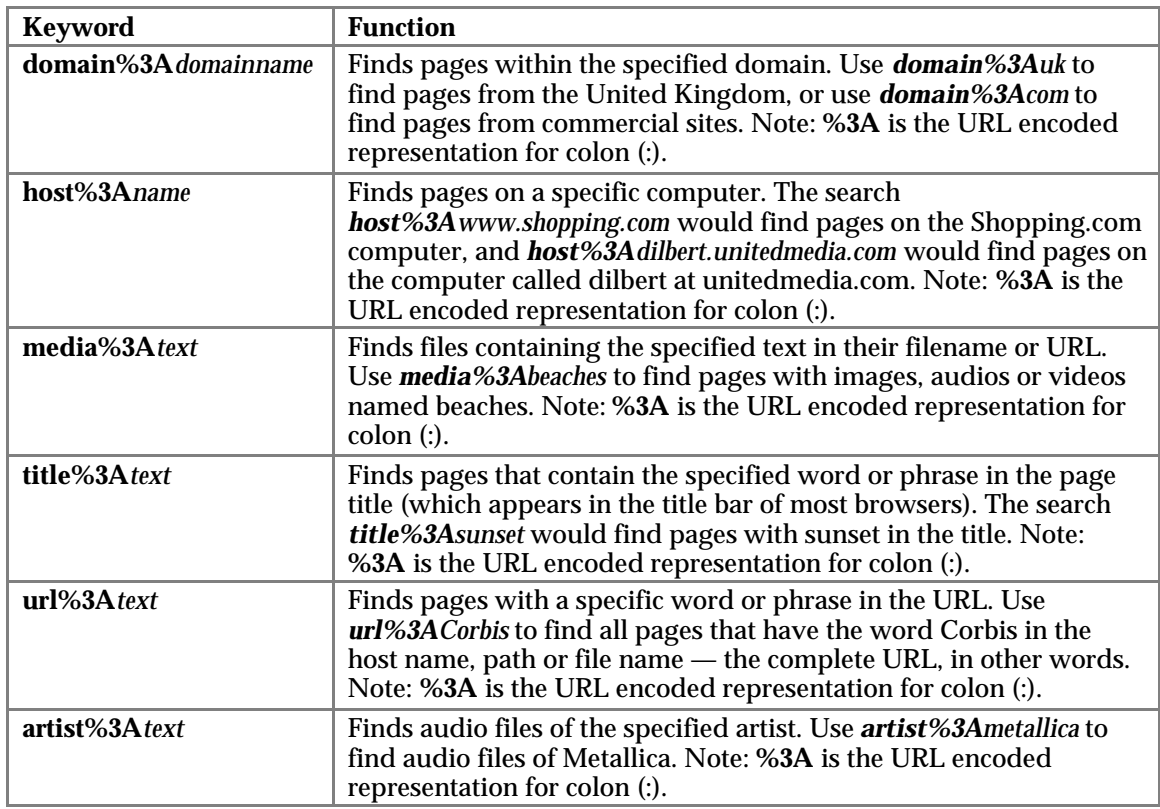

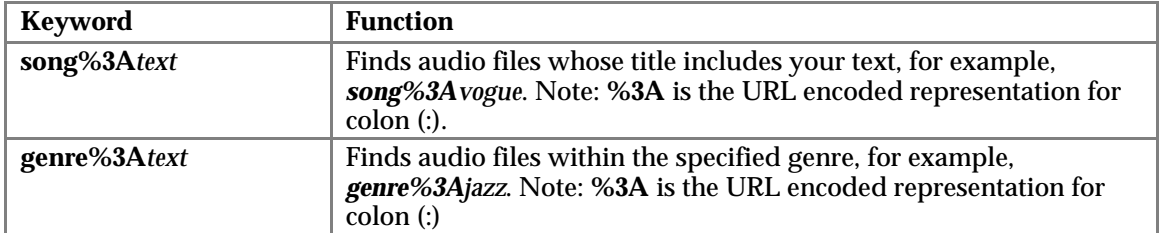

For example, the following query string will look for all songs by Metallica that contain the word *turn* in the title.

&q=%2Bartist%3Ametallica+%2Bsong%3Aturn

### **3.2.7 Number of Results per Query Parameter — nbq**

The optional **nbq** parameter specifies the number of results that should be returned in this group of results. Fewer results will be returned if fewer than **nbq** documents satisfy the query. If **nbq** is not specified the default is 12 for Multimedia searches. The minimum and maximum values are 1 and 20 respectively. If a value that is less than the minimum value is specified, then the default value is used. If a value greater than the maximum value is specified, then the value of 20 is used.

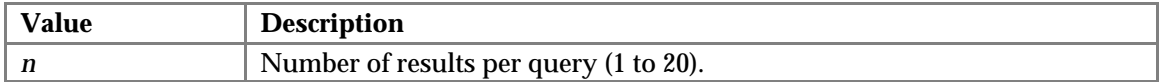

For example, if *&nbq=20* is added to the query string, the VAL or XML output will contain 20 results rather than the usual 12. Of course, if the number of query results is fewer than **nbq** pages, only the number found will be returned.

### **3.2.8 Results Ordinal Parameter — stq**

The optional **stq** parameter specifies the ordinal of the first result that should be returned in this group of results. This parameter is used to select the next range of *nbq* results from the output of the query. Initially, it is not necessary to specify this parameter. A value of 0 is assumed, indicating that the first document among the results is requested.

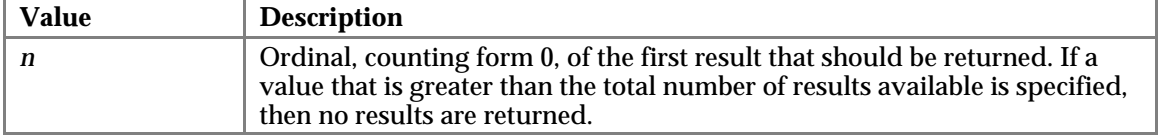

For example, assuming **nbq**=10, *&stq=0* will return the 1st through 10th result entry, and *&stq=147* will return the 148th through 157th result entry. If you specify a value for **stq** that is greater than the total number of result entries, you will not get back any results.

### **3.2.9 Multimedia Search Type Options Parameter — mmdo**

The optional **mmdo** parameter determines which page is being displayed. If the **mmdo** parameter is not present the default value is 3.

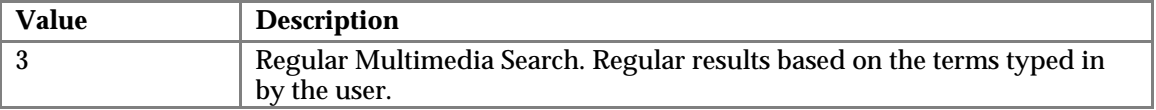

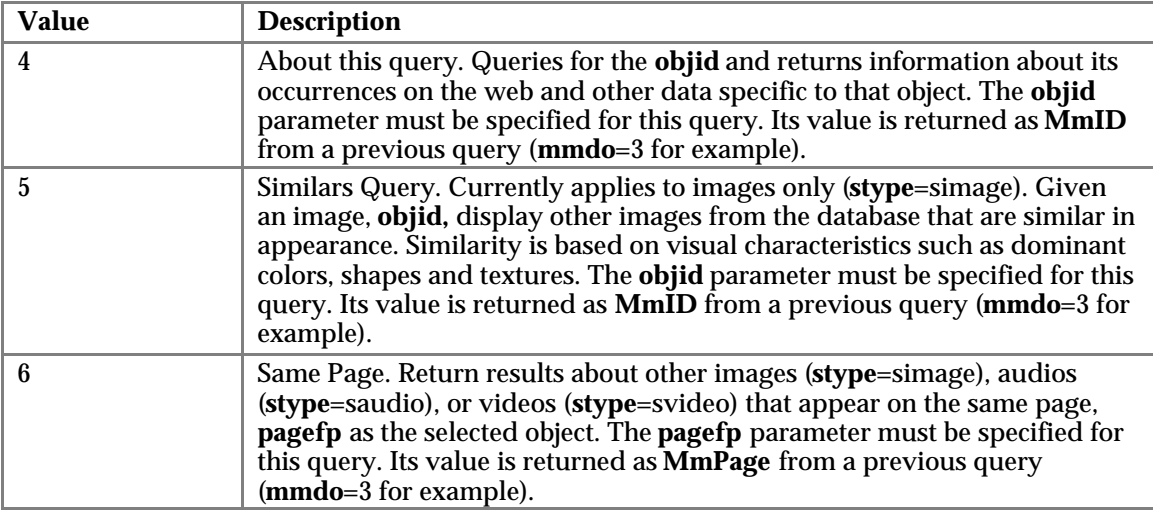

The following is an example of a **mmdo**=3 query. The following parameters will look for color photos that have *ford* in the name of the file.

&stype=simage&imgset=1&q=ford&mmdo=3&ipht=1&iclr=1&mmW=1&micat=0

## **3.2.10 Object Identification Parameter — objid**

The optional **objid** parameter identifies the object for which additional information is desired. It must be specified for **mmdo**=4 and **mmdo**=5 queries. The value for this parameter is returned as the **MmID** key from a previous query (**mmdo**=3 for example). Refer to Sections 4.2.2 and 5.2.2 for the **MmID** key.

The following is an example of a **mmdo**=4 query. If one of the results from the example **mmdo**=3 query shown in Section 3.2.9 contained a **MmID** value of 14247144, then the following query would request additional information about the object. Only results for the object are returned.

```
&stype=simage&imgset=1&q=ford&mmdo=4&objid=14247144&objtype=timage&ipht=1
&iclr=1&mmW=1&micat=0
```
**Note**: Currently, the results from a **mmdo**=4 query of an **odjid** does not return any additional information beyond what is returned in the **mmdo**=3 query. This may change in the future.

The following is an example of a **mmdo**=5 query. If one of the results from the **mmdo**=3 example query shown in Section 3.2.9 contained **Similar**=*y* and a **MmID** value of 14247144, then the following query would request results for objects that are similar to the current object. Refer to Sections 4.2.2 and 5.2.2 for information about the Similar and MmID output keys.

&stype=simage&imgset=1&q=ford&mmdo=5&objid=14247144&ipht=1&iclr=1&mmW=1&m icat=0

**Note**: Currently **mmd0**=5 queries are only valid for image searches (**stype**=simage).

## **3.2.11 Multimedia Object Type — objtype**

The **objtype** parameter is required for **mmdo**=4 queries only and its value identifies the multimedia object type. Refer to the mmdo=4 example in Section 3.2.10 for an example of the **objtype** parameter's usage.

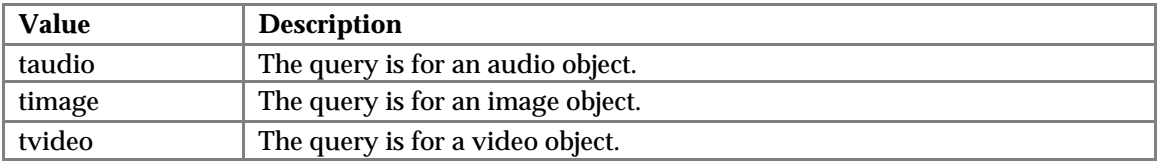

## **3.2.12 Page Identification Parameter — pagefp**

The optional **pagefp** parameter identifies the page for which a *Same Page* (**mmdo**=6) query is made. It must be specified for **mmdo**=6 queries. The value for this parameter is returned as the **MmPage** key from a previous query (**mmdo**=3 for example). Refer to sections 4.2.2 and 5.2.2 for the **MmPage** key.

The following is an example of a **mmdo**=6 query. If one of the results from the **mmdo**=3 example query shown in Section 3.2.9 contained **MmPage** value of 17459586915029445966, then the following query would request results for all of the other objects on the same page as the current object.

```
&stype=simage&imgset=1&q=ford&mmdo=6&pagefp=17459586915029445966&ipht=1&i
clr=1&mmW=1&micat=0
```
## **3.2.13 Audio Specific Parameters — (stype=saudio)**

#### **3.2.13.1 Audio Search Selection Parameter - audset**

The **audset** parameter is required for all Multimedia Audio Search queries.

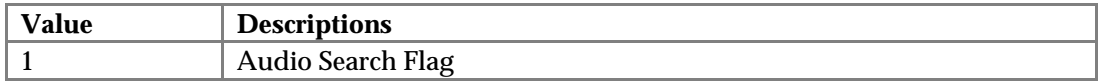

### **3.2.13.2 Audio File Type Parameters**

Audio searches are done by file type. While each of the four parameters (**amp3**, **awav**, **astrm**, and **aothr**) is optional, every audio query must specify at least one of them with a value or "1" or no output will be returned. Each parameter specifies a file type: mp3, WAV, streaming audio, other audio. Streaming audio consists of RealMedia and Microsoft Streaming Media. Any audio file not falling into mp3, WAV, or streaming audio file types is classified as *other*.

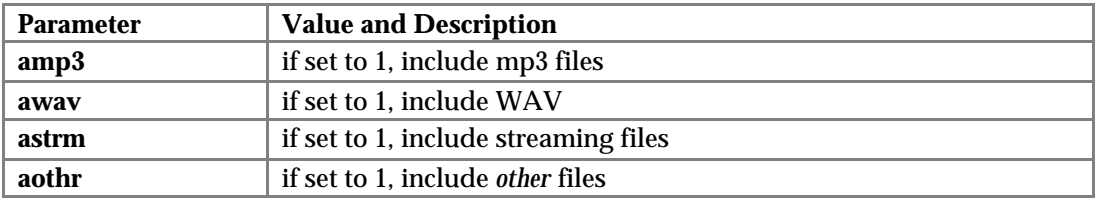

**Note:** Setting a parameter's value to "1" turns it on. Omitting a parameter, or setting its value to "0" turns it off. Values other than "1" or "0" are considered off.

For example, adding *&amp3=1&awav=0&astrm=0&aothr=0* or *&amp3=1* to the query string will search only for mp3 files.

## **3.2.13.3 Audio Source Parameters**

Audio searches can be done from the web and/or ftp and/or AltaVista Partner sites. While neither the **mmW** nor the **mmF** nor the **macat** parameter is required, at least one must be specified with a value of "1" in order to receive any query results. The following parameters are used to specify sources:

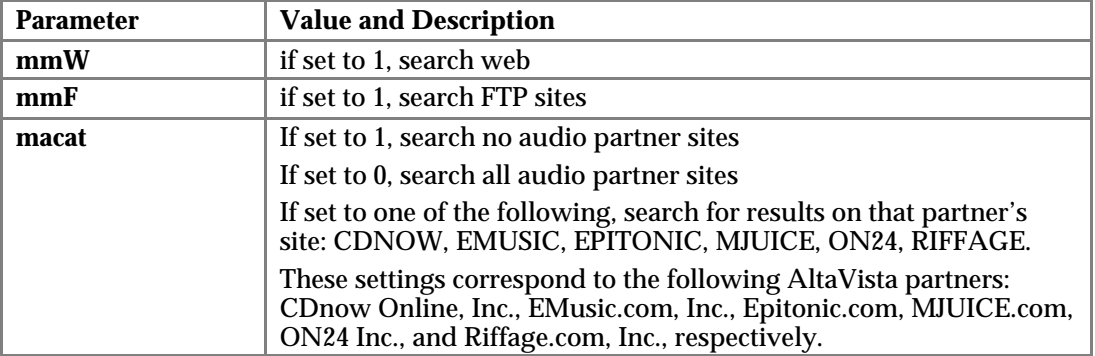

**Note:** Omitting a parameter, or setting its value to "0" turns it off. Setting a parameter to any other value than specified above is considered off.

For example, to obtain from ISS a list of the MP3 files on the CDNOW site related to *jazz*, your program could send the following query string to partners.altavista.com:

&dp=xml&who=issid&stype=saudio&pg=q&amp3=1&macat=CDNOW&q=jazz

## **3.2.14 Image Specific Parameters — (stype=simage)**

#### **3.2.14.1 Image Search Selection Parameter - imgset**

The **imgset** parameter is required for all Multimedia Audio Search queries.

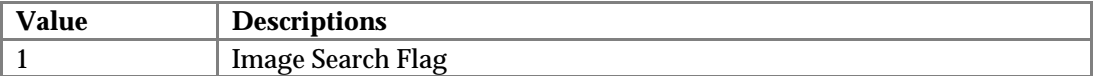

#### **3.2.14.2 Image Characteristics Parameters**

Image searches are done according to image characteristics. Each image query must specify color (**iclr**=1) and/or black and white (**ibw**=1). Each image query must also specify photos (**ipht**=1) and/or graphics (**igrph**=1). If *buttons and banners* are to be included in the image query results, specify **ibb**=1 in addition to the other *required* specifications.

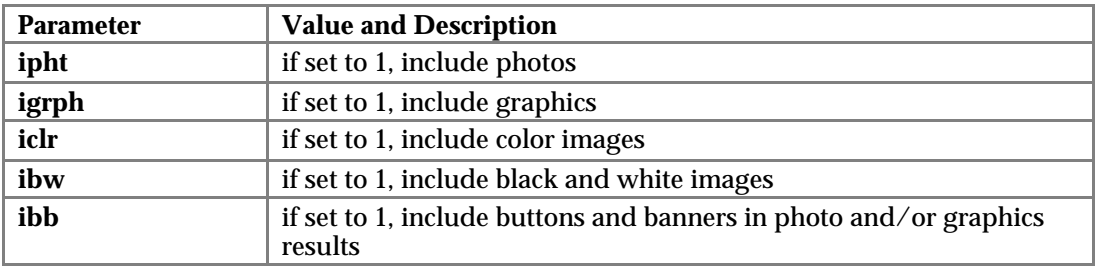

**Note:** Setting a parameter's value to "1" turns it on. Omitting a parameter, or setting its value to "0" turns it off. Values other than "1" or "0" are considered off.

For example, adding *&iclr=1&ibw=0&ipht=1&igrph=0&ibb=0* or *&iclr=1&ipht=1* to the query string will search only for color photos.

#### **3.2.14.3 Image Source Parameters**

Image searches can be done from the web and/or AltaVista Partner sites. Either the **mmW** and/or the **micat** parameter must be specified in order to receive any query results. The following parameters are used to specify sources:

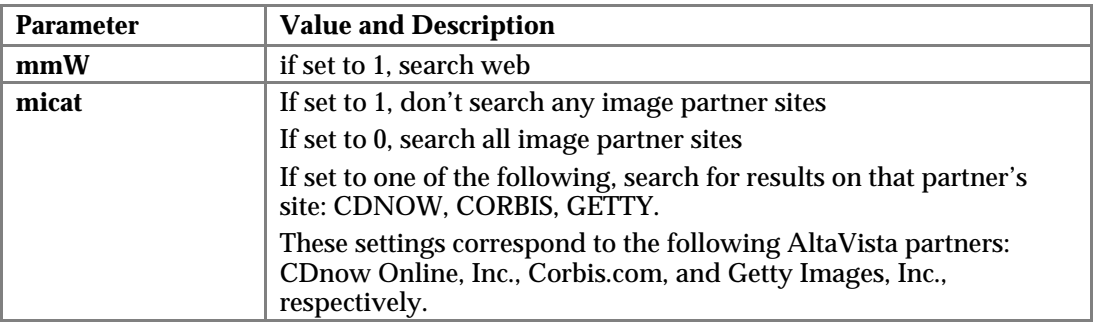

**Note:** Omitting a parameter, or setting its value to "0" turns them off. Setting a parameter to any other value than specified above is considered off.

For example, adding *&mmW=1&micat=GETTY* to the query string will search the web and the GETTY site and not the CDNOW nor the CORBIS sites.

### **3.2.15 Video Specific Parameters — (stype=svideo)**

#### **3.2.15.1 Video Search Selection Parameter - vidset**

The **vidset** parameter is required for all Multimedia Audio Search queries.

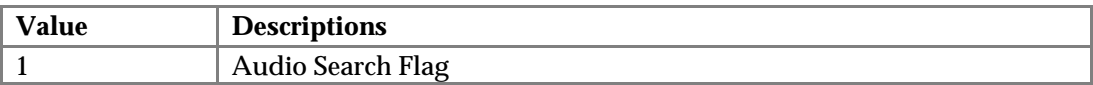

#### **3.2.15.2 Video File Type Parameters**

Video searches are done by file type. Each video query must specify one or more of the following file types: avi, mpeg, QuickTime™, streaming video, other video. Streaming video consists of RealMedia and Microsoft Streaming Media. Any video file not falling into avi, mpeg, QuickTime™, or streaming video file types is classified as *other*.

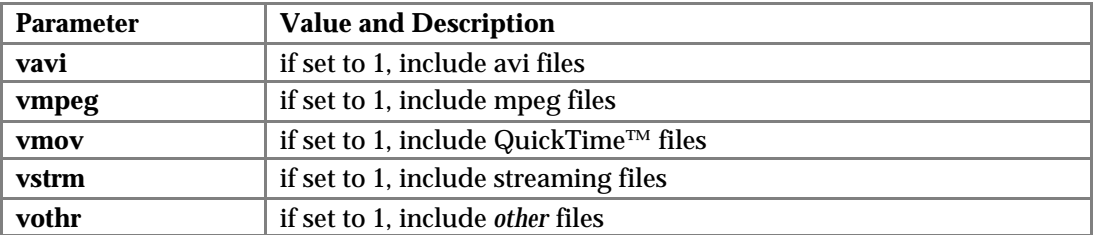

**Note:** Setting a parameter's value to "1" turns it on. Omitting a parameter, or setting its value to "0" turns it off. Values other than "1" or "0" are considered off.

For example, adding &**vavi**=0&**vmpeg**=1&**vmov**=1&**vstrm**=0&**vothr**=0 or &**vmpeg**=1&**vmov**=1 to the query string will search only mpeg and QuickTime™ video files.

#### **3.2.15.3 Video Source Parameters**

Video searches can be done from the web and/or AltaVista Partner sites. Either the **mmW** and/or the **mvcat** parameter must be specified in order to receive any query results. The following parameters are used to specify sources:

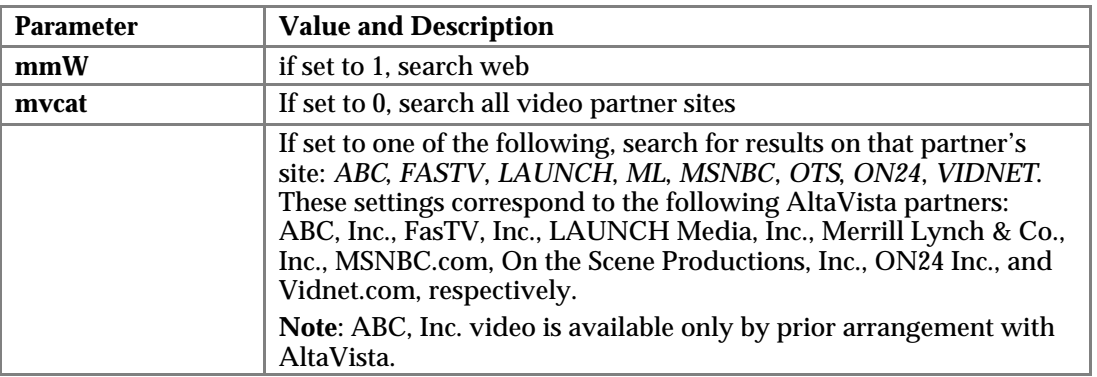

**Note:** Omitting a parameter, or setting its value to "0" turns them off. Setting the parameter to any other value than specified above is considered off.

For example, to obtain from ISS a list of "election 2000" video files from both the web and from the MSNBC.com site:

&pg=q&stype=svideo&q=election+2000&vavi=1&vmpeg=1&vmov=1&vstrm=1&vothr=1& mmW=1&mvcat=MSNBC&dp=xml&who=issid

## **4 ISS VAL Output Format**

ISS supports two different output formats for query results: VAL (the original format created for the ISS product) and XML (a format introduced in the 2.0 ISS release). Customers specify the desired output format for each individual query via the **dp** parameter (see Sections 3.1.2 and 3.2.2). The same information is returned regardless of output format type selection. This section describes the VAL output format. See Section 5 for a description of the XML output format.

VAL output consists of three parts: the HTTP header, the VAL header, and the optional VAL search results. Each part is separated from the next part by a single blank line.

The HTTP header identifies the HTTP version, the HTTP status, the result date, the AltaVista server version, the MIME version, the content length, and the content type (text/plain). The following is an example of the HTTP header:

```
HTTP/1.0 200 OK
Date: Fri, 02 Jun 2000 22:42:17 GMT
Server: AV/1.0.1
MIME-Version: 1.0
Content-Length: 2953
Content-Type: text/plain
```
The VAL header and VAL search results consist of multiple lines each containing a *key=value* pair. The keys are case sensitive. The VAL search results may be repeated more than once with each result separated from the next by a single blank line.

*Four important points should be followed when implementing a VAL parser:*

- Each section of the body is separated from the next one by a single blank line. The first section is the header. The second and subsequent sections are the results.
- Ignore any unknown *keys*. This will prevent the code from breaking when a new feature is added.
- *Do not* depend on the ordering of *key=value* pairs within each section.
- In all references, MaxI represents the value  $+2^{31-1}$ , MaxL the value  $\pm 2^{63-1}$ , and MinI the value -2 $^{31-1}$ .

This section is divided into two subsections, one for each of the ISS search products: *Text* and *Multimedia*.

## **4.1 VAL Text Search Output**

### **4.1.1 VAL Text Search Output Header**

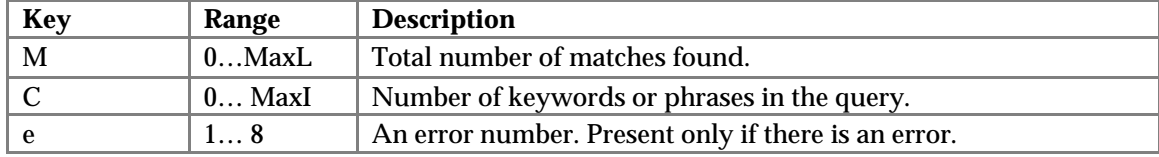

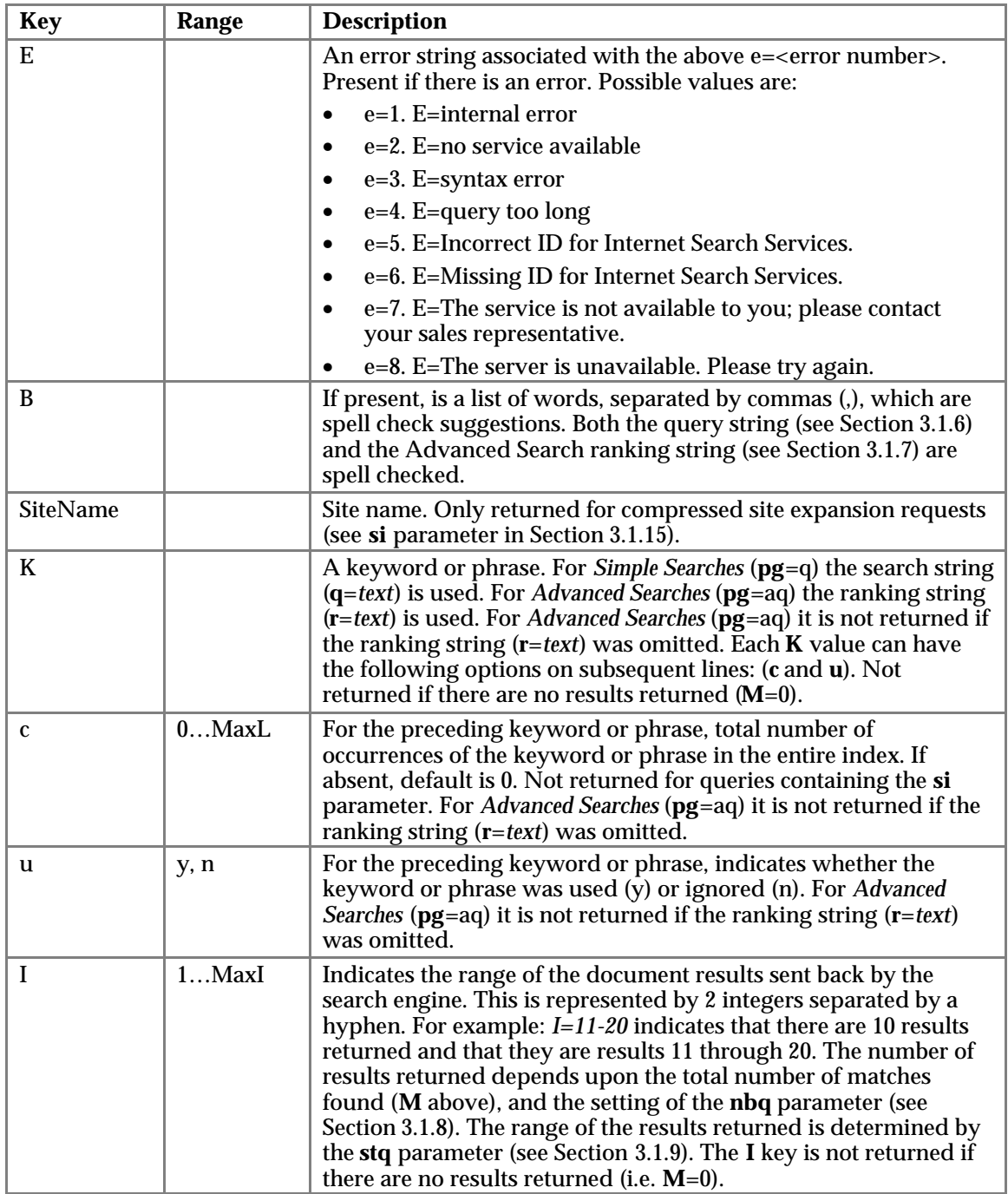

#### Examples:

The header returned for a *Simple Search* query of "apple pie" filling, &pg=q&q=%22apple+pie%22+filling is:

```
M=95796
C=2K=apple pie
c=19284
u=y
K=filling
c=441844
```
u=y  $I = 1 - 10$ 

The header returned for a *Simple Search* query of "serch engines", &pg=q&q=%22serch+engines%22 is:

> $M=77$  $C=1$ B=search K=serch engines c=234 u=y  $I=1-10$

Note the spell check result B=search above, which indicates that serch might be a misspelling of search.

The header returned for the *Advanced Search* Boolean expression of *cat NOT dog*, &pg=aq&q=cat+NOT+dog is:

 $M=0$  $C=0$  $e=3$ E=syntax error

**Note:** This is a syntax error, *cat AND NOT dog* is valid, and will not return an error.

The header returned for the empty query ""  $\&pg=q\&q=22\&22$  or if no results that satisfy the query were found is:

 $M=0$  $C=0$ 

### **4.1.1.1 Related Search Output**

When a *Simple Search* query (**pg**=q) is issued, and if a customer purchases the *Related Search* service, then *RelatedTopic* and *RelatedOptions* are returned in the Text Header (see the example in Section 4.1.4). *RelatedOptions* are the parameters that can be included in a subsequent query to get results for the *RelatedTopic*. The are not returned for *Advanced Search* queries (**pg**=aq) nor if the family friendly filter (see Section 3.1.3) is on. Note: this is only returned if there are related topics associated with the user's query.

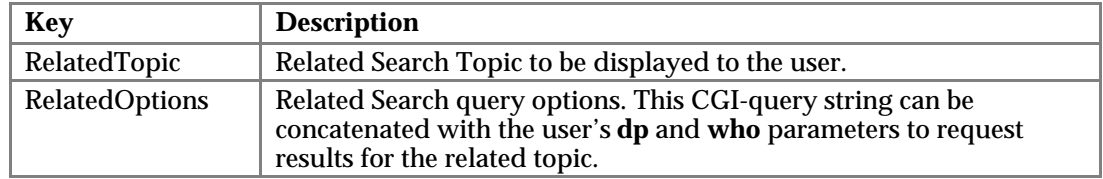

### **4.1.1.2 RealNames Output**

When a *Simple Search* query (**pg**=q) is issued, and if a customer purchases the *RealNames* service, and *RealNames* are available, the Text Header returns three extra fields: RNKey, RNSite, and RNPerfectMatch (see the example in Section 4.1.5). RNKey is the *RealNames* key word, and RNSite is the URL address containing the *RealNames* information. They are not returned for *Advanced Search* queries (**pg**=aq) nor if the family friendly filter (see Section 3.1.3) is on.

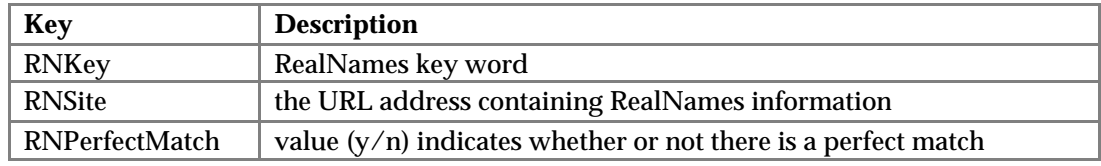

If there is no existing *RealNames* information for a given query, these fields are not returned in the output.

## **4.1.2 VAL Text Search Results Output**

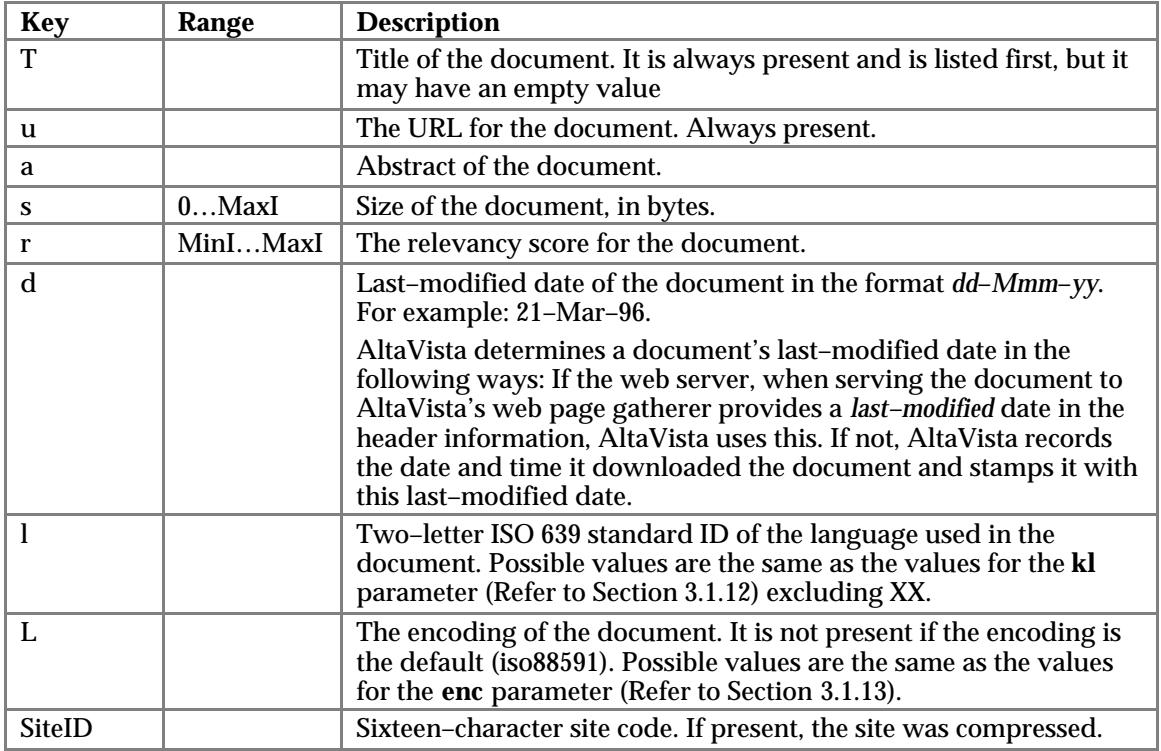

### **4.1.3 Example VAL Text Search without Related Search and without RealNames**

An example of the Simple Search query  $\&pg=q\&q=wor1d**2B$ series for customers that have not purchased the *Related Search* and *RealNames* search options is:

M=1684695  $C=2$ K=series c=5907000 u=y K=world c=19584640 u=y  $I = 1 - 10$ T=World Billfish Series: Presidential Candidates Campaign for Sailfish u=http://www.worldbillfishseries.com/news/20000103/usdcse/20000103.CLPST.Prelud e.html a=Presidential Candidates Campaign for Sailfish. Jill Zima Borski. ISLAMORADA, Florida, January 3, 2000 -- Anglers Jim E. Fakler, Jr. and Philip...

```
s = 11938r=8385
d=17-Jan-00
l=enSiteID=34c5e71f9ba7dcd3
```
. . .

## **4.1.4 Example VAL Text Search with Related Search and without RealNames**

An example of the Simple Search query  $\log q$  =  $q\&q$  =  $w$ rld+ $\&$ 2Bseries for customers that have purchased the *Related Search* option but not the *RealNames* search option is:

```
M=1684695
C=2K=series
c=5907000
u=y
K=world
c=19584640
u=y
I = 1 - 10RelatedTopic=world series tickets
RelatedOptions=/cgi-bin/query?q=world+series+tickets&pg=q&qe
RelatedTopic=1999 world series
RelatedOptions=/cgi-bin/query?q=1999+world+series&pg=q&qe
RelatedTopic=world series winners
RelatedOptions=/cgi-bin/query?q=world+series+winners&pg=q&qe
RelatedTopic=World Series Baseball
RelatedOptions=/cgi-bin/query?q=World+Series+Baseball&pg=q&qe
RelatedTopic=world series history
RelatedOptions=/cgi-bin/query?q=world+series+history&pg=q&qe
RelatedTopic=who won the world series
RelatedOptions=/cgi-bin/query?q=who+won+the+world+series&pg=q&qe
RelatedTopic=world series of poker
RelatedOptions=/cgi-bin/query?q=world+series+of+poker&pg=q&qe
RelatedTopic=+title:World Series +1979
RelatedOptions=/cgi-bin/query?q=%2btitle%3aWorld+Series+%2b1979&pg=q&qe
T=CNN - Epic World Series matchup has fans fired up - October 18, 1996
u=http://www.cnn.com/US/9610/18/series.fever/
a=Epic World Series matchup has fans fired up. October 18, 1996 Web posted
at:10:00 p.m.EDT. NEW YORK (CNN) -- From the 1994 players' strike to the...
s=8008
r=9865
d=11-Jan-00
l=en
```

```
. . .
```
## **4.1.5 Example VAL Text Search without Related Search and with RealNames**

An example of the Simple Search query  $\&pg=q\&q=car$  for customers that have not purchased the *Related Search* option but have purchased the *RealNames* search option is:

```
M=1175269
C=1K=car
c=7313540
u = yI = 1 - 10RNKey=car
RNSite=http://jump.altavista.com/rns.go?car+
```
RNPerfectMatch=n

```
T=Car Clubs World Wide
u=http://carclubs.com/
a=Car Clubs World Wide. Click here to Find A Club. or List your Club FREE.
Click and View our Sponsors. [Club listings] [Web Friends] [Hot Links] [Hot...
s = 16183r=3278
d=05-Dec-99
l=en
```
. . .

### **4.1.6 Example VAL Text Search with Related Search and with RealNames**

An example of the Simple Search query  $\&pg=q\&q=car$  for customers that have purchased both the *Related Search* and the *RealNames* search options is:

```
M=1175269
C=1K=car
c=7313540
u=vI = 1 - 10RelatedTopic=car rental
RelatedOptions=/cgi-bin/query?q=car+rental&pg=q&qe
RelatedTopic=new cars
RelatedOptions=/cgi-bin/query?q=new+cars&pg=q&qe
RelatedTopic=sports car
RelatedOptions=/cgi-bin/query?q=sports+car&pg=q&qe
RelatedTopic=used car prices
RelatedOptions=/cgi-bin/query?q=used+car+prices&pg=q&qe
RelatedTopic=car audio
RelatedOptions=/cgi-bin/query?q=car+audio&pg=q&qe
RelatedTopic=car insurance
RelatedOptions=/cgi-bin/query?q=car+insurance&pg=q&qe
RelatedTopic=rc cars
RelatedOptions=/cgi-bin/query?q=rc+cars&pg=q&qe
RelatedTopic=car stereo
RelatedOptions=/cgi-bin/query?q=car+stereo&pg=q&qe
RelatedTopic=new car prices
RelatedOptions=/cgi-bin/query?q=new+car+prices&pg=q&qe
RelatedTopic=kit cars
RelatedOptions=/cgi-bin/query?q=kit+cars&pg=q&qe
RelatedTopic=car prices
RelatedOptions=/cgi-bin/query?q=car+prices&pg=q&qe
RelatedTopic=car parts
RelatedOptions=/cgi-bin/query?q=car+parts&pg=q&qe
RelatedTopic=used car
RelatedOptions=/cgi-bin/query?q=used+car&pg=q&qe
RelatedTopic=budget rent a car
RelatedOptions=/cgi-bin/query?q=budget+rent+a+car&pg=q&qe
RNKey=car
RNSite=http://jump.altavista.com/rns.go?car+
RNPerfectMatch=n
T=Car Clubs World Wide
u=http://carclubs.com/
a=Car Clubs World Wide. Click here to Find A Club. or List your Club FREE.
Click and View our Sponsors. [Club listings] [Web Friends] [Hot Links] [Hot...
s=16183
r=3278
d=05-Dec-99
l=en
```
#### . . .

## **4.1.7 Example VAL Text with &enc=utf8**

This is the result of a query for münchen, with münchen having been sent to partners.altavista.com as  $\&q = m\tilde{A}\pi n$ chen $\&q 20\&q = n\pm 16\&q k\pm 1$ de (the UTF-8 encoded form of münchen). This example is without *RealNames* and without *Related Search* options.

```
M=1430720
C=1K=münchen
c=2409865
u=y
I = 1 - 10T=Technische Universität München
u=http://www.tu-muenchen.de/
a=NEU: UnivIS: Das Universitäts-Informationsystem! Vorlesungsverzeichnis,
Stundenpläne, Personen- und Telefonnummernsuche und mehr! Aktuelles. -...
s=2764
r=14316
d=07-Apr-00
l=de
L=cp1252SiteID=1f8833594b13634e
. . .
```
## **4.2 VAL Multimedia Search Output**

#### **4.2.1 VAL Multimedia Search Output Header**

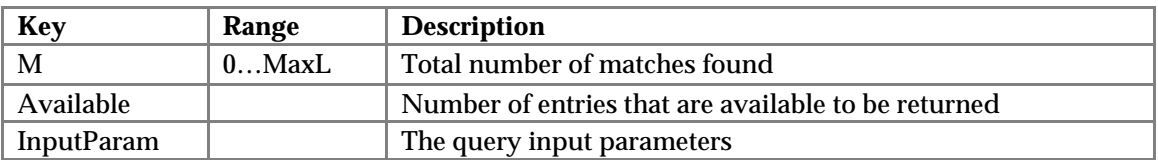

#### **4.2.1.1 Related Search Output**

When a *Multimedia Search* query is issued, and if a customer purchases the *Related Search* service, then *RelatedTopic* and *RelatedOptions* are returned (see the example in Section 4.2.5). *RelatedOptions* are the parameters that can be included in a subsequent query to get results for the *RelatedTopic*. The Related Search service is only available for image searches (**stype**=simage). These items are not returned if the family friendly filter (see Section 3.2.3) is on.

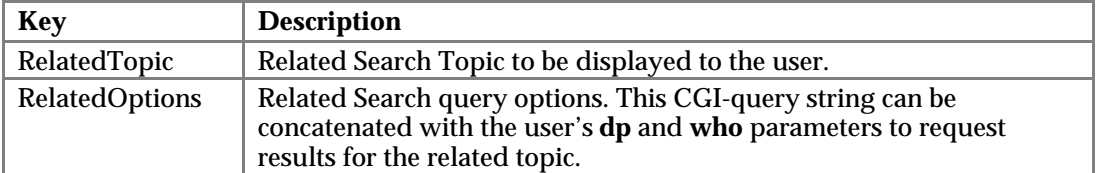

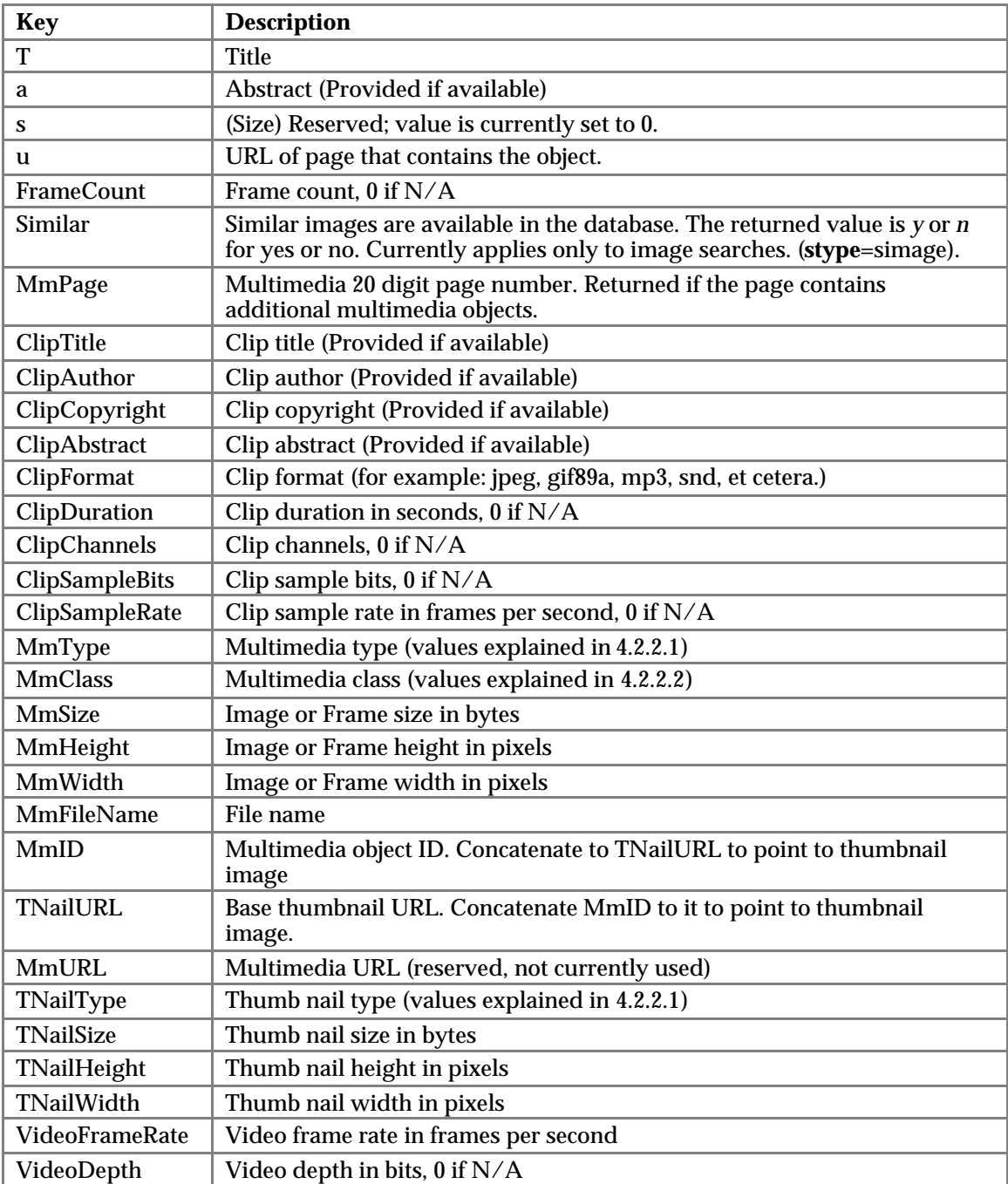

## **4.2.2 VAL Multimedia Search Results Output**

## **4.2.2.1 MmType Definition**

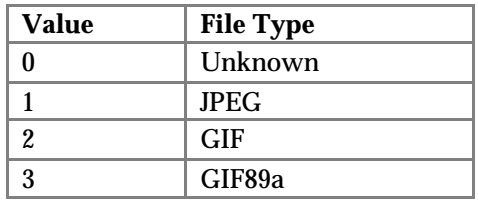

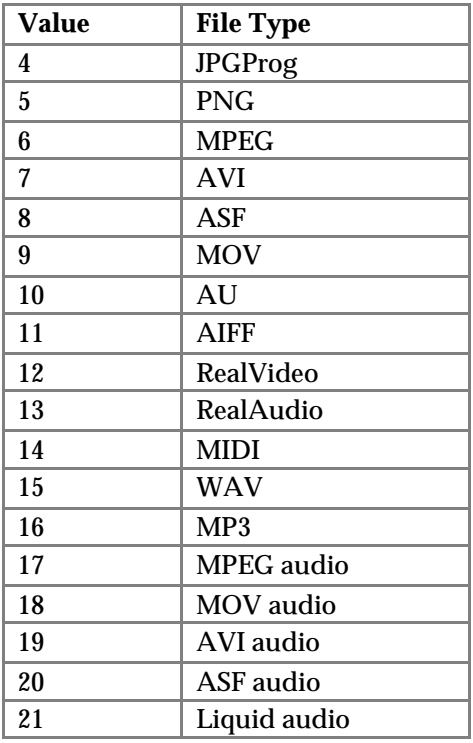

### **4.2.2.2 MmClass Values**

**MmClass** uses bits to assign certain characteristics to an image, such as: color, gray, or black and white. For each characteristic, a mask is supplied as well as values for each field. Unless otherwise indicated, these characteristics apply to images (as opposed to video/audio objects). Bit 0 is the least significant bit. The information stored is:

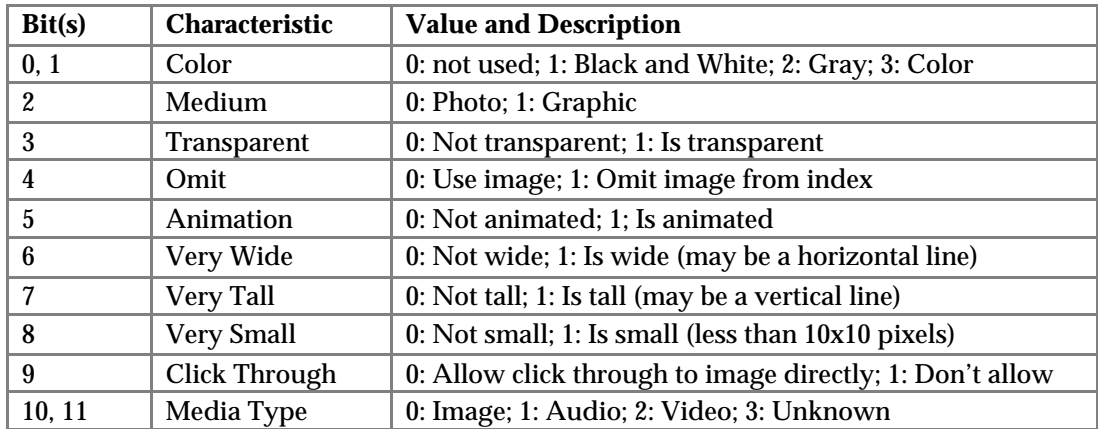

## **4.2.3 Example VAL Multimedia Audio Search**

#### An example of the *Multimedia Audio Search* query

&pg=q&stype=saudio&pg=q&q=car&amp3=1&awav=1&astrm=1&aothr=1&mmW=1&mmF=1&macat=0 is:

```
M=1156
Available=1675
InputParam=pg=q&stype=saudio&q=car&ipht=1&iclr=1&ibw=1&iexc=1&mmW=1&micat=0&dp=
val&who=issid
```
T=Analyst Perspective: The Web As Car Dealership a=So you can buy anything from baby products to perfume on the Web- but what about cars? Tom Healy, partner at JD Power and Associates, says purchasing a car is a rather emotionally invested  $\mathbf{s}=0$ u=http://on24.av.com/vuwindow/scripts/vuwin.asp?id=1872&type=av&ref=altam&cb=al ta FrameCount=0 ClipTitle=Cars [ClipAuthor=Alona@on24.com](mailto:ClipAuthor=Alona@on24.com) ClipCopyright=©1999 ClipFormat=asp ClipDuration=98 ClipChannels=1 ClipSampleBits=16 ClipSampleRate=16000 MmType=0 MmClass=1024 MmSize=0 MmHeight=0 MmWidth=0 MmFileName=on24ram.asp?cn=1872&ref=altam&cb=alta MmID=58405162 TNailURL=http://thumb-2.image.altavista.com/image/ TNailType=1 TNailSize=0 TNailHeight=0 TNailWidth=0 VideoFrameRate=0 VideoDepth=0

#### **4.2.4 Example VAL Multimedia Image Search without Related Search**

An example of the *Multimedia Image Search* query

&pg=q&stype=simage&q=cars&ipht=1&iclr=1&ibw=1&iexc=1&mmW=1&micat=0

for customers that have not purchased the *Related Search* option is:

```
M=11444
Available=1000
InputParam=pg=q&stype=simage&q=cars&ipht=1&iclr=1&ibw=1&iexc=1&mmW=1&micat=0&dp
=val&who=issid
T=Need for Speed: High Stakes
a=s=0u=http://www.needforspeed.com/hs_psx/showroom.asp?3
FrameCount=0
ClipFormat=jpeg
ClipDuration=0
ClipChannels=0
ClipSampleBits=0
ClipSampleRate=0
MmType=1
MmClass=3
MmSize=8413
MmHeight=90
MmWidth=160
MmURL=
MmFileName=cars_f550_01.jpg
MmID=42942603
TNailURL=http://thumb-2.image.altavista.com/image/
```

```
TNailType=1
TNailSize=3376
TNailHeight=115
TNailWidth=115
VideoFrameRate=0
VideoDepth=0
```
## **4.2.5 Example VAL Multimedia Image Search with Related Search**

#### An example of the *Multimedia Image Search* query

&pg=q&stype=simage&q=house&ipht=1&igrph=1&iclr=1&ibw=1&mmW=1&micat=0&FFF=0

#### for customers that have purchased the *Related Search* option is:

```
M=95129
Available=1000
InputParam=pg=q&stype=simage&q=house&ipht=1&igrph=1&iclr=1&ibw=1&mmW=1&micat=0&
FFF=0&dp=val&who=issid
RelatedTopic=white house
RelatedOptions=/cgi-bin/query?q=white+house&mmdo=3&stype=simage&origin=qe
RelatedTopic=bill gates house
RelatedOptions=/cgi-bin/query?q=bill+gates+house&mmdo=3&stype=simage&origin=qe
RelatedTopic=sydney opera house
RelatedOptions=/cgi-
bin/query?q=sydney+opera+house&mmdo=3&stype=simage&origin=qe
RelatedTopic=full house
RelatedOptions=/cgi-bin/query?q=full+house&mmdo=3&stype=simage&origin=qe
RelatedTopic=haunted house
RelatedOptions=/cgi-bin/query?q=haunted+house&mmdo=3&stype=simage&origin=qe
RelatedTopic=house plants
RelatedOptions=/cgi-bin/query?q=house+plants&mmdo=3&stype=simage&origin=qe
RelatedTopic=light house
RelatedOptions=/cgi-bin/query?q=light+house&mmdo=3&stype=simage&origin=qe
RelatedTopic=house wives
RelatedOptions=/cgi-bin/query?q=house+wives&mmdo=3&stype=simage&origin=qe
RelatedTopic=old house
RelatedOptions=/cgi-bin/query?q=old+house&mmdo=3&stype=simage&origin=qe
RelatedTopic=house plans
RelatedOptions=/cgi-bin/query?q=house+plans&mmdo=3&stype=simage&origin=qe
RelatedTopic=house fire
RelatedOptions=/cgi-bin/query?q=house+fire&mmdo=3&stype=simage&origin=qe
RelatedTopic=victorian houses
RelatedOptions=/cgi-bin/query?q=victorian+houses&mmdo=3&stype=simage&origin=qe
RelatedTopic=gingerbread house
RelatedOptions=/cgi-bin/query?q=gingerbread+house&mmdo=3&stype=simage&origin=qe
RelatedTopic=animal house
RelatedOptions=/cgi-bin/query?q=animal+house&mmdo=3&stype=simage&origin=qe
s=0u=http://aurora.phys.utk.edu/~twebber/house.html
FrameCount=0
Similar=n
MmPage=2604673609426170320
ClipFormat=gif
ClipDuration=0
ClipChannels=0
ClipSampleBits=0
ClipSampleRate=0
MmType=2
MmClass=15
MmSize=35918
MmHeight=298
```
MmWidth=216

```
MmFileName=house9.gif
MmID=54395291
TNailURL=http://thumb-2.image.altavista.com/image/
TNailType=1
TNailSize=3439
TNailHeight=115
TNailWidth=115
VideoFrameRate=0
VideoDepth=0
```
## **4.2.6 Example VAL Multimedia Video Search**

#### An example of the *Multimedia Video Search* query

```
&stype=svideo&pg=q&q=car&vavi=1&vmpeg=1&vmov=1&vstrm=1&vothr=1&mmW=1&mvcat=0
is:
M=4592
Available=1331
InputParam=pg=q&stype=svideo&q=car&ipht=1&iclr=1&ibw=1&iexc=1&mmW=1&micat=0&dp=
val&who=issid
T=CNN 4/27/99 3:48:42 PM 0:36
a=A car theft in progress. Every day hundreds of cars are stolen in the united
states, 1.4 Million in 1997 alone. Of those, 450,000 were never recovered.
Tuesday the fbi announced a nationwide
\mathbf{s}=0u=http://videocast.av.com/default.cfm?playclip=cnn_1999_0427_15484236
FrameCount=0
ClipTitle=CNN
ClipAuthor=FasTV
ClipCopyright=(c)1998, 1999 FasTV Inc.
ClipFormat=ram
ClipDuration=37
ClipChannels=1
ClipSampleBits=16
ClipSampleRate=8000
MmType=1
MmClass=2051
MmSize=6442
MmHeight=180
MmWidth=240
MmFileName=15484236.rm
MmID=58467792
TNailURL=http://thumb-2.image.altavista.com/image/
TNailType=1
TNailSize=2904
TNailHeight=115
TNailWidth=115
VideoFrameRate=0
VideoDepth=12
```
## **5 ISS XML Output Format**

ISS supports two different output formats for query results: VAL (the original format created for the ISS product) and XML (a format introduced in the 2.0 ISS release). Customers specify the desired output format for each individual query via the **dp** parameter (see Sections 3.1.2 and 3.2.2). The same information is returned regardless of output format type selection. This section describes the XML output format. See Section 4 for a description of the VAL output format.

XML output consists of three parts: the HTTP header, the XML header, and the optional XML search results. Each part is separated from the next part by a single blank line.

The HTTP header identifies the HTTP version, the HTTP status, the result date, the AltaVista server version, the MIME version, the content length, and the content type (text/xml). The following is an example of the HTTP header:

```
HTTP/1.0 200 OK
Date: Fri, 02 Jun 2000 22:41:54 GMT
Server: AV/1.0.1
MIME-Version: 1.0
Content-Length: 4841
Content-Type: text/xml
```
The format of the XML headers and the XML search results are defined by ISS's SGML Document Type Definition (DTD) file. Excerpts from the DTD file are included in this section. The complete DTD file is listed in Section 6. This section addresses the values and meanings of each of the *key=value* pairs returned in the XML output. The keys are case sensitive.

The optional XML search results may be repeated more than once.

The AltaVista front-end servers return the XML response for a search result. The XML format is designed to be very similar to the VAL output format (see Section 4). Within the AltaVista XML response, built-in XML entities  $(\&, \le, >, \degree)$  are replaced as follows:

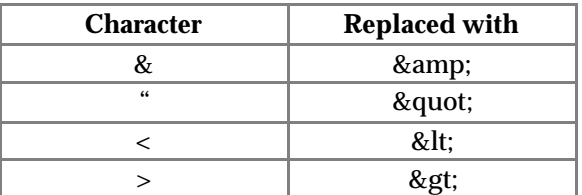

Customers may elect to utilize XML parsers at their discretion and any of the various XML parsers may be used as desired. AltaVista has run tests of our ISS XML output with the following XML parsers and lists them here for informational purposes only. Refer to <http://xml.com>for information about parser conformance and support of industry standards like DOM Level 1, Level 2, SAX1, and SAX2.

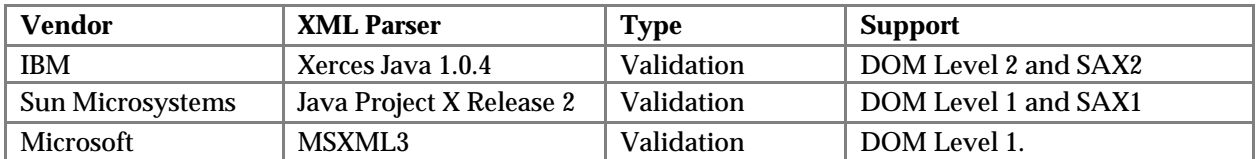

*The following important points should be remembered when processing XML output:*

- Ignore any unknown *keys*. This will prevent the code from breaking when a new feature is added.
- *Do not* depend on the ordering of *key=value* pairs within each section.
- In all references, MaxI represents the value  $+2^{31-1}$ , MaxL the value  $\pm 2^{63-1}$ , and MinI the value  $-2^{31-1}$ .

This section is divided into two subsections, one for each of the ISS search products: *Text* and *Multimedia*.

## **5.1 XML Text Search Output**

## **5.1.1 XML Text Search Output Header**

The header is separated from the results by a single blank line. In addition, the lines for each result are separated from the other results by a blank line. All header information is formatted in standard XML tags.

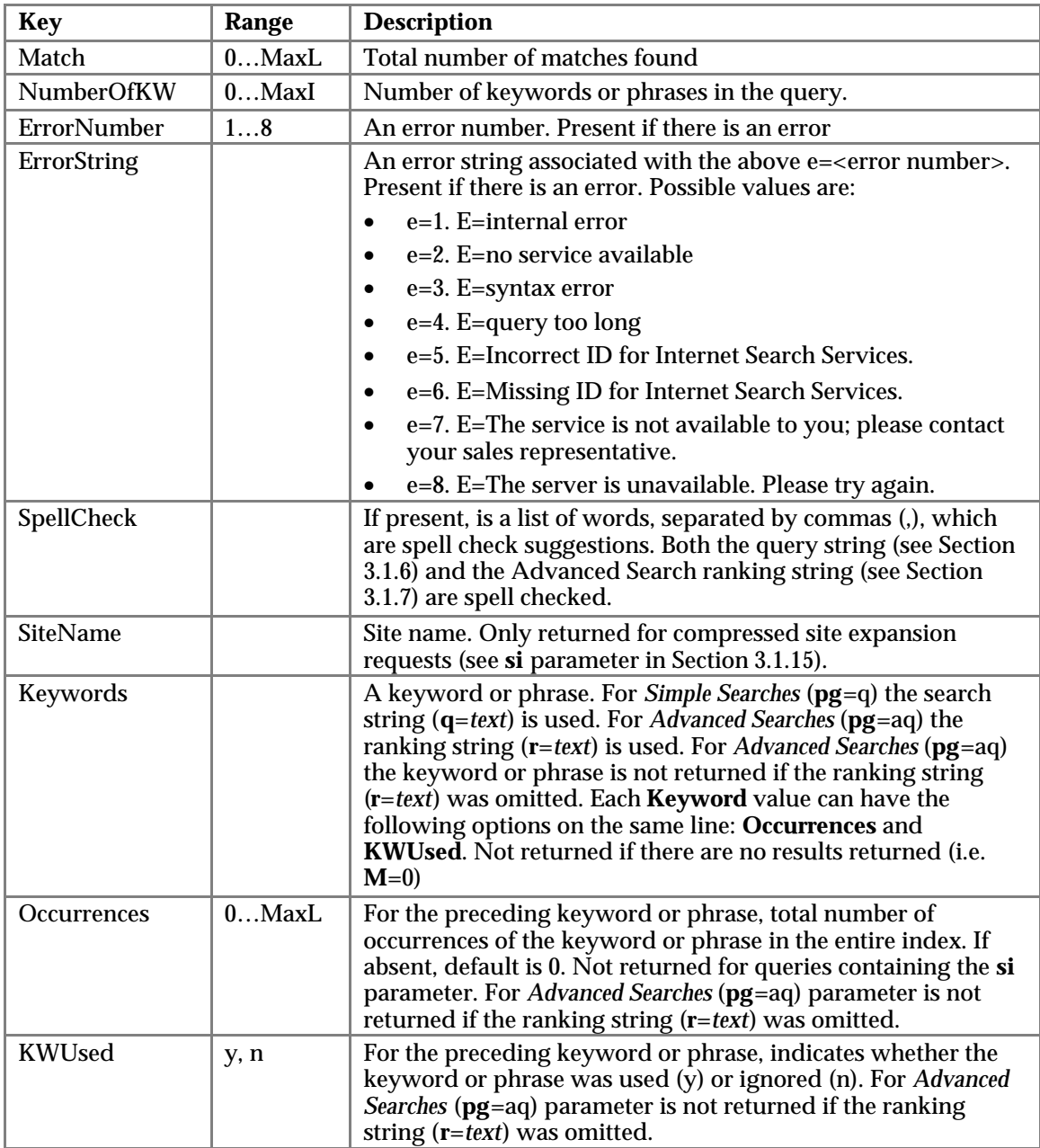

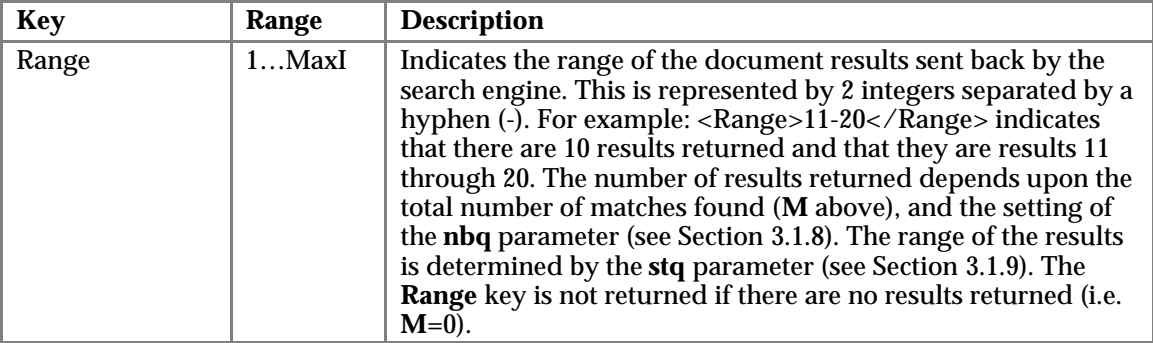

For example, the header returned for a *Simple Search* query of "apple pie" filling, &pg=q&q=%22apple+pie%22+%2Bfilling is:

```
<?xml version="1.0" encoding="ISO-8859-1"?>
<!DOCTYPE Val SYSTEM "http://iss.svc.altavista.com/iss.dtd">
<Val>
<WebSearch>
<WebHeader>
    <Match>75734</Match>
   <NumberOfKW>2</NumberOfKW>
   <KWOccurrences Keywords="apple pie" Occurrences="19284" KWUsed="y" />
   <KWOccurrences Keywords="filling" Occurrences="441844" KWUsed="y" />
   <Range>1-10</Range>
</WebHeader>
. . .
</WebSearch>
```
</Val>

For example, the header returned for a *Simple Search* query of "serch engines", &pg=q&q=%22serch+engines%22 is:

```
<?xml version="1.0" encoding="ISO-8859-1"?>
<!DOCTYPE Val SYSTEM "http://iss.svc.altavista.com/iss.dtd">
<Val>
<WebSearch>
<WebHeader>
   <Match>650</Match>
   <NumberOfKW>1</NumberOfKW>
   <SpellCheck>search</SpellCheck>
   <KWOccurrences Keywords="serch engines" Occurrences="824" KWUsed="y" />
   <Range>1-10</Range>
</WebHeader>
. . .
</WebSearch>
```
</Val>

**Note:** The spell check *<SpellCheck>search</SpellCheck>* above.

For example, the header returned for the *Advanced Search* Boolean expression of *cat NOT dog*, &pg=aq&q=cat+NOT+dog is:

```
<?xml version="1.0" encoding="ISO-8859-1"?>
```

```
<!DOCTYPE Val SYSTEM "http://iss.svc.altavista.com/iss.dtd">
<Val>
<VALError>
    <Match>0</Match>
    <NumberOfKW>0</NumberOfKW>
    <ErrorNumber>3</ErrorNumber>
    <ErrorString>syntax error</ErrorString>
</VALError>
```
</Val>

**Note**: This is a syntax error, cat AND NOT dog is valid, and will not return an error.

The header returned for the empty query "" is:

```
<?xml version="1.0" encoding="ISO-8859-1"?>
<!DOCTYPE Val SYSTEM "http://iss.svc.altavista.com/iss.dtd">
<Val>
<VALError>
    <Match>0</Match>
    <NumberOfKW>0</NumberOfKW>
</VALError>
```
 $\langle$ Val>

#### **5.1.1.1 Related Search Output**

When a *Simple Search* query (**pg**=q) is issued, and if a customer purchases *Related Search*, then *RelatedTopic* and *RelatedOptions* are returned in the Text Header (see the example in Section 5.1.5). *RelatedOptions* are the parameters that can be included in a subsequent query to get results for the *RelatedTopic*. Not returned for *Advanced Search* queries (**pg**=aq). ). Not returned if the family friendly filter (see Section 3.1.3) is on.

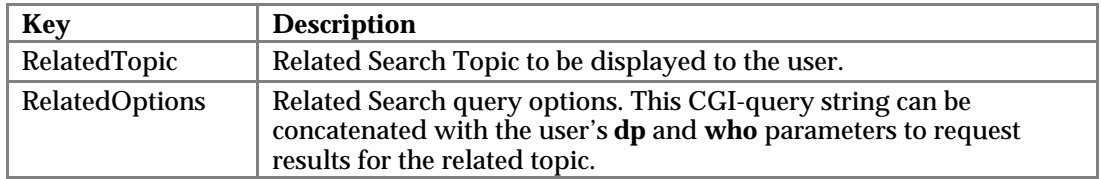

#### **5.1.1.2 RealNames Output**

When a *Simple Search* query (**pg**=q) is issued, and if a customer purchases the *RealNames* service and *RealNames* are available, the Text Header returns three extra fields: RNKey, RNSite, and RNPerfectMatch (see the example in Section 5.1.6). RNKey is the *RealNames* key word, RNSite is the URL address containing the *RealNames* information. Not returned for *Advanced Search* queries (**pg**=aq). ). Not returned if the family friendly filter (see Section 3.1.3) is on.

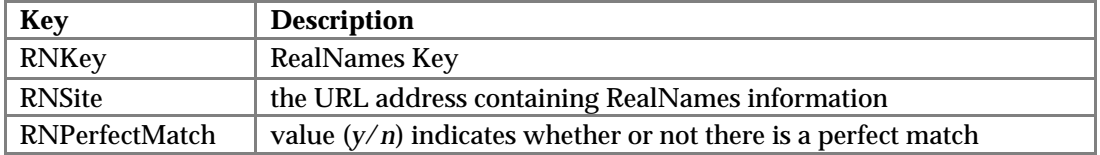

If there is no existing *RealNames* information for a given query, these keys are not returned in the output.

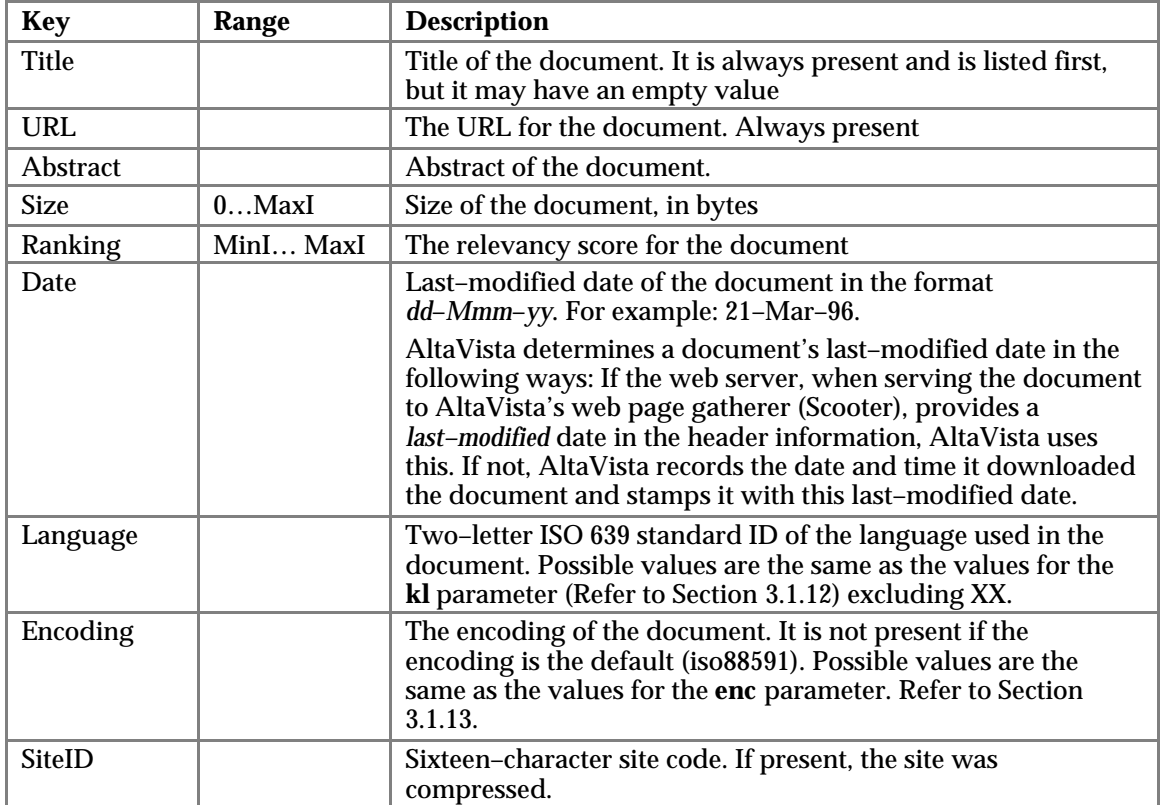

## **5.1.2 XML Text Search Results Output**

## **5.1.3 XML Text Search DTD Grammar**

The following extracted portion of the DTD file shows the grammar of the *Text Search* XML output. Refer to Section 6 for a complete listing of the file.

```
<!ELEMENT WebHeader (Match?, NumberOfKW?, SpellCheck?, SiteName?,
              KWOccurrences*, Range?, RelatedSearch*, AskJeeves*, RealName*)>
<!ELEMENT KWOccurrences EMPTY>
<!ELEMENT RelatedSearch EMPTY>
<!ELEMENT AskJeeves EMPTY>
<!ELEMENT RealName EMPTY>
<!ELEMENT WebEntry (Title?, URL?, Abstract?, Size?, Ranking?, Date?, Language?,
               Encoding?, SiteID?, FactsheetID?)>
<!ATTLIST KWOccurrences Keywords CDATA #REQUIRED>
<!ATTLIST KWOccurrences Occurrences CDATA #REQUIRED>
<!ATTLIST KWOccurrences KWUsed (y|n) "y">
<!ATTLIST RelatedSearch RelatedTopic CDATA #REQUIRED>
<!ATTLIST RelatedSearch RelatedOptions CDATA #REQUIRED>
<!ATTLIST AskJeeves AJQuestion CDATA #REQUIRED>
<!ATTLIST AskJeeves AJAnswer CDATA #REQUIRED>
<!ATTLIST RealName RNKey CDATA #REQUIRED>
<!ATTLIST RealName RNSite CDATA #REQUIRED>
<!ATTLIST RealName RNPerfectMatch (y|n) "y">
```
## **5.1.4 Example XML Text Search without Related Search and without RealNames**

An example of the *Simple Search* query &pg=q&q=world+%2Bseries for customers that have not purchased the *Related Search* and *RealNames* search options is:

```
<?xml version="1.0" encoding="ISO-8859-1"?>
<!DOCTYPE Val SYSTEM "http://iss.svc.altavista.com/iss.dtd">
<Val>
<WebSearch>
<WebHeader>
    <Match>1646127</Match>
    <NumberOfKW>2</NumberOfKW>
    <KWOccurrences Keywords="series" Occurrences="2953500" KWUsed="y" />
    <KWOccurrences Keywords="world" Occurrences="9792320" KWUsed="y" />
    <Range>1-10</Range>
</WebHeader>
<WebEntry>
    <Title>CNN - Epic World Series matchup has fans fired up - October 18,
1996</Title>
    <URL>http://www.cnn.com/US/9610/18/series.fever/</URL>
    <Abstract>Epic World Series matchup has fans fired up. October 18, 1996 Web
posted at:10:00 p.m.EDT. NEW YORK (CNN) -- From the 1994 players' strike to
the...</Abstract>
    <Size>8008</Size>
    <Ranking>7998</Ranking>
    <Date>11-Jan-00</Date>
    <Language>en</Language>
</WebEntry>
. . .
</WebSearch>
</Val>
```
### **5.1.5 Example XML Text Search with Related Search and without RealNames**

An example of the *Simple Search* query &pg=q&q=car for customers that have purchased the *Related Search* option but not the *RealNames* search option is:

```
<?xml version="1.0" encoding="ISO-8859-1"?>
<!DOCTYPE Val SYSTEM "http://iss.svc.altavista.com/iss.dtd">
\langle \text{Val} \rangle<WebSearch>
<WebHeader>
   <Match>1414798</Match>
   <NumberOfKW>1</NumberOfKW>
   <KWOccurrences Keywords="car" Occurrences="3656770" KWUsed="y" />
   <Range>1-10</Range>
    <RelatedSearch RelatedTopic="car rental" RelatedOptions="/cgi-
bin/query?q=car+rental&pg=q&qe" />
    <RelatedSearch RelatedTopic="new cars" RelatedOptions="/cgi-
bin/query?q=new+cars&pg=q&qe" />
    <RelatedSearch RelatedTopic="sports car" RelatedOptions="/cgi-
bin/query?q=sports+car&pg=q&qe" />
    <RelatedSearch RelatedTopic="used car prices" RelatedOptions="/cgi-
bin/query?q=used+car+prices&pg=q&qe" />
    <RelatedSearch RelatedTopic="car audio" RelatedOptions="/cgi-
bin/query?q=car+audio&pg=q&qe" />
    <RelatedSearch RelatedTopic="car insurance" RelatedOptions="/cgi-
bin/query?q=car+insurance&pg=q&qe" />
```

```
 <RelatedSearch RelatedTopic="rc cars" RelatedOptions="/cgi-
bin/query?q=rc+cars&pg=q&qe" />
   <RelatedSearch RelatedTopic="car stereo" RelatedOptions="/cgi-
bin/query?q=car+stereo&pg=q&qe" />
    <RelatedSearch RelatedTopic="new car prices" RelatedOptions="/cgi-
bin/query?q=new+car+prices&pg=q&qe" />
   <RelatedSearch RelatedTopic="kit cars" RelatedOptions="/cgi-
bin/query?q=kit+cars&pq=q&qe" />
    <RelatedSearch RelatedTopic="car prices" RelatedOptions="/cgi-
bin/query?q=car+prices&pg=q&qe" />
    <RelatedSearch RelatedTopic="car parts" RelatedOptions="/cgi-
bin/query?q=car+parts&pg=q&qe" />
    <RelatedSearch RelatedTopic="used car" RelatedOptions="/cgi-
bin/query?q=used+car&pg=q&qe" />
    <RelatedSearch RelatedTopic="budget rent a car" RelatedOptions="/cgi-
bin/query?q=budget+rent+a+car&pg=q&qe" />
<WebEntry>
   <Title>Car Clubs World Wide</Title>
   <URL>http://carclubs.com/</URL>
   <Abstract>Car Clubs World Wide. Click here to Find A Club. or List your Club
FREE. Click and View our Sponsors. [Club listings] [Web Friends] [Hot Links]
[Hot...</Abstract>
   <Size>16183</Size>
   <Ranking>2647</Ranking>
   <Date>05-Dec-99</Date>
   <Language>en</Language>
</WebEntry>
. . .
</WebSearch>
\langleVal>
```
#### **5.1.6 Example XML Text Search without Related Search and with RealNames**

An example of the *Simple Search* query &pg=q&q=car for customers that have not purchased the *Related Search* option but have purchased the *RealNames* search option is:

```
<?xml version="1.0" encoding="ISO-8859-1"?>
<!DOCTYPE Val SYSTEM "http://iss.svc.altavista.com/iss.dtd">
<Val>
<WebSearch>
<WebHeader>
    <Match>1414798</Match>
    <NumberOfKW>1</NumberOfKW>
    <KWOccurrences Keywords="car" Occurrences="3656770" KWUsed="y" />
    <Range>1-10</Range>
    <RealName RNKey="car " RNSite="http://jump.altavista.com/rns.go?car+"
RNPerfectMatch="n" />
</WebHeader>
<WebEntry>
    <Title>Car Clubs World Wide</Title>
    <URL>http://carclubs.com/</URL>
    <Abstract>Car Clubs World Wide. Click here to Find A Club. or List your Club
FREE. Click and View our Sponsors. [Club listings] [Web Friends] [Hot Links]
[Hot...</Abstract>
    <Size>16183</Size>
    <Ranking>2647</Ranking>
    <Date>05-Dec-99</Date>
    <Language>en</Language>
</WebEntry>
```

```
<WebEntry>
   <Title>New car prices, used cars, auto insurance quotes, auto classifieds,
factory re</Title>
    <URL>http://www.carbuyer.com/</URL>
    <Abstract>New car prices, auto insurance quotes, truck, van, motorcycle
classified listing service....</Abstract>
    <Size>9681</Size>
    <Ranking>2613</Ranking>
    <Date>24-Dec-97</Date>
    <Language>en</Language>
</WebEntry>
. . .
</WebSearch>
\langleVal>
```
#### **5.1.7 Example XML Text Search with Related Search and with RealNames**

An example of the *Simple Search* query &pg=q&q=apple for customers that have purchased both the *Related Search* and *RealNames* search options is:

```
<?xml version="1.0" encoding="ISO-8859-1"?>
<!DOCTYPE Val SYSTEM "http://iss.svc.altavista.com/iss.dtd">
<Val>
<WebSearch>
<WebHeader>
    <Match>346180</Match>
   <NumberOfKW>1</NumberOfKW>
   <KWOccurrences Keywords="apple" Occurrences="910726" KWUsed="y" />
   <Range>1-10</Range>
   <RelatedSearch RelatedTopic="fiona apple" RelatedOptions="/cgi-
bin/query?q=fiona+apple&pg=q&qe" />
    <RelatedSearch RelatedTopic="Apple Computer" RelatedOptions="/cgi-
bin/query?q=Apple+Computer&pg=q&qe" />
    <RelatedSearch RelatedTopic="apple vacations" RelatedOptions="/cgi-
bin/query?q=apple+vacations&pg=q&qe" />
   <RelatedSearch RelatedTopic="candy apples" RelatedOptions="/cgi-
bin/query?q=candy+apples&pq=q&qe" />
    <RelatedSearch RelatedTopic="Apple Macintosh" RelatedOptions="/cgi-
bin/query?q=Apple+Macintosh&pg=q&qe" />
    <RelatedSearch RelatedTopic="apple pie" RelatedOptions="/cgi-
bin/query?q=apple+pie&pg=q&qe" />
    <RelatedSearch RelatedTopic="apple cider vinegar" RelatedOptions="/cgi-
bin/query?q=apple+cider+vinegar&pg=q&qe" />
    <RelatedSearch RelatedTopic="apple g4" RelatedOptions="/cgi-
bin/query?q=apple+g4&pg=q&qe" />
   <RelatedSearch RelatedTopic="apple tree" RelatedOptions="/cgi-
bin/query?q=apple+tree&pg=q&qe" />
    <RelatedSearch RelatedTopic="apple crisp" RelatedOptions="/cgi-
bin/query?q=apple+crisp&pg=q&qe" />
    <RelatedSearch RelatedTopic="Apple iMac" RelatedOptions="/cgi-
bin/query?q=Apple+iMac&pg=q&qe" />
    <RelatedSearch RelatedTopic="apple newton" RelatedOptions="/cgi-
bin/query?q=apple+newton&pg=q&qe" />
    <RelatedSearch RelatedTopic="apple cider" RelatedOptions="/cgi-
bin/query?q=apple+cider&pg=q&qe" />
    <RelatedSearch RelatedTopic="Apple Quick Time" RelatedOptions="/cgi-
bin/query?q=Apple+Quick+Time&pg=q&qe" />
    <RealName RNKey="Apple" RNSite="http://jump.altavista.com/rns.go?Apple"
RNPerfectMatch="y" />
</WebHeader>
```

```
<WebEntry>
    <Title>Apple Computer Australia</Title>
    <URL>http://www.apple.com.au/</URL>
    <Abstract>11 January 2000. AppleStore Australia| Hot News | Corporate | Sign
Me Up! | Products | Support | Design & amp; amp; Publishing | Education | About
Apple |...</Abstract>
    <Size>9618</Size>
    <Ranking>7979</Ranking>
    <Date>01-Jan-70</Date>
    <Language>en</Language>
    <SiteID>4a228f033a5e79ee</SiteID>
</WebEntry>
. . . . .
</WebSearch>
</Val>
```
## **5.2 XML Multimedia Search Output**

## **5.2.1 XML Multimedia Search Output Header**

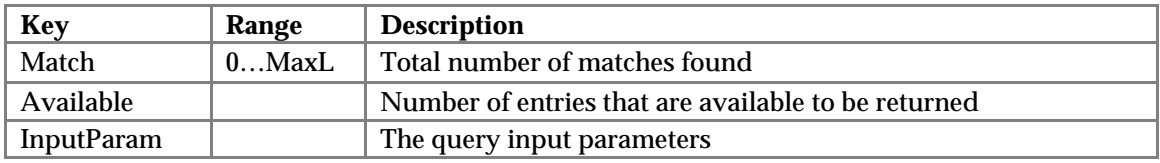

### **5.2.1.1 Related Search Output**

When a *Multimedia Search* query is issued, and if a customer purchases *Related Search*, *RelatedTopic* and *RelatedOptions* are returned (see the example in section 5.2.6). *RelatedOptions* are the parameters that can be included in a subsequent query to get results for the *RelatedTopic*. These are not returned if the family friendly filter (see Section 3.2.3) is on. These are only returned if there is a related search relevant to the user's query.

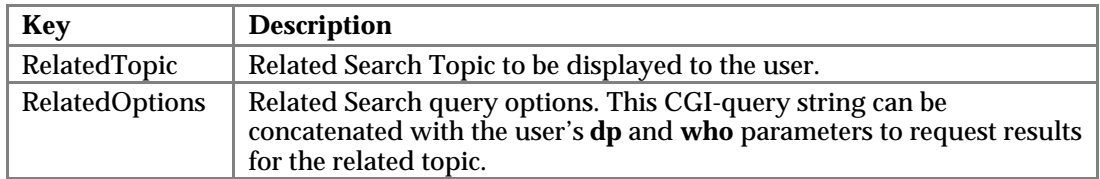

## **5.2.2 XML Multimedia Search Results Output**

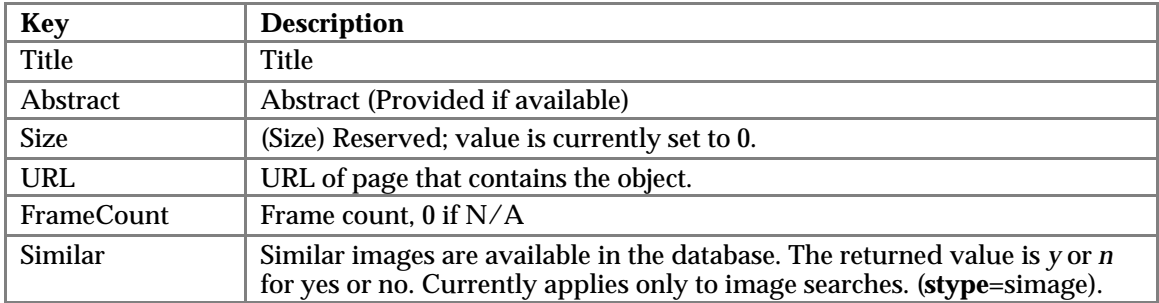

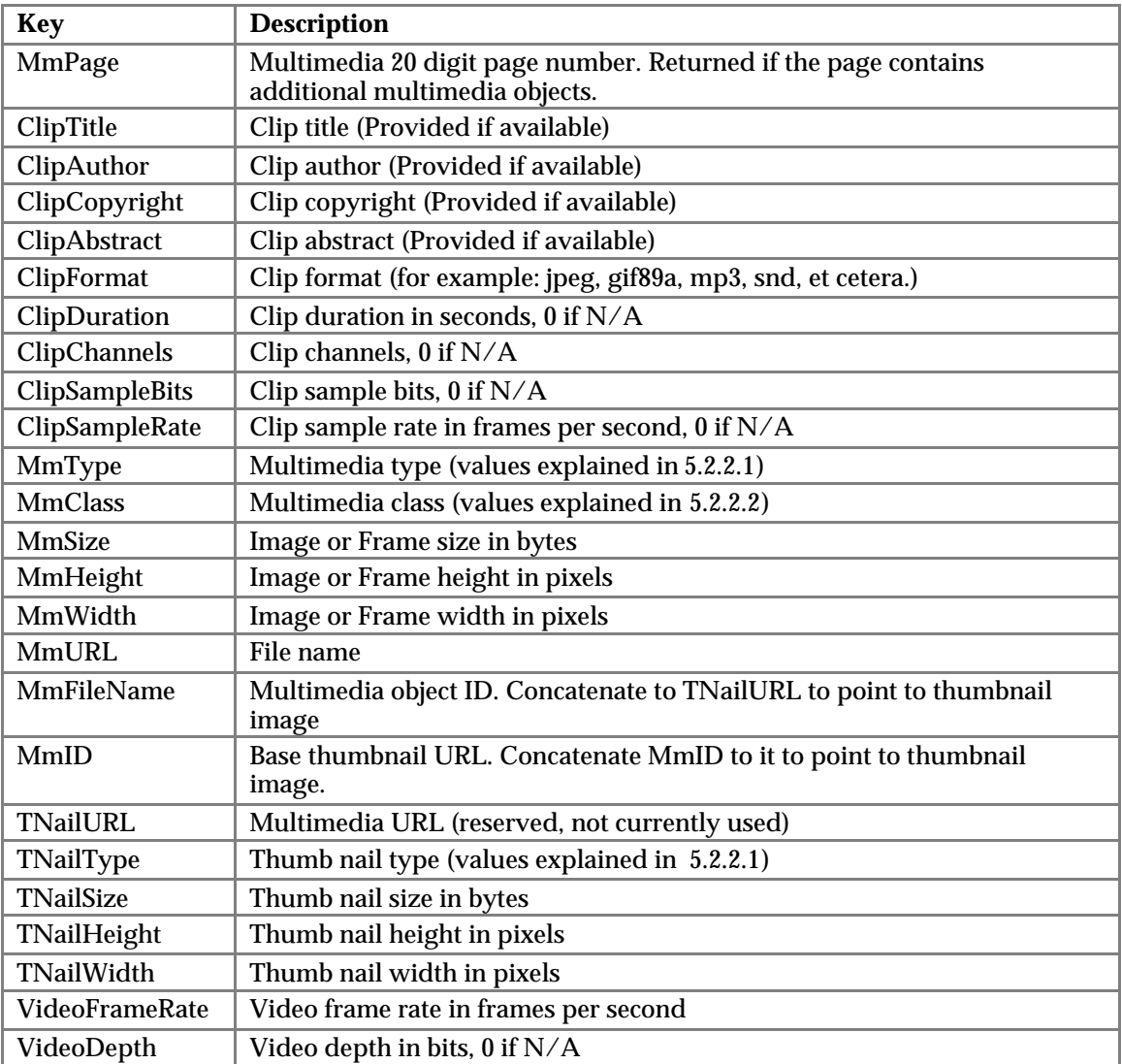

## **5.2.2.1 MmType Definition**

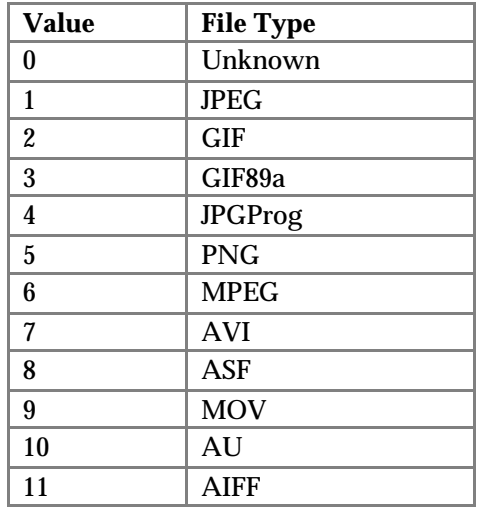

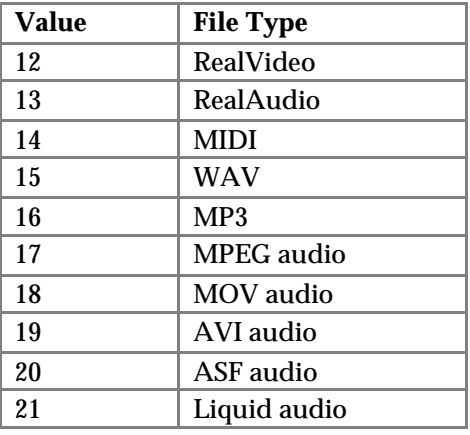

## **5.2.2.2 MmClass Values**

**MmClass** uses bits to assign certain characteristics to an image, such as: color, gray, or black and white. For each characteristic, a mask is supplied as well as values for each field. Unless otherwise indicated, these characteristics apply to images (as opposed to video/audio objects). Bit 0 is the least significant bit. The information stored is:

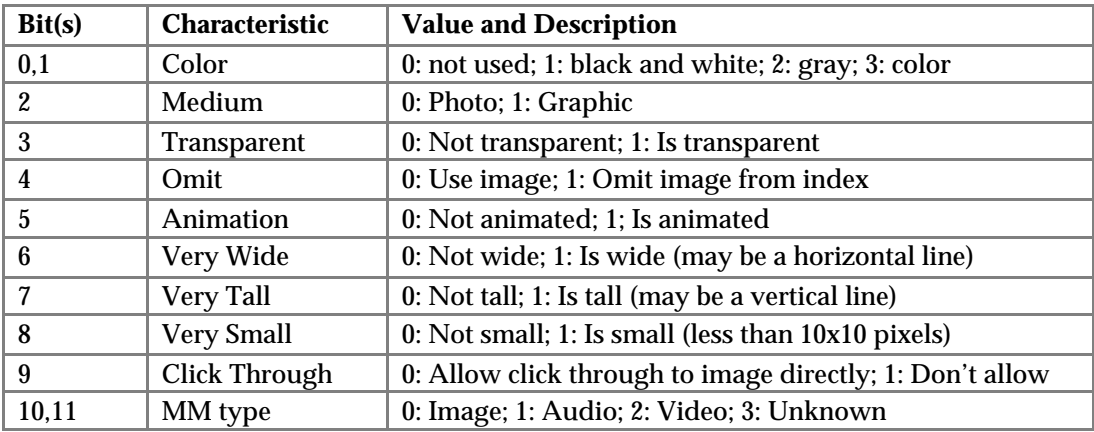

## **5.2.3 XML Multimedia DTD Grammar**

The following extracted portion of the DTD file shows the grammar of the *Multimedia Search* XML output. Refer to Section  $\hat{6}$  for a complete listing of the file.

```
<!ELEMENT MmHeader (Match?, Available?, InputParam?, RelatedSearch*)>
<!ELEMENT MmEntry (Title?, Abstract?, Size?, URL?, FrameCount?, Similar?,
MmPage?,
        ClipTitle?, ClipAuthor?, ClipCopyright?,
        ClipAbstract?, ClipFormat?, ClipDuration?, ClipChannels?,
        ClipSampleBits?, ClipSampleRate?,
          MmType?, MmClass?, MmSize?, MmHeight?,
          MmWidth?, MmURL?, MmFileName?, MmID?,
          TNailURL?,TNailType?, TNailSize?, TNailHeight?, TNailWidth?,
          VideoFrameRate?, VideoDepth?
          )>
```
## **5.2.4 Example XML Multimedia Audio Search in XML**

An example of the *Multimedia Audio Search* query:

```
&pg=q&stype=saudio&pg=q&q=car&amp3=1&awav=1&astrm=1&aothr=1&mmW=1&mmF=1&macat=0
is:
<?xml version="1.0" encoding="ISO-8859-1"?>
<!DOCTYPE Val SYSTEM "http://iss.svc.altavista.com/iss.dtd">
<Val>
<MmSearch>
<MmHeader>
    <Match>2763</Match>
    <Available>1704</Available>
<InputParam>stype=saudio&amp;pg=q&amp;q=car&amp;amp3=1&amp;awav=1&amp;astrm=1&a
mp;aothr=1&mmW=1&mmF=1&macat=0&dp=xml&who=issid</InputParam
>
</MmHeader>
<MmEntry>
    <Title>Getaway Car - The Silence</Title>
    <Size>0</Size>
    <URL>http://www.emusic.com/albums/3692/</URL>
    <FrameCount>0</FrameCount>
    <Similar>n</Similar>
    <ClipFormat>mp3</ClipFormat>
    <ClipDuration>29</ClipDuration>
    <ClipChannels>2</ClipChannels>
    <ClipSampleBits>16</ClipSampleBits>
    <ClipSampleRate>44100</ClipSampleRate>
    <MmType>16</MmType>
    <MmClass>1024</MmClass>
    <MmSize>0</MmSize>
    <MmHeight>0</MmHeight>
    <MmWidth>0</MmWidth>
    <MmFileName>Getaway_Car-Highway_Lost-7-The_Silence-Demo.mp3</MmFileName>
    <MmID>58443757</MmID>
    <TNailURL>http://thumb-2.image.altavista.com/image/</TNailURL>
    <TNailType>1</TNailType>
    <TNailSize>0</TNailSize>
    <TNailHeight>0</TNailHeight>
    <TNailWidth>0</TNailWidth>
    <VideoFrameRate>0</VideoFrameRate>
    <VideoDepth>0</VideoDepth>
</MmEntry>
. . .
```

```
</MmSearch>
```
</Val>

#### **5.2.5 Example XML Multimedia Image Search without Related Search**

An example of the *Multimedia Image Search* query

&pg=q&stype=simage&q=cars&ipht=1&iclr=1&ibw=1&iexc=1&mmW=1&micat=0

for customers that have not purchased the *Related Search* option is:

```
<?xml version="1.0" encoding="ISO-8859-1"?>
<!DOCTYPE Val SYSTEM "http://iss.svc.altavista.com/iss.dtd">
<Val>
<MmSearch>
<MmHeader>
```

```
 <Match>23937</Match>
    <Available>1000</Available>
\langleInputParam>stype=simage&pg=q&g=car&jpht=1&igrph=1&ibb=1&am
p;iclr=1&ibw=1&mmW=1&micat=0&dp=xml&who=issid</InputParam>
</MmHeader>
<MmEntry>
    <Title>Target Racing</Title>
    <Size>0</Size>
    <URL>http://beepbeep.target.com/news_results/results/index.html</URL>
    <FrameCount>0</FrameCount>
    <Similar>n</Similar>
    <MmPage>15643662249791225180</MmPage>
    <ClipFormat>gif</ClipFormat>
    <ClipDuration>0</ClipDuration>
    <ClipChannels>0</ClipChannels>
    <ClipSampleBits>0</ClipSampleBits>
    <ClipSampleRate>0</ClipSampleRate>
    <MmType>2</MmType>
    <MmClass>7</MmClass>
    <MmSize>4221</MmSize>
    <MmHeight>128</MmHeight>
    <MmWidth>58</MmWidth>
    <MmFileName>car_01b2.GIF</MmFileName>
    <MmID>67252800</MmID>
    <TNailURL>http://thumb-2.image.altavista.com/image/</TNailURL>
    <TNailType>1</TNailType>
    <TNailSize>2256</TNailSize>
    <TNailHeight>115</TNailHeight>
    <TNailWidth>115</TNailWidth>
    <VideoFrameRate>0</VideoFrameRate>
    <VideoDepth>0</VideoDepth>
</MmEntry>
. . .
```

```
</MmSearch>
```

```
\langleVal>
```
## **5.2.6 Example XML Multimedia Image Search with Related Search**

#### An example of the *Multimedia Image Search* query

&pg=q&stype=simage&q=house&ipht=1&igrph=1&iclr=1&ibw=1&mmW=1&micat=0&FFF=0

#### for customers that have purchased the *Related Search* option is:

```
<?xml version="1.0" encoding="ISO-8859-1"?>
<!DOCTYPE Val SYSTEM "http://iss.svc.altavista.com/iss.dtd">
<Val>
<MmSearch>
<MmHeader>
   <Match>95129</Match>
   <Available>1000</Available>
\langleInputParam>stype=simage&pg=q&q=house&ipht=1&igrph=1&ibb=1&
amp;iclr=1&ibw=1&mmW=1&micat=0&FFF=0&dp=xml&who=issid</
InputParam>
   <RelatedSearch RelatedTopic="white house" RelatedOptions="/cgi-
bin/query?q=white+house&mmdo=3&stype=simage&origin=qe" />
   <RelatedSearch RelatedTopic="bill gates house" RelatedOptions="/cgi-
```

```
bin/query?q=bill+gates+house&mmdo=3&stype=simage&origin=qe" />
```

```
 <RelatedSearch RelatedTopic="sydney opera house" RelatedOptions="/cgi-
bin/query?q=sydney+opera+house&mmdo=3&stype=simage&origin=qe" />
   <RelatedSearch RelatedTopic="full house" RelatedOptions="/cgi-
bin/query?q=full+house&mmdo=3&stype=simage&origin=qe" />
   <RelatedSearch RelatedTopic="haunted house" RelatedOptions="/cgi-
bin/query?q=haunted+house&mmdo=3&stype=simage&origin=qe" />
   <RelatedSearch RelatedTopic="house plants" RelatedOptions="/cgi-
bin/query?q=house+plants&mmdo=3&stype=simage&origin=qe" />
   <RelatedSearch RelatedTopic="light house" RelatedOptions="/cgi-
bin/query?q=light+house& mmdo=3& stype=simage& origin=qe" />
   <RelatedSearch RelatedTopic="house wives" RelatedOptions="/cgi-
bin/query?q=house+wives& mmdo=3& stype=simage& origin=qe" />
   <RelatedSearch RelatedTopic="old house" RelatedOptions="/cgi-
bin/query?q=old+house&mmdo=3&stype=simage&origin=qe" />
   <RelatedSearch RelatedTopic="house plans" RelatedOptions="/cgi-
bin/query?q=house+plans&mmdo=3&stype=simage&origin=qe" />
   <RelatedSearch RelatedTopic="house fire" RelatedOptions="/cgi-
bin/query?q=house+fire&mmdo=3&stype=simage&origin=qe" />
   <RelatedSearch RelatedTopic="victorian houses" RelatedOptions="/cgi-
bin/query?q=victorian+houses&mmdo=3&stype=simage&origin=qe" />
   <RelatedSearch RelatedTopic="gingerbread house" RelatedOptions="/cgi-
bin/query?q=qinqerbread+house&mmdo=3&stype=simaqe&origin=qe" />
   <RelatedSearch RelatedTopic="animal house" RelatedOptions="/cgi-
bin/query?q=animal+house&mmdo=3&stype=simaqe&origin=qe" />
</MmHeader>
```
<MmEntry>

```
 <Size>0</Size>
    <URL>http://aurora.phys.utk.edu/~twebber/house.html</URL>
    <FrameCount>0</FrameCount>
    <Similar>n</Similar>
    <MmPage>2604673609426170320</MmPage>
    <ClipFormat>gif</ClipFormat>
    <ClipDuration>0</ClipDuration>
    <ClipChannels>0</ClipChannels>
    <ClipSampleBits>0</ClipSampleBits>
    <ClipSampleRate>0</ClipSampleRate>
    <MmType>2</MmType>
    <MmClass>15</MmClass>
    <MmSize>35918</MmSize>
    <MmHeight>298</MmHeight>
    <MmWidth>216</MmWidth>
    <MmFileName>house9.gif</MmFileName>
    <MmID>54395291</MmID>
    <TNailURL>http://thumb-2.image.altavista.com/image/</TNailURL>
    <TNailType>1</TNailType>
    <TNailSize>3439</TNailSize>
    <TNailHeight>115</TNailHeight>
    <TNailWidth>115</TNailWidth>
    <VideoFrameRate>0</VideoFrameRate>
    <VideoDepth>0</VideoDepth>
</MmEntry>
. . .
</MmSearch>
```

```
</Val>
```
#### **5.2.7 Example XML Multimedia Video Search**

An example of the *Multimedia Video Search* query

&stype=svideo&pg=q&q=car&vavi=1&vmpeg=1&vmov=1&vstrm=1&vothr=1&mmW=1&mvcat=0

is: <?xml version="1.0" encoding="ISO-8859-1"?> <!DOCTYPE Val SYSTEM ["http://iss.svc.altavista.com/iss.dtd">](http://iss.svc.altavista.com/iss.dtd) <Val> <MmSearch> <MmHeader> <Match>5884</Match> <Available>2000</Available> <InputParam>stype=svideo&amp;pg=q&amp;q=car&amp;vavi=1&amp;vmpeg=1&amp;vmov=1&a mp;vstrm=1&vothr=1&mmW=1&mvcat=0&dp=xml&who=issid</InputPar am> </MmHeader> <MmEntry> <Title>CNN 3/28/00 7:29:52 AM 0:26</Title> <Abstract>In car-crazy california, gas prices are said to be the most expensive in the nation. Look at these self-serve prices. There are rumblings in the california legislature to repeal or temporarily</Abstract> <Size>0</Size> <URL>http://fastv.altavista.com/default.cfm?playclip=cnn\_2000\_0328\_07295226</UR L> <FrameCount>0</FrameCount> <Similar>n</Similar> <ClipTitle>cnn</ClipTitle> <ClipAuthor>FasTV</ClipAuthor> <ClipCopyright>(c)1998, 1999 FasTV Inc.</ClipCopyright> <ClipFormat>ram</ClipFormat> <ClipDuration>28</ClipDuration> <ClipChannels>1</ClipChannels> <ClipSampleBits>16</ClipSampleBits> <ClipSampleRate>16000</ClipSampleRate> <MmType>12</MmType> <MmClass>2051</MmClass> <MmSize>7147</MmSize> <MmHeight>180</MmHeight> <MmWidth>240</MmWidth> <MmFileName>07295226.rm</MmFileName> <MmID>70419431</MmID> <TNailURL>http://thumb-2.image.altavista.com/image/</TNailURL> <TNailType>1</TNailType> <TNailSize>2794</TNailSize> <TNailHeight>115</TNailHeight> <TNailWidth>115</TNailWidth> <VideoFrameRate>0</VideoFrameRate> <VideoDepth>12</VideoDepth> </MmEntry> . . .

```
</MmSearch>
```
</Val>

## **6 Complete DTD File**

The URL of the DTD is returned in the second line of the XML header for use by XML parsers. For example:

```
<?xml version="1.0" encoding="ISO-8859-1"?>
<!DOCTYPE Val SYSTEM "http://iss.svc.altavista.com/iss.dtd">
```
The complete DTD file is displayed below.

```
<!-- DTD file content. Define to support web and multimedia search. -->
<!-- Document Type Definition for VAL. Web and Multimedia for now -->
<!-- A VAL document contains a header following by many search entries. -->
<!ELEMENT Val (WebSearch|MmSearch | NewsSearch | VALError)+>
<!ELEMENT WebSearch (WebHeader, WebEntry*)>
<!ELEMENT MmSearch (MmHeader, MmEntry*)>
<!ELEMENT NewsSearch (NewsHeader, NewsEntry*)>
<!-- Web Search Elements -->
<!ELEMENT WebHeader (Match?, NumberOfKW?, SpellCheck?, SiteName?,
               KWOccurrences*, Range?, RelatedSearch*, AskJeeves*, RealName*)>
<!ELEMENT KWOccurrences EMPTY>
<!ELEMENT RelatedSearch EMPTY>
<!ELEMENT AskJeeves EMPTY>
<!ELEMENT RealName EMPTY>
<!ELEMENT WebEntry (Title?, URL?, Abstract?, Size?, Ranking?, Date?, Language?,
                Encoding?, SiteID?, FactsheetID?)>
<!ATTLIST KWOccurrences Keywords CDATA #REQUIRED>
<!ATTLIST KWOccurrences Occurrences CDATA #REQUIRED>
<!ATTLIST KWOccurrences KWUsed (y|n) "y">
<!ATTLIST RelatedSearch RelatedTopic CDATA #REQUIRED>
<!ATTLIST RelatedSearch RelatedOptions CDATA #REQUIRED>
<!ATTLIST AskJeeves AJQuestion CDATA #REQUIRED>
<!ATTLIST AskJeeves AJAnswer CDATA #REQUIRED>
<!ATTLIST RealName RNKey CDATA #REQUIRED>
<!ATTLIST RealName RNSite CDATA #REQUIRED>
<!ATTLIST RealName RNPerfectMatch (y|n) "y">
<!ELEMENT Match (#PCDATA)>
<!ELEMENT NumberOfKW (#PCDATA)>
<!ELEMENT SpellCheck (#PCDATA)>
<!ELEMENT SiteName (#PCDATA)>
<!ELEMENT Range (#PCDATA)>
<!ELEMENT Title (#PCDATA)>
<!ELEMENT URL (#PCDATA)>
<!ELEMENT Abstract (#PCDATA)>
<!ELEMENT Size (#PCDATA)>
<!ELEMENT Ranking (#PCDATA)>
<!ELEMENT Date (#PCDATA)>
<!ELEMENT Language (#PCDATA)>
<!ELEMENT Encoding (#PCDATA)>
<!ELEMENT SiteID (#PCDATA)>
<!ELEMENT FactsheetID (#PCDATA)>
```
<!-- Multimedia Search Elements --> <!ELEMENT MmHeader (Match?, Available?, InputParam?, RelatedSearch\*)> <!ELEMENT MmEntry (Title?, Abstract?, Size?, URL?, FrameCount?, Similar?, MmPage?, ClipTitle?, ClipAuthor?, ClipCopyright?, ClipAbstract?, ClipFormat?, ClipDuration?, ClipChannels?, ClipSampleBits?, ClipSampleRate?, MmType?, MmClass?, MmSize?, MmHeight?, MmWidth?, MmURL?, MmFileName?, MmID?, TNailURL?,TNailType?, TNailSize?, TNailHeight?, TNailWidth?, VideoFrameRate?, VideoDepth? )> <!ELEMENT Available (#PCDATA)> <!ELEMENT InputParam (#PCDATA)> <!ELEMENT TNailURL (#PCDATA)> <!ELEMENT MmURL (#PCDATA)> <!ELEMENT MmFileName (#PCDATA)> <!ELEMENT ClipTitle (#PCDATA)> <!ELEMENT ClipAuthor (#PCDATA)> <!ELEMENT ClipCopyright (#PCDATA)> <!ELEMENT ClipAbstract (#PCDATA)> <!ELEMENT ClipFormat (#PCDATA)> <!ELEMENT ClipDuration (#PCDATA)> <!ELEMENT ClipChannels (#PCDATA)> <!ELEMENT ClipSampleBits (#PCDATA)> <!ELEMENT ClipSampleRate (#PCDATA)> <!ELEMENT MmType (#PCDATA)> <!ELEMENT MmClass (#PCDATA)> <!ELEMENT MmSize (#PCDATA)> <!ELEMENT MmHeight (#PCDATA)> <!ELEMENT MmWidth (#PCDATA)> <!ELEMENT TNailType (#PCDATA)> <!ELEMENT TNailSize (#PCDATA)> <!ELEMENT TNailHeight (#PCDATA)> <!ELEMENT TNailWidth (#PCDATA)> <!ELEMENT VideoFrameRate (#PCDATA)> <!ELEMENT VideoDepth (#PCDATA)> <!ELEMENT FrameCount (#PCDATA)> <!ELEMENT Similar (#PCDATA)> <!ELEMENT MmPage (#PCDATA)> <!ELEMENT MmID (#PCDATA)> <!-- News Search Element --> <!ELEMENT NewsHeader (Match?, Available?, InputParam?)> <!ELEMENT NewsEntry (Title?, Abstract?, Source?, Size?, Ranking?, URL?, Date?, Time?, NewsCategory?)> <!ELEMENT Source (#PCDATA)> <!ELEMENT Time (#PCDATA)> <!ELEMENT NewsCategory (#PCDATA)> <!-- VAL Error --> <!ELEMENT VALError (Match, NumberOfKW, ErrorNumber?, ErrorString?)> <!ELEMENT ErrorNumber (#PCDATA)> <!ELEMENT ErrorString (#PCDATA)>

## **7 Example ISS Query Via TELNET to Port 80**

XML or VAL queries can be made via a telnet connection to the http port, 80. The following example makes a simple query, **pg**=q, requests all languages be returned, **kl**=XX, queries for pages that contain capybara, **q**=capybara, asks for VAL (ASCII text) output, **dp**=val, and identifies the customer making the query, **who**=*issid*.

**Note:** The **who** parameter, *issid* in this example, is a unique id given by AltaVista to each ISS customer.

```
> telnet partners.altavista.com 80
Trying 204.152.190.65...
Connected to altavista.com.
Escape character is '^]'.
GET /cgi-bin/query?pg=q&kl=XX&q=capybara&dp=val&who=issid HTTP/1.0
HTTP/1.0 200 OK
Date: Fri, 12 Feb 1999 19:19:36 GMT
Server: AV/1.0.1
MIME-Version: 1.0
Content-Length: 2621
Content-Type: text/plain
M = 1869C=1K=capybara
c=3141
u=vI = 1 - 10T=Capybara-33 Specifications
u=http://www.symbolicsound.com/kyma-capyinfo.html
a=Capybara-66. The Capybara-66 is the hardware component of the Kyma System.
Processing Capacity. 2 to 8 66 MHz Motorola 56002 digital signal processors. 67.
s=2228
r=1126
d=31-Oct-97
l=en
T=The Tapir Gallery - A capybara in South Africa
u=http://www.tapirback.com/tapirgal/capy002.htm
a=A capybara in South Africa. Photo by Marlene Spies, October 1996. Isn't the Web
wonderful? This JPEG photo was originally sent from South Africa by...
s = 2021r=1126
d=07-Apr-98
l=en
T=Capybara Club
u=http://www.bekkoame.or.jp/~ttakasu/capybara.html
a=Sorry, Capybara Club has been moved to
http://www.bekkoame.or.jp/~ttakasu/capybara/capybara.html.
s = 248r=1125
d=03-Nov-97
l=xx
T=Welcome to capybara.org!
u=http://www.capybara.org/
a=4:13PM up 17 days, 6 mins, 4 users, load averages: 0.25, 0.16, 0.11. All
Beorn.Capybara.Org users should read and follow the system's Acceptable Usage...
s=1350
```
r=1125 d=18-Sep-98 l=en T=Capybara, Netherlands u=http://utx500.civ.utwente.nl:8888/Rcn%3dCapybara,%20c%3dNL a=Move upwards to. The World. Netherlands. Capybara. cn. capybara. l. Nijmegen. o. Katholieke Universiteit Nijmegen. description. Voedsel: waterplanten,... s=1301 r=1124 d=03-Nov-95 l=nl T=Capybara, Netherlands u=http://iliad.lib.mq.edu.au:8888/Rcn%3dCapybara,%20c%3dNL a=Capybara. Name. capybara. Locality. Nijmegen. Organization. Katholieke Universiteit Nijmegen. Description. Voedsel: waterplanten, gras. Lengte tot 120... s=1391 r=1124 d=03-Nov-95 l=nl T=Networked capybara! u=http://capybara.sk-pttsc.lj.edus.si/ a=Say hello to our little friend! Welcome to Capybara, a Linux-addicted 486 on a 128K line. It bears the proud name of the world's largest rodent, Capybara,.  $s = 2657$ r=1112 d=08-Jan-99 l=en T=J-WAVE Website: KENWOOD CAPYBARA RESTAURANT: 019 u=http://www.j-wave.co.jp/capybara/index.htm a=ISSUE 019 SEP.,1998. 8....9....4........................................................................... .......................... s=15691 r=1112 d=08-Jan-99  $l = ja$ L=sjis T=Chester Zoo's Bush Dogs, Camels and Capybara u=http://www.chester1.demon.co.uk/ a=Bush Dogs. These stocky, terrier-like wild dogs from South America often live in packs of up to 15 animals, hunting and eating anything that they can... s=2555 r=1111 d=29-Mar-97  $l = en$ T=Capybara, Netherlands u=http://wp1.rutgers.edu:8888/Lcn%3dCapybara,%20c%3dNL a=Capybara. objectClass. top applicationEntity dSA pilotObject quipuDSA quipuObject. Name. capybara. Locality. Nijmegen. Organization. Katholieke... s=2581 r=1109 d=03-Nov-95  $l=n$ Connection closed by foreign host.>

## **8 Input Parameter Validity**

This quick reference table provides the input parameters valid for each search type.

![](_page_60_Picture_653.jpeg)

![](_page_61_Picture_73.jpeg)

## **9 Glossary**

**AIFF**: Audio IFF. A format developed by Apple Computer Inc. for storing high-quality sampled audio and musical instrument information. SGI and several professional audio packages also use this format.

**Alphanumeric:** An item that consists of both letters and numbers.

- **Apache Modules:** Software written using the Apache API to add extension to the public–domain Web server Apache, which was developed by a loosely–knit group of programmers. The first version of Apache, based on the NCSA httpd Web server, was developed in 1995. Because it was developed from existing NCSA code plus various patches, it was called a patchy server — hence the name Apache Server.
- **ASCII:** This is an acronym for American Standard Code for Information Interchange. This seven–bit code represents most of the basic letters of the alphabet, numbers and characters. The computer interprets these characters as binary and can read, manipulate, store and retrieve files created in ASCII — also known as text files.
- **ASF:** Advanced Streaming Format, developed by Microsoft.
- **AU:** Unix Audio File.
- **AVI**: Audio Video Interleave. An audio-video standard designed by Microsoft. Apparently proprietary and Microsoft Windows-specific.

**Boolean logic:** In this form of logic answers are either *true* or *false*. Alternatively 0 is *false* and 1 is *true.*

- **Browser**: A program that allows a person to read hypertext. The browser gives some means of viewing the contents of pages and of navigating from one page to another.
- **CGI:** Common Gateway Interface is a standard for running external programs from a World Wide Web HTTP server. CGI specifies how to pass arguments to the executing program as part of the HTTP request. It also defines a set of environment variables. For more information about CGI refer to NCSA's CGI web pages, http://hoohoo.ncsa.uiuc.edu/cgi/interface.html.
- **Client**: This is a computer connected to a host or to a server; can also refer to the software that makes this connection possible.
- **Crawler**: A program that automatically explores the World Wide Web by retrieving a document and recursively retrieving some or all the documents that are referenced in it. This is in contrast with a normal web browser operated by a human that doesn't automatically follow links other than inline images and URL redirection. Crawlers are also called spiders or robots.
- **Default:** When a value is left unspecified, this is the value used.
- **DOM**: Document Object Model. A W3C specification for application program interfaces for accessing the content of HTML and XML documents.
- **Domain**: A group of computers whose *hostnames* share a common suffix, the *domain name*.
- **DTD:** Document Type Definition. This is the formal specification of a markup language, written using SGML.
- **Encode**: The process of converting data from one format into a given format.
- **FTP**: File Transfer Protocol. A client-server protocol which allows a user on one computer to transfer files to and from another computer over a TCP/IP network. Also the client program the user executes to transfer files. It is defined in STD 9, RFC 959.
- **GIF**: Graphics Interchange Format. A standard for digitized images compressed with the LZW algorithm, defined in 1987 by CompuServe.
- **GIF89a**: See GIF.
- **HTML**: Hypertext Markup Language. A Hypertext document format used on the World Wide Web. Built on top of SGML. *Tags* are embedded in the text. A *tag* consists of a "<", a *directive*, zero or more parameters and a ">". Matched pairs of directives, like *<TITLE>* and *</TITLE>* are used to delimit text which is to appear in a special place or style. The World Wide Web Consortium (W3C) is the standards body for HTML. Refer to http://www.w3.org/MarkUp/ for more information.
- **HTTP:** Hypertext Transfer Protocol. This is the method by which files are transferred between computers on the Internet. It conventionally uses port 80. ISS uses version 1.0, refer to RFC 1945.
- **HTTPd**: Hypertext transfer protocol daemon is an HTTP/1.0-compatible server, written by Rob McCool of NCSA, for making hypertext and other documents available to World Wide Web browsers. HTTPd is designed to be small and fast and to work with most HTTP/0.9 and HTTP/1.0 browsers. It allows users to customize their server to execute searches and handle HTML forms. It also supports server side include files, allowing users to include the output of commands or other files in HTML documents.
- **Hypertext**: A term coined by Ted Nelson around 1965 for a collection of documents containing crossreferences or *links* which, with the aid of an interactive browser program, allow the reader to move easily from one document to another. HTML is the hypertext used on the Internet.
- **IANA:** Internet Assigned Numbers Authority. The central registry for various "assigned numbers": Internet protocol parameters, such as port, protocol and enterprise numbers, and options, codes and types. Refer to http://www.iana.org/
- **Internet**: The Internet is the largest internet (with a lowercase "i") in the world. It is a three level hierarchy composed of backbone networks (e.g. ARPAnet, NSFNet, MILNET), mid-level networks, and stub networks. These include commercial (.com or .co), university (.ac or .edu) and other research networks (.org, .net) and military (.mil) networks and span many different physical networks around the world with various protocols, chiefly the Internet Protocol.
- **IP**: Internet Protocol. The network layer for the TCP/IP protocol suite widely used on Ethernet networks and defined in STD 5, RFC 791. IP is a connectionless, best-effort packet switching protocol. It provides packet routing, fragmentation and re-assembly through the data link layer.
- **ISO**: International Organization for Standardization. A voluntary, non-treaty organization founded in 1946, responsible for creating international standards in many areas, including computers and communications. Its members are the national standards organizations of 89 countries, including the American National Standards Institute. The ISO web site is <http://www.iso.ch/>.
- **Java™**: A simple, object-oriented, distributed, interpreted, robust, secure, architecture-neutral, portable, multithreaded, dynamic, buzzword-compliant, general-purpose programming language developed by Sun Microsystems. Java supports programming for the Internet in the form of platform-independent Java applets.
- **JavaServer Pages™ (JSP):** are designed to create interactive pages as part of a Web–based application. JSP enables developers to separate programming logic from page design through the use of components that are called from the page itself. Therefore, JSP provides an alternative to creating CGI scripts that makes page development and deployment easier and faster.
- **JPEG**: Joint Photographic Experts Group was the original name of the committee that designed the standard image compression algorithm. JPEG is designed for compressing either full-color or grayscale digital images of real-world scenes. It does not work so well on non-realistic images, such as cartoons or line drawings. JPEG does not handle compression of black-andwhite (1 bit-per-pixel) images or moving pictures. Standards for compressing those types of images are being worked on by other committees, named JBIG and MPEG.
- **JPGProg:** Progressive JPEG.
- **Key**: The flag returned in both VAL and XML output that precedes and defines an output data value.
- **Keyword:** A command or a parameter that restricts or enhances a search. Refer to Sections 3.1.6 and 3.2.6.
- **Lossless**: A term describing a data compression algorithm that retains all the information in the data, allowing it to be recovered perfectly by decompression.
- **Liquid Audio:** Audio file format developed by Liquid Audio, Inc.
- **MIDI:** Musical Instrument Digital Interface. Music, hardware, protocol, and file formats. A hardware specification and protocol used to communicate note and effect information between synthesizers, computers, music keyboards, controllers, and other electronic music devices. It is basically a high-speed serial connection with separate connections for MIDI in, MIDI out and MIDI through (to allow devices to be chained). The basic unit of information is a "note on/off" event which includes a note number (pitch) and key velocity (loudness). There are many other message types for events such as pitch bend, patch changes and synthesizer-specific events for loading new patches etc. There is a file format for expressing MIDI data that is like a dump of data sent over a MIDI port.
- **MIME**: Multipurpose Internet Mail Extensions. A standard for multi-part, multimedia electronic mail messages and World Wide Web hypertext documents on the Internet. MIME provides the ability to transfer non-textual data, such as graphics, audio and fax. It is defined in RFC 2045, RFC 2046, RFC 2047, RFC 2048, RFC 2049, and BCP0013. It uses mimencode to encode binary data into base 64 using a subset of ASCII.
- **MOV**: See QuickTime™
- **MP3**: MPEG-1 audio layer 3. MP3 is a digital audio compression algorithm that achieves a compression factor of about twelve while preserving sound quality. It does this by optimizing the compression according to the range of sound that people can actually hear. MP3 is currently (July 1999) the most powerful algorithm in a series of audio encoding standards developed under the sponsorship of the Moving Picture Experts Group (MPEG) and formalized by the International Organization for Standardization (ISO).
- **MPEG**: Moving Picture Experts Group. MPEG is an ISO committee that generates standards for digital video compression and audio. It is also the name of their algorithms. MPEG-1 is optimized for CD-ROM and is the basis for MP3. MPEG-2 is aimed at broadcast quality video for applications such as digital television set-top boxes and DVD. MPEG-4 is a standard for low bandwidth video telephony and multimedia on the World Wide Web. MPEG-3 was merged into MPEG-2.
- **Microsoft® Active Servers Pages (ASP):** are a language–independent framework designed by Microsoft for efficient coding of server side scripts that are designed to be executed by a Web server in response to a user's request for a URL. ASP scripts are similar to other server-side scripting used on other platforms such as Perl, Python, and so on.
- **Multimedia:** refers to the use of audio, video or images.
- **NCSA**: National Center for Supercomputing Applications. NCSA is the birthplace of the first version of the Mosaic World Wide Web browser.
- **Parameter**: Flag used in the input query string that precedes and defines an input data value.
- **Parser**: An algorithm or program to determine the syntactic structure of a sentence or string of symbols in some language.
- **Perl**: A high-level programming language, started by Larry Wall in 1987 and developed as an open source project. It has an eclectic heritage, deriving from the ubiquitous C programming language and to a lesser extent from sed, awk, various Unix shell languages, Lisp, and at least a dozen other tools and languages. Originally developed for Unix, it is now available for many platforms.
- **PNG**: Portable Network Graphics. An extensible file format for the lossless, portable, wellcompressed storage of raster images. PNG provides a patent-free replacement for GIF and can also replace many common uses of TIFF. Indexed-color, grayscale and true color images are supported, plus an optional alpha channel. Sample depths range from 1 to 16 bits.
- **Protocol**: specifies how computers will talk to each other on a network.
- **Query String:** When a CGI script is called with the GET method, the server places into the *QUERY\_STRING* variable the information that the user provided in the FORM.
- **Quicktime™:** Apple Computer's standard for integrating full-motion video and digitized sound into application programs.
- **RealAudio**: A program for playing audio over the Internet. The system is implemented as a client/server architecture. The RealAudio server incorporates an encoder that compresses sound into RealAudio files. The client side is a web browser plug-in or add-on (a recent version of Internet Explorer apparently has built-in support for RealAudio) which allows the stream of data sent from the server to be uncompressed and output using the normal sound facilities of the computer, such as a sound card. It is a product of RealNetworks, Inc.
- **RealVideo**: Similar to RealAudio only for the playing of video over the Internet.
- **Script:** A script is a program (or a group of commands) that runs on a web server and processes requests based on input from the browser.
- **Search Engine:** A general class of programs that search documents for specific keywords and return results.
- **Server:** The computer that handles requests from other computers.
- **SGML**: Standard Generalized Markup Language. A generic markup language for representing documents. SGML is an International Standard that describes the relationship between a document's content and its structure. SGML allows document-based information to be shared and re-used across applications and computer platforms in an open, vendor-neutral format. SGML is defined in  $\overline{\text{ISO 8879:1986}}$  Information processing -- Text and office systems -- Standard Generalized Markup Language (SGML), an ISO standard produced by JTC 1/SC 18 and amended by Amendment 1:1988.
- **Source:** refers to the location from which the results are obtained, i.e.: web, FTP, AltaVista Partners sites.
- **Streaming**: Playing audio or video in real time as it is downloaded over the Internet as opposed to storing it in a local file first. Streaming audio or video avoids the delay entailed in downloading an entire file and then playing it later. Streaming requires a fast connection and a computer powerful enough to execute the decompression algorithm in real time.
- **Syntax:** The construction and arrangement of words in a language or API.
- **TCP**: Transmission Control Protocol. The most common transport layer protocol used on Ethernet and the Internet. It was developed by DARPA. TCP is built on top of Internet Protocol (IP) and is nearly always seen in the combination TCP/IP (TCP over IP). It adds reliable communication, flow-control, multiplexing and connection-oriented communication. It provides full-duplex, process-to-process connections. Defined in STD 7, RFC 793. It is connection-oriented and stream-oriented.
- **URL**: Uniform Resource Locator. A standard way of specifying the location of an object, typically a web page, on the Internet. Other types of object are described below. URLs are the form of address used on the World Wide Web. They are used in HTML documents to specify the target of a hyperlink that is often another HTML document (possibly stored on another computer).
- **Value:** This is an assigned or returned quality, it follows *parameters* for input and *keys* for output.
- **W3C**: World Wide Web Consortium. The main standards body for the World Wide Web. W3C works with the global community to establish international standards for client and server protocols that enable on-line commerce and communications on the Internet. It also produces reference software. The Massachusetts Institute of Technology (MIT) created W3C on 25 October 1994. Netscape Communications Corporation was a founding member. MIT LCS and INRIA run the Consortium, in collaboration with CERN where the web originated. Industrial members fund W3C but its products are freely available to all.
- **WAV**: A sound format developed by Microsoft and used extensively in Microsoft Windows.
- **XML:** XML is the "Extensible Markup Language" (extensible because it is not a fixed format like HTML). It is designed to enable the use of SGML on the World Wide Web. XML is not a single, predefined markup language: it's a metalanguage — a language for describing other languages — which lets users design their own markup. (A predefined markup language like HTML defines a way to describe information in one specific class of documents: XML lets you define your own customized markup languages for different classes of document.) XML can do this because it's written in SGML, the international standard metalanguage for markup. Complete information on XML is available at World Wide Web Consortium (W3C) web site: http://www.w3.org/TR/1998/REC-xml-19980210.

## **10 AltaVista Search String Syntax**

This section provides an overview of the search string syntax used by the AltaVista Search engine when processing query (**q**=*string*) and ranking (**r**=*string*) strings. Refer to Sections 3.1.6 and 3.2.6 for the definition of the **q** parameter and to Section 3.1.7 for the definition of the **r** parameter.

The table below and the following description explain how the strings are viewed.

![](_page_67_Picture_244.jpeg)

**Note**: In the table above *%2B* is the URL encoded representation for plus sign (+) and is not to be confused with the CGI word concatenation operator (+). *%22* is the URL encoded representation for double quote mark (")

### **Words and Phrases**

A phrase is a group of words or numbers linked together. Phrases are used when you want specific words or numbers to appear together in the results. If you want to find an exact phrase, use double quote marks (%22) around the phrase in your query. You can also create phrases using punctuation or special characters such as dashes, underscore lines, commas, slashes, or dots. For example, by searching for *1- 800-555-1212* instead of *1 800 555 1212*, the dashes link the numbers together as a phrase.

### **Case Sensitivity**

AltaVista offers case sensitivity that fits the normal usage paradigm of typical users. When you use lowercase text, the search service finds both uppercase and lowercase results. When you use uppercase text, the search service only finds uppercase results. For example, if you search for *sweden*; you'll find *Sweden*, *sweden*, and *SWEDEN* in your results pages. However, when you search for *Sweden*, you'll only see *Sweden* in the results.

### **Wildcard**

AltaVista offers a powerful wildcard feature by using an asterisk (\*) at the end of or within a word with at least three letters of the search term. For example, by typing an asterisk (\*) at the end of a keyword, you can search for multiple forms of the word, e.g. use *big\**, to find *big*, *bigger*, *biggest*, and *bigwig*. The

wildcard (\*) is also very convenient if you are not sure of the spelling of a word, e.g. *alumin\*m* will find the (US) word *aluminum* and the (UK) word *aluminium*.

### **Punctuation and Special Characters**

AltaVista offers special characters and punctuation. AltaVista searches define a word as any combination of letters and numbers separated by any of the following: white space (spaces, tabs, line ends, or the start or end of a document), special characters, and punctuation, such as % (%25), \$ (%24), / (%2F), # (%23), and \_).

AltaVista interprets punctuation as a separator for words. Placing punctuation or a special character between each word (with no spaces between the characters and the words) is another way to indicate a phrase. Example: Entering *Jean–Luc Picard* is the same as *%22Jean Luc%22 Picard*. Hyphenated words, such as x–files, are also considered phrases because of the hyphen.

## **11 URL Encoded Representation**

The following table can be used to convert non–alphanumeric characters to URL encoded representation for replacement in query (**q**=) and ranking (**r**=) strings. Note that period (.), asterisk (\*), minus (-) and underline  $\bigcup$  do not have to be converted.

![](_page_69_Picture_400.jpeg)

![](_page_69_Picture_401.jpeg)

## **12 Contact Information**

If you would like information on becoming a customer of AltaVista Internet Search Services please visit http://doc.altavista.com/business\_solutions/index.html. Please specify that you want information on Internet Search Services and provide your contact information.

This latest version of this document and *Powered by AltaVista* logos may be downloaded from [http://doc.altavista.com/business\\_solutions/search\\_link/iss\\_download.html](http://doc.altavista.com/business_solutions/search_link/iss_download.html) .

To provide technical feedback on this document, please send that information to iss-support@av.com.